## ESCUELA POLITECNICA NACIONAL

 $\mathcal{L}^{\text{max}}$  ,  $\mathcal{L}^{\text{max}}$ 

 $\mathcal{J}$ 

**Contractor** 

 $\prime$ 

## FACULTAD DE INGENIERIA ELECTRICA

# " CALCULO, DISENO Y CONSTRUCCION DE UNA

# MAQUINA ASINCRONICA DE 1 Kw. DE POTENCIA NOMINAL "

# TESIS PREVIA A LA OBTENCION DEL TITULO DE INGENIERO ELECTRICO EN LA ESPECIALIZACION DE

POTENCIA

 $\sim 10^{11}$ 

 $\sim$ 

CARLOS HUMBERTO NARVAEZ CANO

Agosto, 1978

Certifico que este trabajo fue realizado en su totalidad por el Sr. Carlos H. Narváez Cano,

 $\prime$ 

Agosto, 1978 **Ing. Mentor** Poveda DIRECTOR DE TESIS

## AGRADECIMIENTO

La buena voluntad del Ingeniero Mentor Poveda y la ayuda incondicional del Dr. Lajos Bajsa hicieron posible, lo imposible,la realización de la presente tesis.

Por lo cual, les doy gracias y les deseo mu chos éxitos en el futuro.

Además debo agradecerle al Sr. José Galeas por su colaboración en la construcción de las partes mecánicas.del motor.

# CARLOS NARVAEZ CANO

## CALCULO, DISEÑO Y CONSTRUCCIÓN DE UNA MAQUINA ASINCRÓNICA

### DE 1 KW. DE, POTENCIA NOMINAL

### Página

### TEMARIO

INTRODUCCION, Objetivo

CAPITULO I : Cálculos y Diseños eléctricos

# $1.1.$ Cálculo de las dimensiones Principales 1. Esfuerzos principales 1 1. Diámetros y largo de rotor.............................. 2 - 4  $2.$  $1, 2,$ Diseño de los devanados  $\ldots, \ldots, \ldots, \ldots, \ldots, \ldots$  5 1. Consideraciones sobre la influencia de las armónicas  $1<sub>1</sub>$ de f luj o 5  $2<sub>1</sub>$ . Selección del paso del devanado al estator......... 5 - 6 3. Número de espiras y sección del conductor.........  $7 - 8$ 4. Área necesaria de la ranura del estator 9 4. 5. Resistencia y pérdidas en el Cu del devanado estatórico, .,,..,,, ,. ,.... 10-11  $1, 3,$ 1. 3 ^ Cálculo y diseño de la Jaula,,,,,. 11 1. 1. Las corrientes de varilla y anillo. 12 2. Pérdidas de Cu en el devanado del rotor............. 13 3. El valor de la resistencia del rotor reducida al es-3. tator , 14-17 1.4. La corriente de magnetización 18  $1, 4.$ Factor de Carter del estator y del rotor............ 18-19 1.  $"2.$ ''2. Valor máximo de la inducción magnética en el entre-

hierro 19-21

# Página

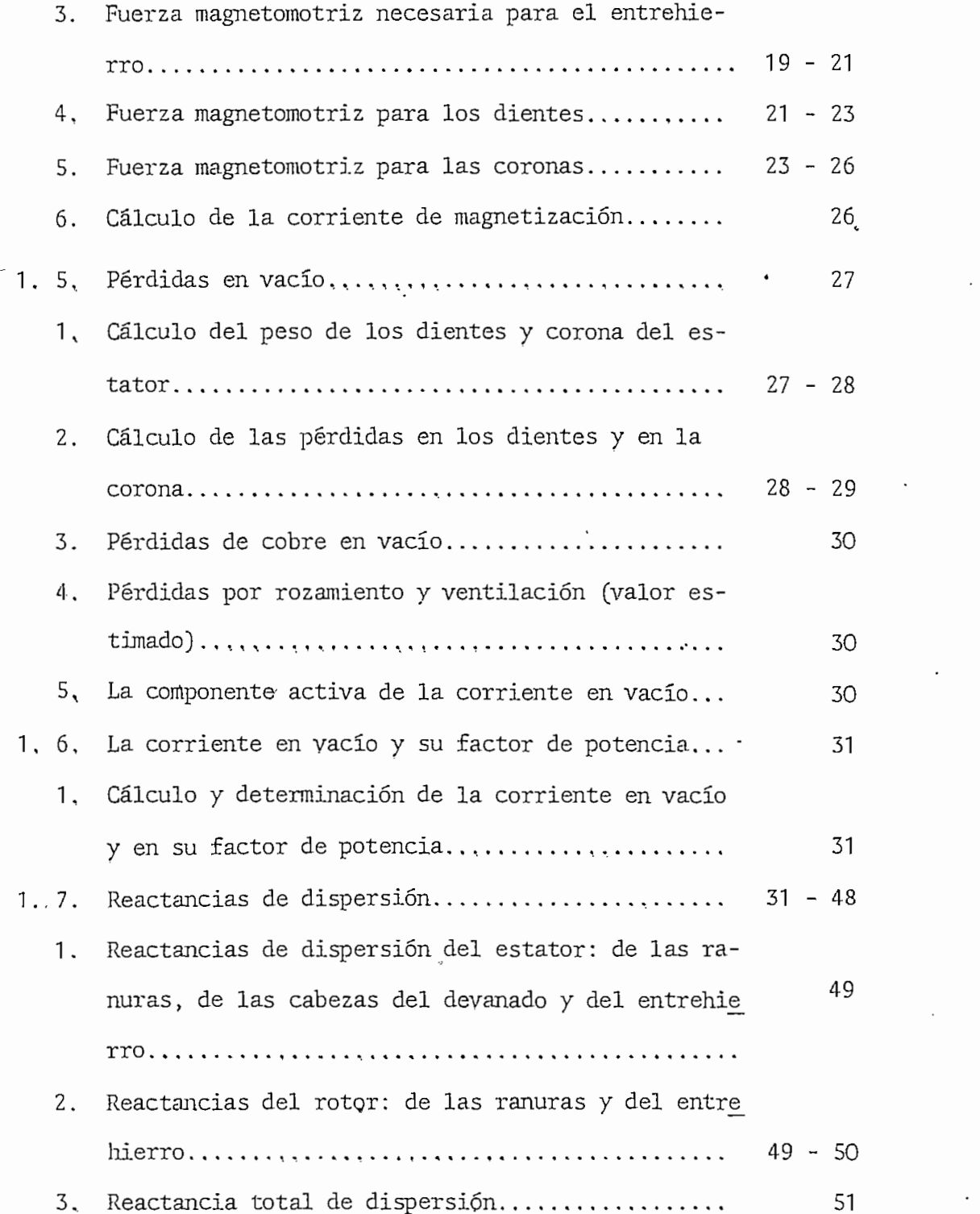

# Página

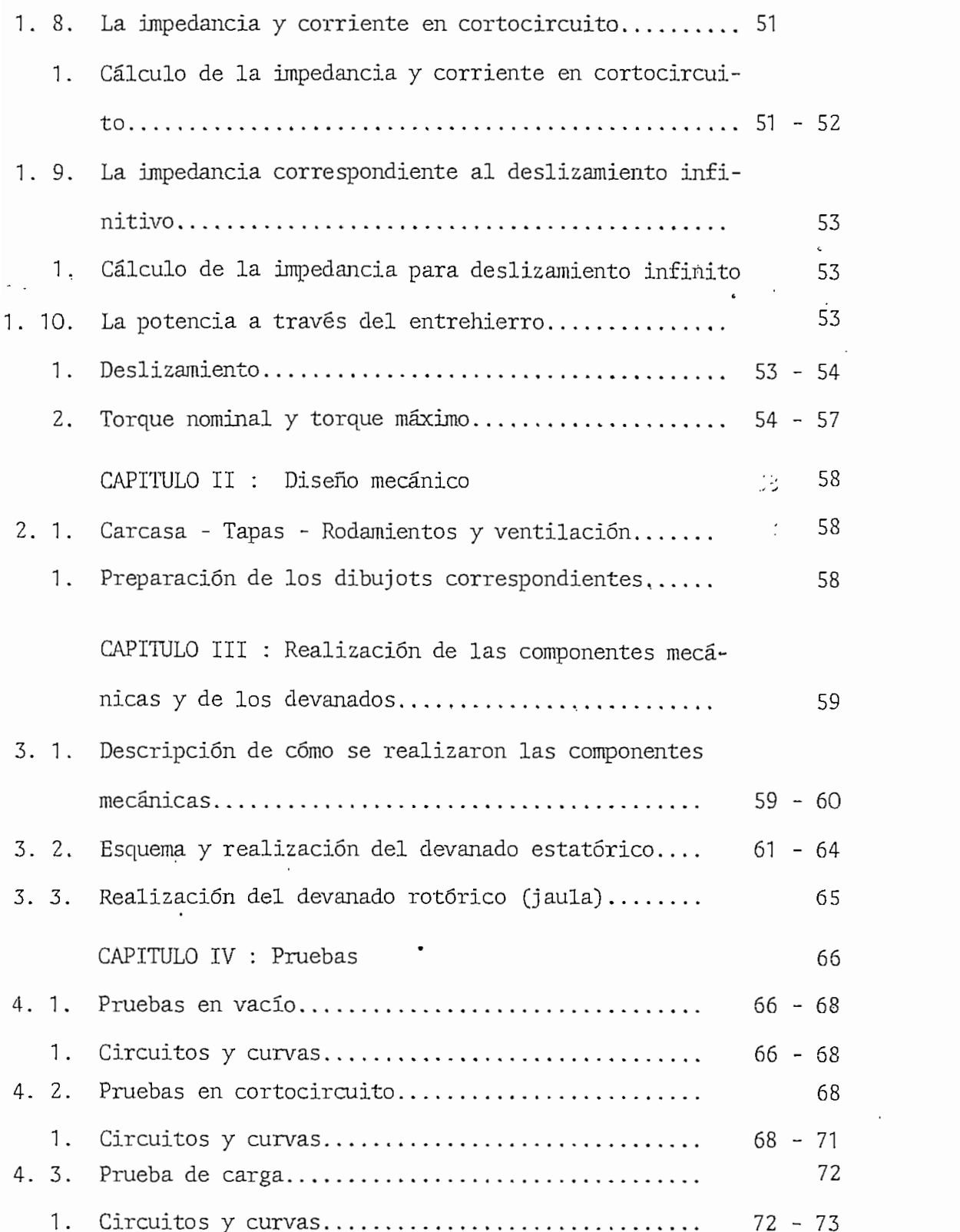

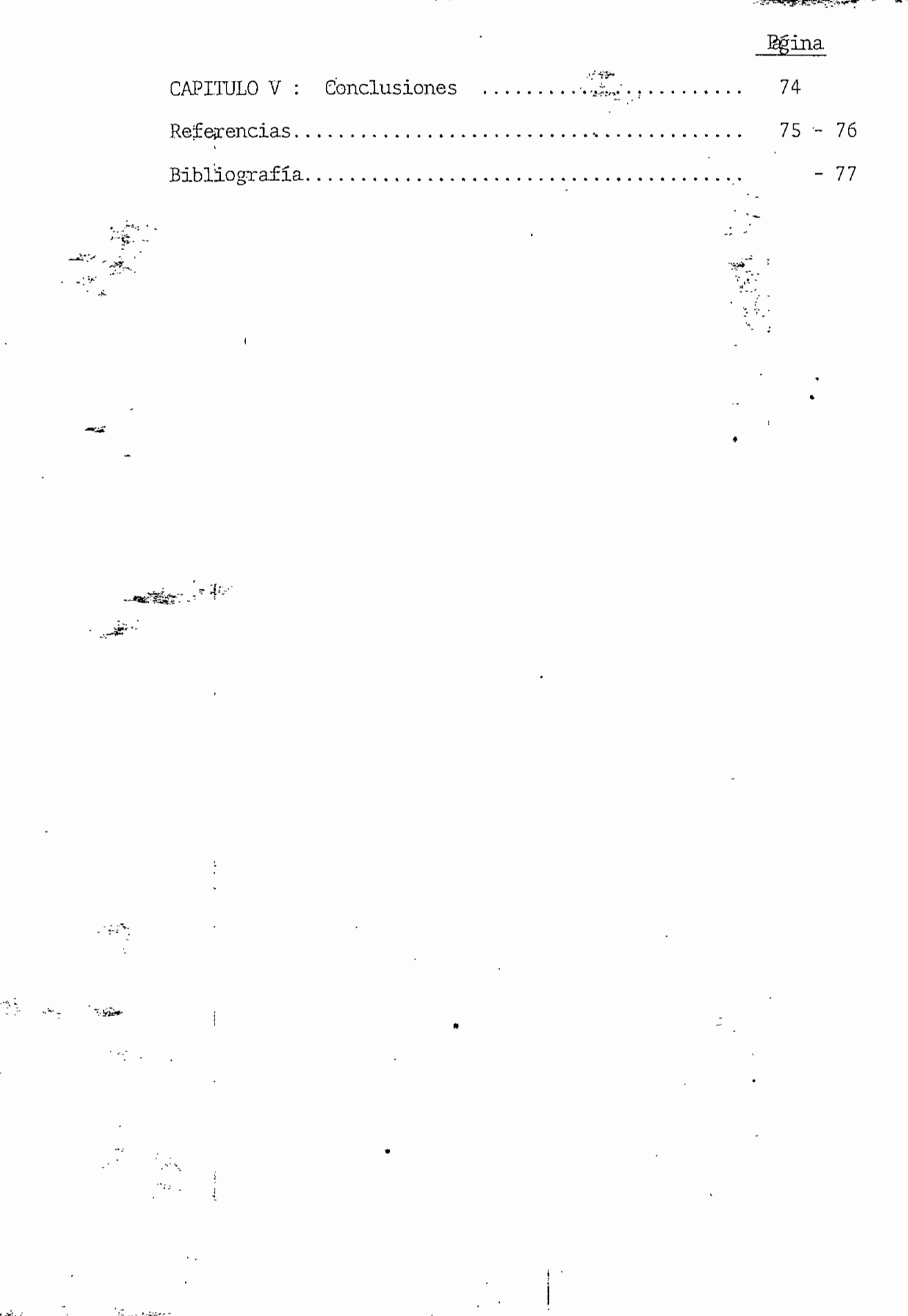

## INTRODUCCIÓ N

### OBJETIVO

La presente tesis de grado tiene como objetivo dar información so bre el diseño y construcción de un motor eléctrico trifásico de baja po tencia.

Para\*lo cual se parte de los siguientes datos:

Motor eléctrico asincrónico

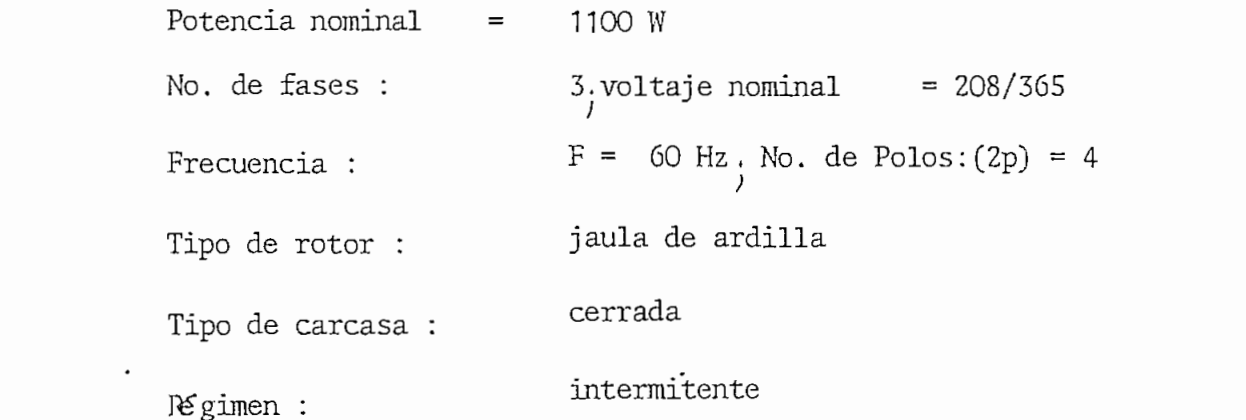

Factor de potencia y eficiencia : Generalmente son valores nor malizados para motores de hasta 100KW

 $L$  *05.*  $\frac{1}{4}$  = 0.79  $\frac{1}{4}$   $\frac{1}{4}$   $\frac{$ 

## CAPITULO I

## CÁLCULOS Y DISEÑOS ELÉCTRICOS

#### 1. 1. CALCULO DE LAS DIMENSIONES PRINCIPALES  $1.1.$

#### 1. Esfuerzos principales 1.

Por definición, los esfuerzos principales de un motor asincrónico son:

a) La densidad de campo magnético en el entrehierro (valor promedio con respecto a la variación de la inducción a lo largo de un paso polar)  $\beta_{\kappa m}$  y.

b). La corriente total por unidad de longitud de la circunferen cía del estator; A Am/on.

Los valores admisibles para motores de 1 a 10 KW son:

Para  $B_{\mathcal{S}_m}$ : 4000 - 4700 Gauss Para A : 180 - 280 Am / cm

Para comenzar el cálculo se toman los siguientes valores :

 $\beta_{\delta m}$  = 4.400 Gauss,  $A = 200$  Am/cm

#### 2, Diámetro y longitud'del rotor 2.

Para determinar el diámetro y longitud del rotor, se partirá de la expresión de la potencia aparente del motor:

$$
P_{A} = m_1 V_{N_1} T_{N_2}
$$

 $\prime$ 

donde :

= número de fases del estator  $m<sub>s</sub>$  $V_{\gamma i}$   $e^i$   $\overline{I}_{N_i}$  = Voltaje y corrientes nominales

Según la ley de la inducción:  $\bigvee_{N}$ ,  $\simeq$   $\mathsf{E}_{N}$ ,  $E_{N1} = 4.44$  F, N,  $\xi, \phi$  $E_{N1}$  = Voltaje inducido

y siendo por definiciones:

$$
A = \frac{T_{N1} m_1 2 N_1}{DT}
$$

$$
I_{N1} = \frac{A D T}{m_1 2 N_1}
$$

En estas relaciones

 $m_1$  = número de fases = diámetro interno del estator D  $N$  i = número de espiras por fase  $\mathbf{\hat{\Xi}}$  = factor de devanado  $\Phi$ = flujo por polo del motor  $F_{\bullet}$  = frecuencia de la red.

Con el valor promedio de la inducción en el entrehierro se puede expresar el flujo  $( \phi )$  :

$$
\Phi = B_{\delta m} T_p l = B_{\delta m} \frac{\pi D}{2 P} l
$$

Siendo  $l$  = longitud axial del estator (y rotor) y  $\mathcal{T}_p$  = el paso . polar

$$
\Upsilon_{\mathsf{P}} = \frac{\Pi \, \mathsf{D}}{2 \, \mathsf{P}}
$$

donde p es el número de pares de polos.

Reemplazando la expresión de  $I_{N1}$  y de  $\phi$  en la fórmula de la potencia aparente se tiene:

$$
P_{A} = 4.44 \, m_1 F_1 \, N_1 \, \xi_1 \left( B_{\mathcal{S}_{in}} \, \frac{\pi D}{2 P} \right) \left( \frac{A D \, \Pi}{m_1 \, 2 \, N_1} \right)
$$
  

$$
F_1 = \frac{P \, n}{60}
$$

 $=$  velocidad sincrónica en r.p.m.  $\mathsf{D}$ 

$$
P_{A} = \left(\frac{1.11\,\overline{n}^2}{60} \xi_1 B_{\zeta_m} A_1\right) \left(D^2 \ell \ n\right)
$$

Esta ecuación permite calcular el producto  $\int^2$  para la potencia aparente  $P_A$ , una vez que los esfuerzos  $B_{\delta_m}$   $\gamma$   $A$  están seleccionados. Para uso práctico es preferible reemplazar  $P_{A}$  en  $K \vee A$  en gauss  $B_{\delta m}$ A, en Amp/cm y n en r.p.m con éstas unidades.

$$
\mathcal{D}^2 l = \frac{5.47 \times 10^{11} \,\mathrm{P_A}}{\xi \cdot n \, B_{\delta_{\rm m}} \, \mathrm{A}_1}
$$
\nonde

\n
$$
5.47 = \frac{60}{1.11 \, \mathrm{I}^2}
$$

do

Para el diseño particular, que se ocupa este trabajo, se tiene :

$$
P_{\text{av}} = \frac{P_{\text{av}}}{\text{Log } \varphi \gamma} = \frac{1.100}{0.79 \times 0.78} = 1.79
$$
  $B_{\delta m} = 4400$  gauss  
 $A_1 = 200$  Am/cm

Con los valores de  $\mathsf{P}_{\mathsf{A} \mid \mathsf{A}}$ ;  $\mathsf{A}_i$  y Bdm arriba indicados

$$
D^2 \ell = \frac{5.47.10^{11}}{0.95.1800.4400.200} = 650 \text{ cm}^3
$$

Las láminas que están a disposición tienen el diámetro interno

$$
D = 9,02 \, \text{cm}.
$$

Por lo tanto la longitud axial del estator tiene que ser igual a

$$
\mathcal{L} = \frac{650 \text{ cm}^3}{9.02 \text{ cm}^3} = 7.99 \text{ cm}.
$$

Este valor de  $\ell$  se lo puede aumentar a:

$$
\mathcal{C} = 8.5 \text{ cm.}
$$

De acuerdo a la disponibilidad de las láminas. Esta decisión significa que los esfuerzos  $B_{\delta m}$   $\vee$   $A_{\bullet}$  van a disminuir ligeramente. Las láminas se las puede ver en las 3 páginas siguientes.

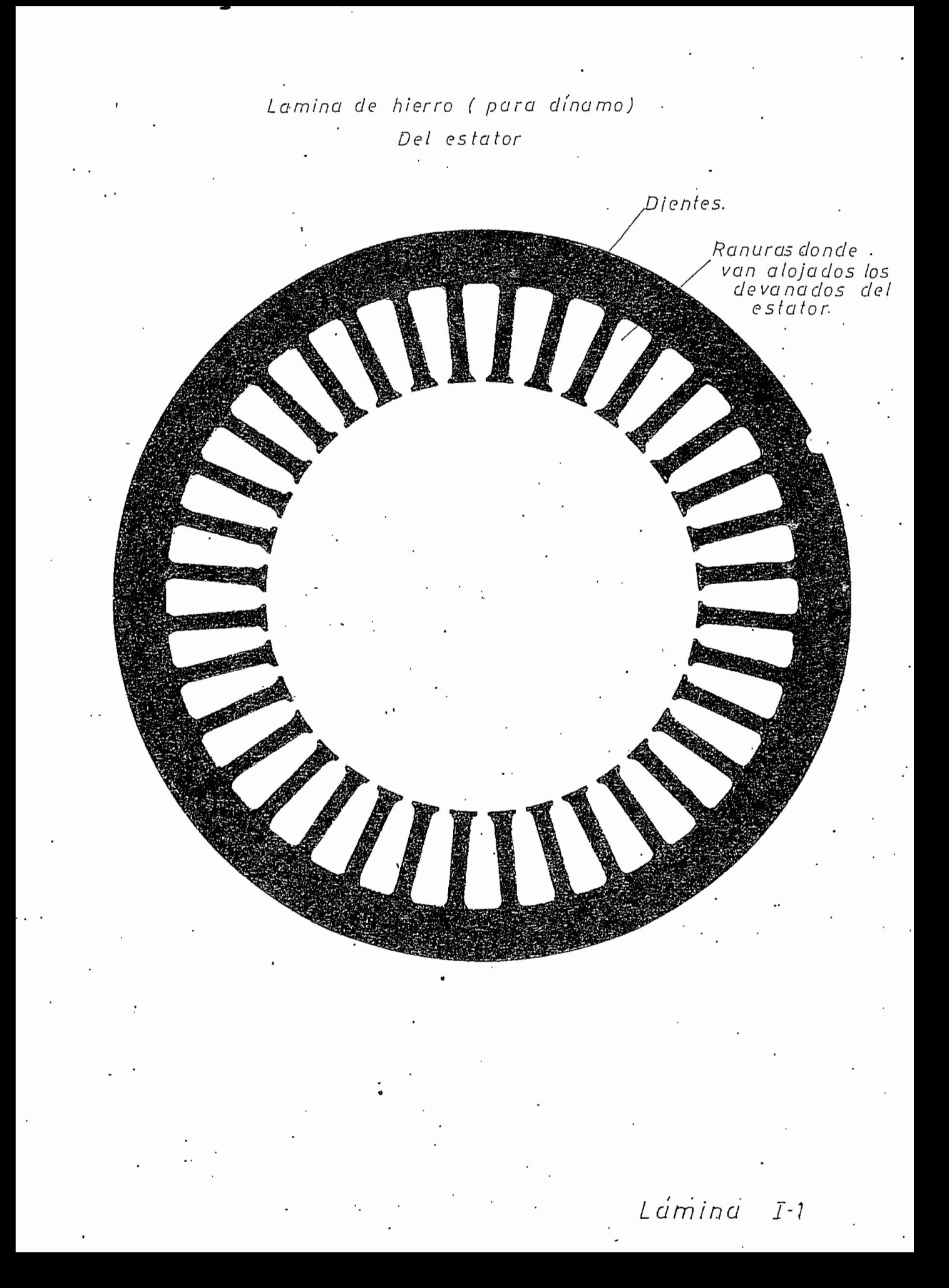

# Lámina de hierro (para dínamo) Del rotor

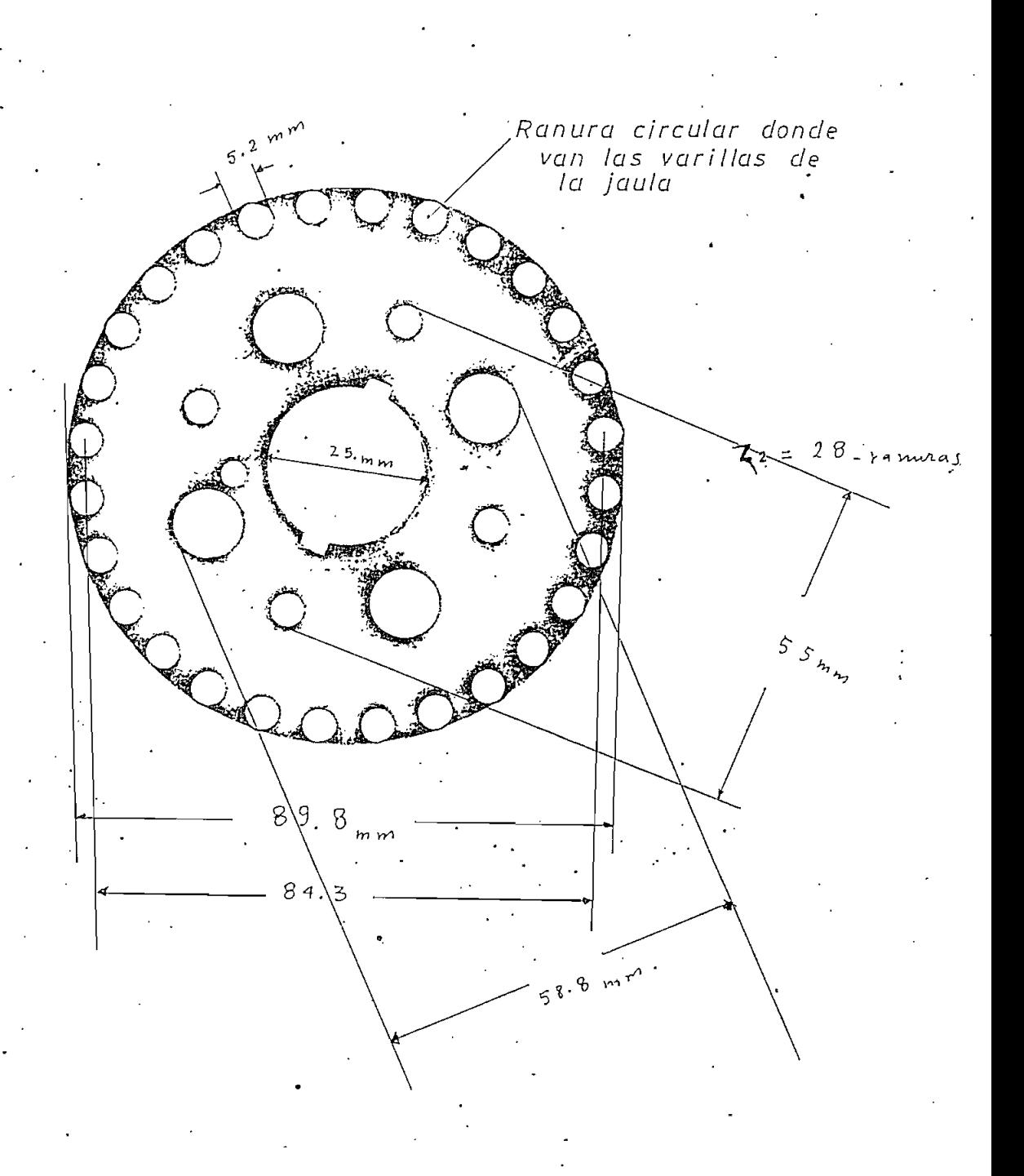

Lámina I-2

Subconjunto de laminas Estator-Rotor<br>donde se puede apreciar el entrehierro<br>de 0,25mm

 $\sim$ 

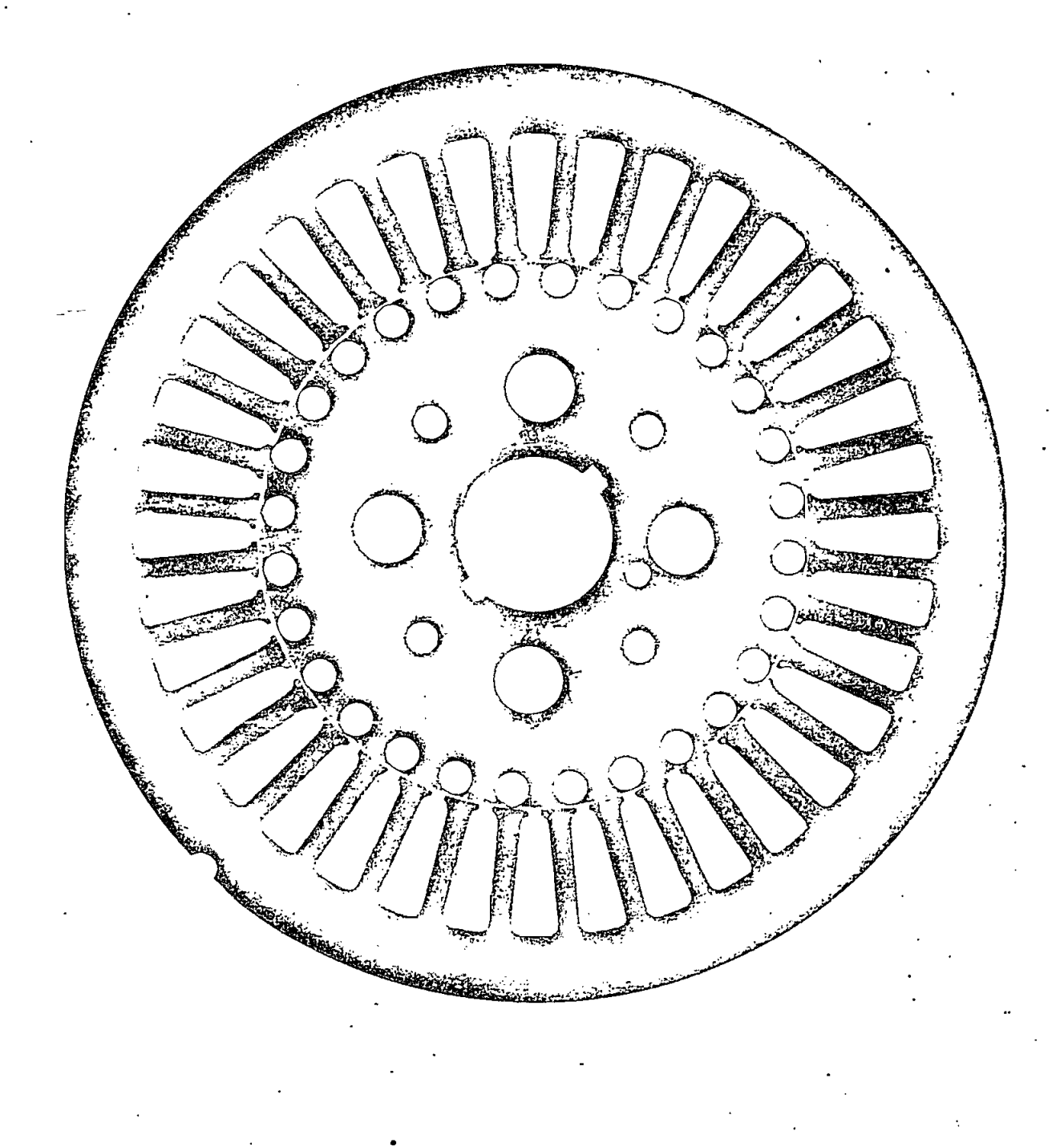

Lámina I-3

#### $1<sup>r</sup>$ 2. DISEÑO DE LOS DEVANADOS

1. Consideraciones generales sobre la influencia de las armónicas 1. del flujo

- 5

Tanto la fmm del estator como del rotor, pueden descomponerse en una fmm principal sinusoidalmente distribuida que abarca un paso polar completo y una serie de armónicos impares sinuidales que al combinarse con la fundamental, dan la forma a la onda de flujo en el entrehierro. (referencia 1).

2. Selección del paso del devanado del estator

Con el fin de eliminar la séptima armónica de la excitación • del de\_ vanado del estator, que puede ocasionar dificultades en el arran\_ que se opta por un devanado con paso reducido. Se ve en la figu ra que si el paso del devanado queda reducido a S<sub>1</sub> =  $\frac{6}{7}$   $\mathcal{F}_{\rho}$  la

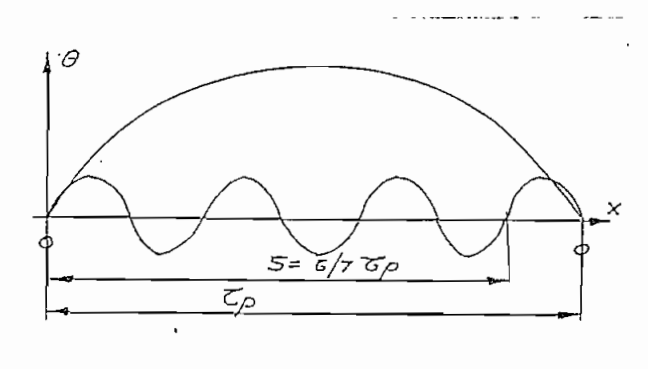

FIGURA I - 1 \concatenación de esta armónica con el devanado resulta cero, por lo tanto el devanado no está en condiciones de producirla consecuentemente no aparecerá en la distribución espacial de la excitación.

Teniendo en consideración que las láminas disponibles tienen 36 ranuras en el estator y por lo tanto el paso polar en ranuras

I

$$
\begin{array}{rcl}\n\text{I}_{\mathbf{p}} &=& \frac{36}{4} = 9 \text{ raurus.} \\
\end{array}
$$

El paso real del devanado puede ser de ; 8; ó; 7 ranuras, deal es S<sub>1</sub> = <u>6</u>  $\tau$  = 0,857 Tp

Las posibilidades son:

$$
S_1 = \frac{8}{9} \quad \tau_p = 0,888
$$
  
6 
$$
S_1 = \frac{7}{9} \quad \tau_p = 0,777
$$

 $\tau_s$ da la mejor aproximación con respecto a  $6$   $\tau_s$  $\frac{1}{2}$ 

El paso definitivo para el devanado estatórico será de 8 ranuras.

 $S_1 = 8$ 

con este paso el factor de devanado para la onda fundamental será

 $\xi_1 = \xi_d \times \xi_p$  $\xi_1$  = factor total del devanado estatórico  $\xi_{\rm d}$  = factor de distribución del devanado ctor de paso del devanado  $=$  0,5 = 0,96(Ref.2)  $\overline{0.5}$ 

En la expresión anterior  $q_1 = n$ úmero de ranuras por polo y por fase, en el estator, y  $\alpha$  = ángulo eléctrico entre dos ranuras adyacentes.  $z_1$   $z_2$   $z_3$   $z_4$   $z_5$   $z_6$   $z_7$   $z_8$   $z_9$   $z_9$   $z_9$   $z_9$   $z_9$   $z_8$   $z_9$   $z_9$   $z_9$   $z_9$   $z_9$   $z_8$   $z_9$   $z_9$   $z_9$   $z_9$   $z_8$   $z_9$   $z_9$   $z_9$   $z_9$   $z_9$   $z_9$   $z_9$   $z_9$   $z_9$   $z_9$   $z_9$   $z_9$  $m_1$  2 x 2 x 3

ł

$$
\alpha = \frac{p \times 360}{Z}
$$
\n
$$
= \frac{2 \times 360}{Z}
$$
\n
$$
= 20^{\circ} \text{ grades por ranura}
$$
\n
$$
\xi_p = \cos \frac{\pi - p}{2} = \text{Sen } \frac{S_1}{T_p} = \frac{\pi}{2} \text{ (Ref. 2)}
$$
\n
$$
\rho = \text{ângulo reducido que abarca 8 ranuras}
$$
\n
$$
\xi_p = \cos \frac{180 - 160}{2} = \cos 10^{\circ} = 0,985
$$

El factor de devanado resultante será :

 $\boldsymbol{\lambda}$ 

$$
\xi_1 = \xi_d \times \xi_p = 0,96 \times 0,985 = 0,945
$$
  

$$
\xi_1 = 0,945
$$

Número de espiras y sección del conductor del devanado del estator 3. Se calcula el número de conductores por ranura del estator, de la definición de  $A_1$ .

Siendo  $\frac{1}{\delta}$   $\ell$  el número de conductores en una ranura y  $\mathcal{T}_{\mathbf{q},\ell}$  , el paso de ranura en el estator se tiene :

$$
A_+ = \frac{\mathbb{T}_m \mathfrak{F}_\ell}{\mathbb{T}_{\text{rel}}}
$$

en donde  $I_{\kappa}$  = corriente en amperios por conductor

$$
\mathcal{F}_{1} = \frac{A_{1} T_{R1}}{T_{N1}} \cdot \frac{\pi D}{T_{R1} = \frac{\pi D}{Z_{1}}} \cdot \frac{Z_{1}}{T_{1}} = \text{ranuras del estator}
$$
\n
$$
\mathcal{F}_{1} = \frac{A_{1} \frac{\pi D}{Z_{1}}}{T_{N1}} = 200 \cdot \frac{\pi 9.02}{2.87} = 54.8
$$

$$
\zeta_1 = 54.8
$$

 $\overline{1}$ 

$$
\Gamma_{\mu i}
$$
 = corriente de fase;  $\bar{l}_{\mu i} = \frac{P_{A}}{3 V_{\mu i}} = \frac{1.790}{3 \times 208} = 2.874$ 

Teniendo algunas reservas en las dimensiones del estator y con la fi nalidad de facilitar la preparación del devanado,  $\frac{3}{4}$  será = 52

$$
\zeta_1 = 52
$$

El paso reducido del devanado del esator implica un devanado de dos capas, por tanto  $\zeta$ , tiene que ser un número 'par.

Con  $\chi_i$  = 52 el valor final de A, será:

$$
A_i = \frac{3i \pm \sqrt{1}}{T_{R_i}} = \frac{52 \times 2.87}{0.786} = 190 \text{ Am} / \text{cm}.
$$

El níjmero de conductores por fase en el devanado estatórico es :

$$
2N_1 = 2 p q_1 \frac{1}{3} = 4 \times 3 \times 52 = 624
$$
  
 $N_1 = 312 \text{ espiras por fase.}$ 

conociendo el número de espiras por fase se puede calcular el flujo de un polo.

mero de espiras por fase se puede calcular el flu-<br>  $\frac{V_{\text{N1 10}^8}}{44 f_1 N_1 \xi_1}$  =  $\frac{208 \cdot 10^8}{444 f_1 N_1 \xi_1}$  = 2.648 x 10<sup>5</sup><br>
max Wells

La inducción promedia en el entrehierro

$$
B \delta_{\mathbf{m}} = \frac{\phi}{T_{\text{P}} \ell} = \frac{2.648 \times 10^5}{7.08 \times 8.5} = 4400 \text{ Gauss}
$$

8

= 54.8

$$
T_{\varphi} = \frac{\pi D}{2p} = \frac{\pi \times 9.02}{2p} = 7.08
$$
 cm

Valor que coincide con el seleccionado en 1.1.1.

۱

La densidad de corriente en el devanado del estator (siendo el motor de tipo cerrado) puede tener valores de 3 a 4  $Amm^2$ .

Si el devanado se realiza con 2 alambres No. 21 en paralelo, la sección total será:

$$
A_{dev.} = 2 \times 0.41 \text{ mm}^2 = 0.82 \text{ mm}^2
$$

 $y = 2 \times 0,41 \text{ mm}^2 = 0,82 \text{ mm}^2$ <br>  $y = 6 \text{ s}^2 = 6 \text{ m/s}^2$ <br>  $y = \frac{1 \text{ m}}{\text{ m}} = \frac{2.87}{0.82} = 3.5 \text{ A/m} \text{ m}^2$ 

Valor que está dentro de los valores permitidos.

#### Area necesaria de la ranura del estator 4.

Según la experiencia, los conductores que tienen que entrar en una ranura pueden ser colocados en ella, si.la sección total neta de los conductores no sobrepasa un 35 - 40 por ciento del área de la ranura Esta cifra es válida si el voltaje nominal de una fase no es mayor que 400 V, o sea el aislamiento de la ranura es común, sin tener que reforzarlo. La cifra más alta es válida para ranuras más cortas.

La sección total neta de Jos conductores por ranura es:

 $\sum A_{dev} = \frac{7}{3}$ ,  $A_{dev} = \frac{7}{3}$ ,  $\theta.82 = 52 \times 0.82 = 42.64$  mm<sup>2</sup>.

 $Q$ .

El área de la ranura es (ver figura 1.2). V.  $A_{A_1} = 5.96 \times 20 = 119$  mm<sup>2</sup> 5.96 Por-& redondez en las esquinas el área neta se $r$ á 112 mm<sup>2</sup>.  $\sin \text{es}$   $\angle$  A dev. = 42.64 = 0,38  $\frac{112}{112}$ 

o sea 38 % que está dentro de lo estipulado anteriormente. The set of the set of the set of the set of the set of the set of the set of the set of the set of the set of the set of the set of the set of the set of the set of the set of the set of the set of the set of th

#### 5. Resistencia y pérdidas de cobre en el devanado estatórico

Para calcular la resistencia  $R_1$  del devanado estatórico, es necesario estimar la longitud de una espira. Siendo S<sub>1</sub> igual a 8 (paso del devanado) , la distancia entre los dos lados de una espira es :

d =  $8 \times \tau_{\text{R}} = 8 \times 0,786 = 6.29 \text{ cm}.$   $\tau_{\text{R}} = \frac{\pi D}{Z_1} = \frac{\pi .9.02 \text{ cm}}{36} = 0.786 \text{ cm}$ . Si se supone que el camino del conductor fuera de las

 $\sim$  casi una semicircunfe- $\sim$ rencia el largo de la cabeza de  $\underline{u}$ na espira media es, con un factor estimado 0.9.

 $\prime$ 

$$
\ell_c = 0.9 \frac{\pi d}{2} = 0.9 \frac{3.14 \times 6.29}{2}
$$
  
8.9 cm.  
1a longitude de una espira es se-

gún la figura I. 3.  $\ell e = 2 (\ell + \ell_c) = 3 47 \text{ cm} = 0.347 \text{ m}$  $\ell$ e = longitud de una espira

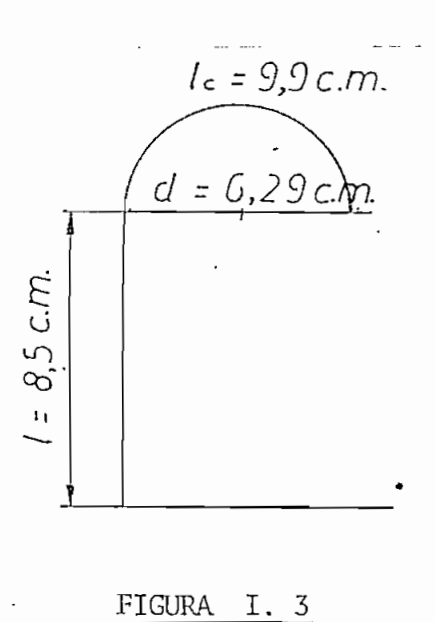

Se supone que la temperatura del devanado será 75° C para esta tempe ratura, la resistencia específica del Cu es.

$$
\frac{1}{75}
$$
 = 0.0216  $\Omega$  mm<sup>2</sup>/m (Ref. 2)

y la resistencia del devanado del estator es:

$$
R_1 = \frac{\rho}{15} \frac{e N_1}{A} = 0.0216 \frac{0.347 \times 312}{2 \times 0.41} = 2.85 \text{ spor fase}
$$

Las pérdidas del Cu en el estator serán

$$
P_{c_1} = m_1 R_1^{75\%} L_{\nu_1} = 3 \times 2.85 \times 2.87^2 = 71 W.
$$

#### $1.3.$ 1. 3. CALCULO Y DISEÑO DE IA JAULA DE ARDILLA

La corriente de la varilla y del anillo y sus dimensiones: 1.

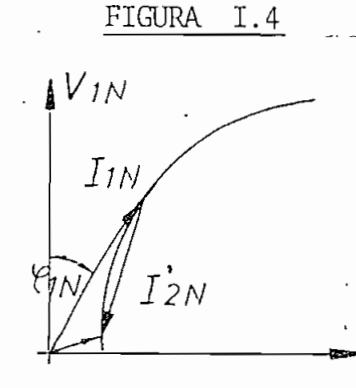

FIGURA 1.4 \_ ' Según la Figura I. 4 la corriente secundaria en el régimen nominal, es igual con buena aproximación, a la componente activa de la co\_ rriente primaria.

> La excitación producida por  $I_{1N}$  e  $I_{2N}$  tiene que dar como resultante la excitación necesa

ria para mantener el flujo principal. Esto en términos de  $A_1$  y  $A_2$ (corrientes por unidad de circunferencia en el estator y rotor] se escribe así :  $A_i \xi_i$  Co<sub>1</sub>  $\gamma_{iN} = A_2$ 

Con esta relación se calcula  $A_2$ 

DINENSIONES DETALLADAS  $\frac{\alpha}{2}$ 

 $\hat{\mathbf{q}}^{(t)}$ 

 $\hat{f}$ 

 $\frac{1}{2}$ 

 $\pmb{\mathfrak{p}}$ 

**NNU** LAMINA1  $D \in L$ RUTIR

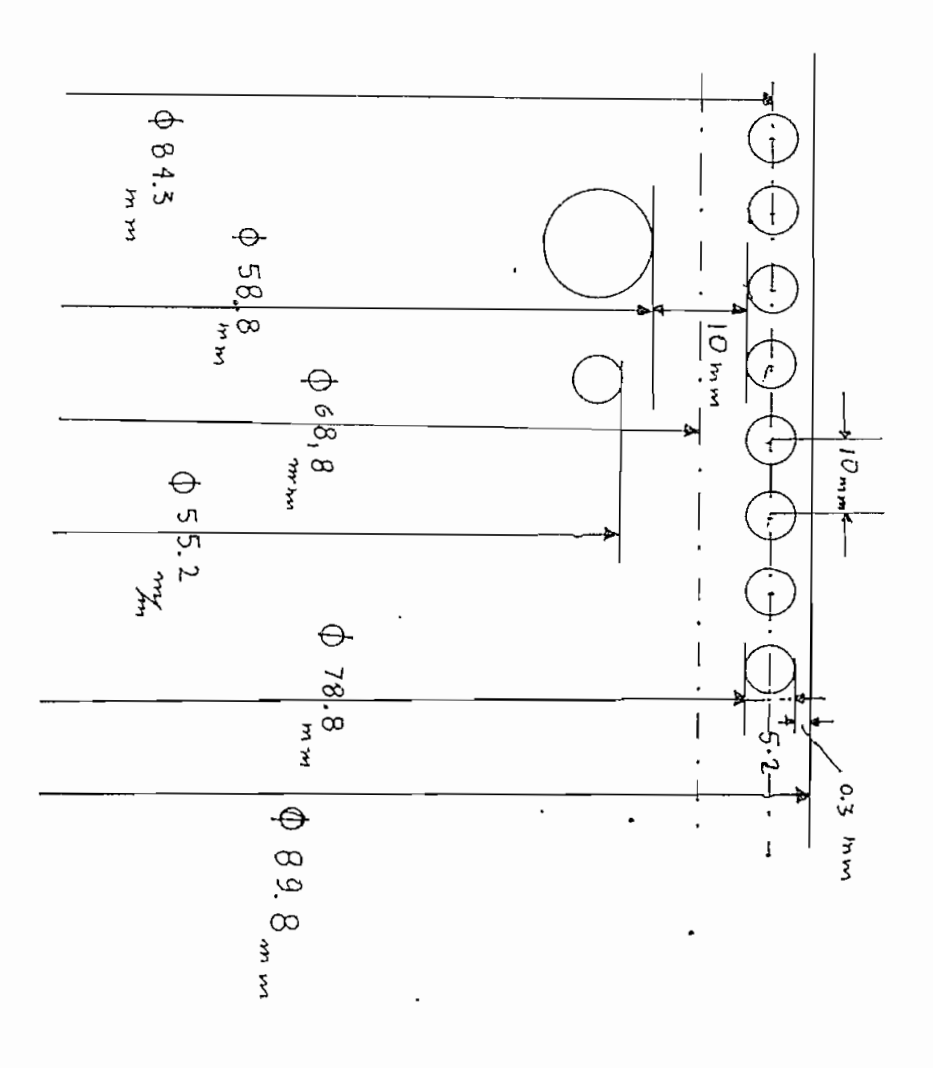

 $\alpha_i$ 

\*4),

 $\epsilon$ 

 $\ddot{\phantom{a}}$ 

 $\bullet$ 

 $\alpha$  e

 $\lambda$ 

 $\alpha$ 

 $\mathbf{p}$ 

 $\Delta$ 

 $\pmb{\cdot}$ 

ृ′श

 $\cdot$  .

$$
A_2 = 198.5 \times 0.945 \times 0.79 = 148
$$
 Am/cm

de otra parte se tiene

 $\lambda$ 

$$
A_2 = \frac{T_v}{T_{R1}}
$$
  
\n
$$
I_v = \text{corriente de variable}
$$
  
\n
$$
T_{R2} = \text{paso de ranura del rotor}
$$

 $T_{R2}$ =1cm

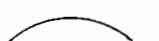

 $\begin{array}{ccc} \tt{tor} \end{array} \qquad \qquad \begin{array}{ccc} \tt{FIGURA} & I & -5 \end{array}$ 

o sea  $A_2$  es igual a la relación de la corriente de varilla al paso de ranura del rotor consecuentemente.

$$
I_v = A_2 T_{R2} = 148
$$
 Am/cm x 1 cm = 148 Amp

La sección de las varillas es:

$$
A_v = \frac{\pi d_v^2}{4} = \frac{\pi z_5 m m^2}{4} = 19.5 m m^2
$$

La densidad de la corriente en la varilla será

$$
\mathcal{A}_{\nu} = \frac{\overline{1} \nu}{A_{\nu}} = \frac{148}{19.5} \cdot 7.59 \text{ Am/mm}^2
$$

que es un valor admisible, porque las varillas tienen un contacto directo con el hierro del rotor y por tanto mejor refrigeración.

La corriente de anillo se calcula con la relación siguiente :

$$
\begin{aligned}\n\int A &= \int \sqrt{\frac{2 \, \mu}{2 \, p \, \pi}} = 148 \frac{2 \, \theta}{12.56} = 330 \text{ Amp. (Ref. 3)} \\
\int 2 &= \text{número-de variables del rotor página 7} \\
\text{Teniendo un mayor espacio disponible para los anillos optamos por una}\n\end{aligned}
$$

 $7.5<sub>mm</sub> + 0.5<sub>mm</sub> = 7.8.75mm<sup>2</sup>$ <br>Fig 1-6 sección.

 $-12 - 1$ 

con lo que la densidad de corriente en los anillos será

$$
\Delta_{\rm A} = \frac{330 \text{ Am}}{78.75 \text{ m}^2} = 4.2 \text{ Am/mm}^2
$$

FIGURA 1.6  $\mathcal{A}_A$  puede tener valores de hasta 6-6.5 Am/mm<sup>2</sup>, sin

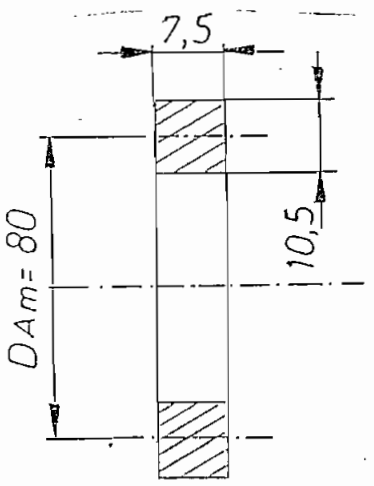

 $\lambda$ 

embargo se prefiere el valor anterior para que las pérdidas en el Cu no sean grandes.

2. 2. Pérdidas en el Cu del devanado del rotor

Pérdidas en las varillas

$$
P_v =
$$
 Z<sub>2</sub>  $\Gamma_v^2$   $\Gamma_{75}$   $\frac{f_v}{A_v}$ 

La longitud de la varilla 1v es idéntica a la longitud del rotor y estator o sea es.

$$
\ell = \ell_{\nu} = 8.5 \text{ cm}.
$$

con esto

$$
P_v = 28 \times 148^2 \times 0,0216 \quad \frac{0,085}{19.5} \approx 58 \text{ W}
$$

₹ Pérdidas en los anillos :

 $P_A$  = 2  $\text{T}_A^2$   $R_A$  = 2 x 330<sup>2</sup>. 0.0216  $\frac{0.08 \text{ m}}{78.75}$  = 15 W

Pérdidas totales de Cu en el rotor en el régimen nominal

 $P_{c2} = P_v + P_A$  = 58 + 15 = 73 W

#### Valor de la resistencia del rotor referida, al estator ξ.

La base para calcular el valor de la resistencia del rotor referida al estator es que se exige que las verdaderas corrientes del rotor con la verdadera resistencia del mismo tienen que dar las mismas pérdidas de cobre, que la corriente del rotor referida al estator, con la resistencia del rotor referida al estator. Se supone además, que para las cantidades referidas al estator, el devanado del rotor tiene características iguales a las del devanado del estator, o sea igual número de espiras, factor de devanado y número de fases.

En cuanto a la corriente del rotor tenemos.

$$
m_i N_i \xi_i \vec{1}_2 = m_2 N_2 \xi_2 \vec{1}_2
$$

o sea la corriente de fase del rotor referida al estator  $I_2$  tien $\rho$ que producir una excitación en un devanado idéntico al del estator que es igual a la excitación verdadera de la corriente  $I<sub>2</sub>$  en el verdadero devanado del rotor, con  $m_2$ fases,  $N_2$  espiras por fase y factor de devana do ξ<sub>2</sub>.

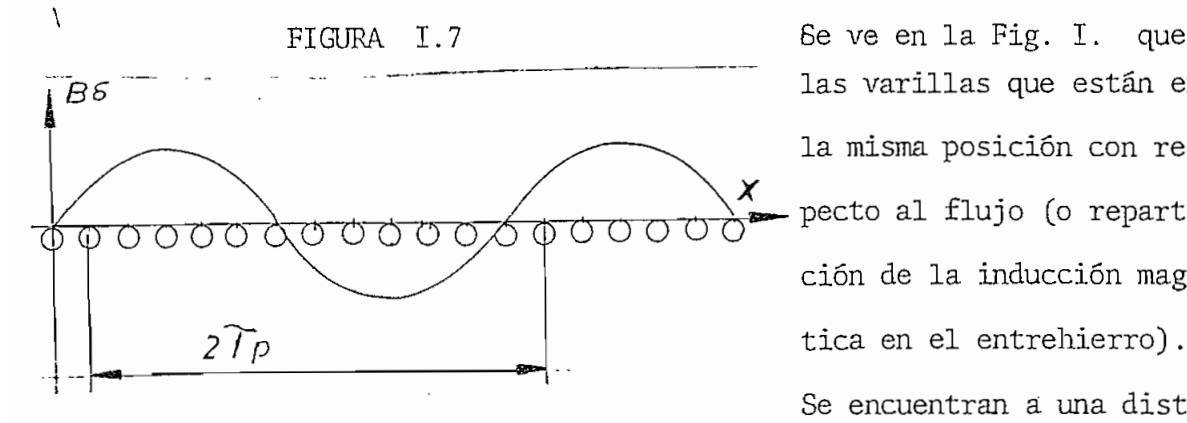

las varillas que están en la misma posición con respecto al flujo (o repartición de la inducción magne\_ tica en el entrehierro).

Se encuentran a una distan

cia 2  $\mathcal{T}_p$  la una con respecto a la otra. Entonces existen

$$
m_2 = \frac{Z_2}{\rho}
$$

varillas con corriente de fase diferente, lo que significa que la jaula es un devanado con m<sub>2</sub> fases, siendo una varilla una media espira.

$$
\mathcal{N}_2 = \frac{1}{2}
$$

y por falta de repartición de las espiras pertenecientes a la misma fa\_ se.

$$
\xi_2 = 1
$$

con estos datos

$$
\mathbf{T}_{2}^{1} = \frac{m_{2} N_{2} \xi_{2} \mathbf{T}_{2}}{m_{1} N_{1} \xi_{1}} \times \frac{\mathbf{Z}_{2} \frac{1}{2} I}{m_{1} P N_{1} \xi_{1}} \mathbf{I}_{2}
$$

 $I_2 = P I_V$ y siendo

porque hay  $p$  varillas con la misma fase de corriente que pueden y deben ser consideradas conectadas en paralelo, tenemos

$$
\mathbf{I'}_2 = \frac{2}{2} m, \mathbf{N}, \xi_1 = \frac{28}{2 \times 3 \times 312 \times 0.945} \text{ }^{148}
$$
  
2.34 Amp.

En cuanto a las resistencias se puede escribir la igualdad de pérdicon las cantidades verdaderas y referidas.<br>2.<sub>2</sub>*zz* 

 $Z_{2}$ 

RA '

$$
m_1 \tau_2^2 R_2' = Z_2 \tau_v^2 R_v + 2 \tau_h^2 R_A
$$
  
\nSacando  $Z_2 \tau_v^2$  como factor común  
\n
$$
m_1 \tau_2^2 R_2' = Z_2 \tau_v^2 (R_v + 2 \frac{T_A^2}{T_v^2} \frac{R_A}{Z_2})
$$
  
\nde esta ecuación  
\n
$$
R_2' = \frac{Z_2}{m_1} (\frac{T_v}{T_v^2})^2 \left[ R_v + 2 (\frac{T_A}{T_v})^2 \frac{R_A}{Z_2} \right]
$$

De las relaciones anteriores

$$
\left(\frac{J_v}{I_2}\right)^2 = \left(\frac{2 m_1 N_1 \xi_1}{Z_2}\right)^2 = \frac{4 m_1^2 N_1^2 \xi_1^2}{Z_2^2}
$$
  

$$
\left(\frac{J_A}{I_v}\right)^2 = \left(\frac{Z_2}{2 p \pi}\right)^2
$$

reemplazando estas ecuaciones en la expresión de  $R$  2 se tiene:

$$
R_{2}^{3} = \frac{Z_{2}}{m_{1}} \frac{4 m_{1}^{2} N_{1}^{2} \xi_{1}^{2}}{Z_{2}^{2}} \left[R_{v+2} \left(\frac{Z_{2}}{2 p \pi}\right)^{2} \frac{R_{A}}{Z_{2}}\right]
$$

lo que se puede escribir después de las simplificaciones correspondientes.

$$
R_2 = \frac{4 m_1 N_1^2 \xi_1^2}{Z_2} \left[ R_{V+} \frac{2 Z_2}{4 P^2 \Pi^2} R_h \right]
$$

En esta ecuación  $R_v y R_A$  son la resistencia de una varilla y un anillo respectivamente. Con los datos del motor que se diseña se tiene.

$$
\mathcal{R}'_2 = \frac{4 \times 3 \times 312^2 \times 0.945^2}{28} \left[ 0.0216 \frac{0.085 \text{ m}}{1.95 \text{ mm}^2} + \frac{2 \times 28}{4 \pi^2 4} 0.216 \frac{0.08 \text{ m}}{78.75} \right]
$$

$$
\mathbf{R}^1 = 3.726 \times 10^4 \left[ 0.942 \times 10^4 + 0.245 \times 10^4 \right] \text{ m}
$$

El resultado es

I

 $R'_2$  = 4.42  $\Omega$  por fase

En este punto hay que tomar en consideración, que no era posible realizar una soldadura perfecta entre las varillas y los anillos, la u nión de los 2 elementos más bien se limita a una soldadura superfi cial Figura I.8.

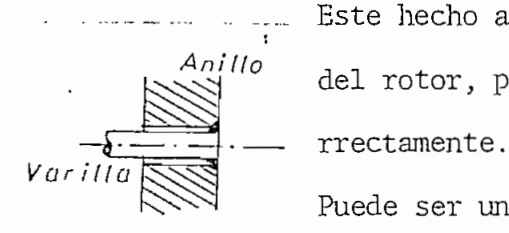

Este hecho aumenta muy fuertemente la resistencia del rotor, pero es difícil calcular el aumento co-

Puede ser una estimación decir que por la falta de contacto entre la varilla y el anillo, a lo ancho

del último, se debe introducir una resistencia  $\Delta$  R adicional en la expresión de  $R_2^1$ . Estimando su valor preventivamente, se supone que  $\Delta$ R es igual al valor doble de la contribución de los anillos a la re sistencia total del rotor, así que.

$$
R_2^{\dagger} = 3.726 \times 10^4 \left[ 0.942 \times 10^4 + 0.245 \times 10^4 + 0.5 \times 10^4 \right]
$$
  

$$
R_2^{\dagger} = 6.29 \text{ }\Omega
$$

La corriente  $I_{2N}$  es 2.34 Amp y las pérdidas de Cu del rotor calculadas con las cantidades referidas al estator son

$$
P_{c2} = m_1 \overline{1}_{2N}^1 R_2^* = 3 \times 2.34^2 \times 6.29 = 103
$$
 w

 $-17 -$ 

#### $1'$ , 4. LA CORRIENTE DE MAGNETIZACIÓN

#### Factor de Carter del estator y del rotor 1.

Las aberturas de las ranuras tienen el efecto de aumentar la reluctan cia del entrehierro.

Este efecto puede tomarse en consideración reemplazando el verdadero entrehierro con otro mayor según la expresión siguiente:

$$
\delta' = \mathcal{L}_c \delta
$$

donde 6 es la longitud del entrehierro y Kc es el llamado factor de

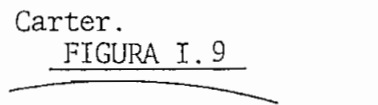

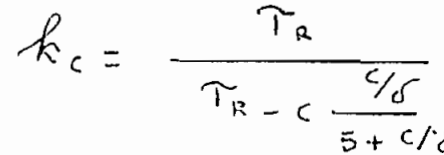

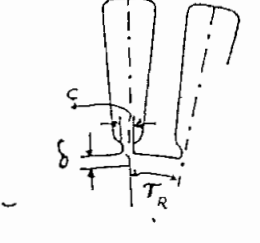

Si tanto las láminas del estator como las del rotor tienen ranuras abiertas, se calcula el factor de Cárter, tanto para el estator como para el rotor; el nuevo valor del entrehierro para el cálcu\_

I

lo de la fuerza magnetomotriz del mismo será:

$$
\delta^{\prime} = \kappa_{c1} \kappa_{c2} \delta
$$

En el caso actual, las ranuras del rotor son cerradas, el rotor tiene una superficie lisa por lo tanto  $K_{C2} = 1$ .

Siendo  $S = 0,0254$  cm  $(0.01")$  y la abertura de la ranura del estator C - 0,195 cm. Según la Figura I. 9.

El factor de Cárter del estator es:

$$
\mathcal{R}_{c_1} = \frac{\Upsilon_{R_1}}{\Upsilon_{R_1} - c} = \frac{0.786}{0.786 - 0.195} = 1.17
$$
  

$$
\frac{0.195}{5 + \frac{0.0250}{5 + 0.0259}} = 1.17
$$

 $\mathcal{R}_{c1} = 1.17$ 

ţ

Y con este valor el entrehierro efectivo es

$$
\delta' = 1.17 \times 0.0254 \approx 0.03 \text{ cm}
$$

## 2. Valor máximo de la inducción magnética en el entrehierro y la Fmm pa-2. ra el mismo

Se conoce ya el valor promedio de la inducción magnética en el entrehierro.

Si la distribución de la misma fuera senoidal, su valor máximo sería:

$$
B_{\delta_{max}} \frac{B_{\delta_m}}{\propto i} = \frac{B_{\delta_m}}{\frac{2}{\pi}}
$$

go, por efecto de la saturación de los dientes, la distribución (espacial) de la B se distorcionará algo, según la Figura I.

> $\mathcal{L}$  *i* = factor de multiplicación del valor medio para encontrar el valor máximo de acuerdo a la forma de la curva

$$
\mathcal{L}_{1} = \frac{\mathcal{B} \mathcal{S}_{m}}{\mathcal{B} \mathcal{S}_{max}}
$$

 $\alpha$ 

FIGURA  $\theta$ (x) Bu

 $\overline{\phantom{a}}$ 

i No conociendo todavía la medida de saturación de los dientes, se aplicará un proceso de lo iterativo que se describe a continuación.

Ť

Si Um es el símbolo de la fuerza magnetomotriz, el grado de la  $\mathcal{I}$ a). saturación en el circuito magnético de la máquina se expresará con el llamado factor de saturación, que por definición es la fuerza magnetomotriz de los dientes para la fuerza magnetomotriz del entrehierro.

$$
f_{A} = \frac{\bigsqcup_{\text{m.d.}+ \bigsqcup_{\text{m.d.}}} \bigsqcup_{\text{m.s.}} (1)
$$

b). De la literatura Ref. 4 se conoce el valor de  $\mathcal{L}_l$  en función de  $\mathcal{K}_{\mathcal{A}}$  que se vé en la figura I.11.

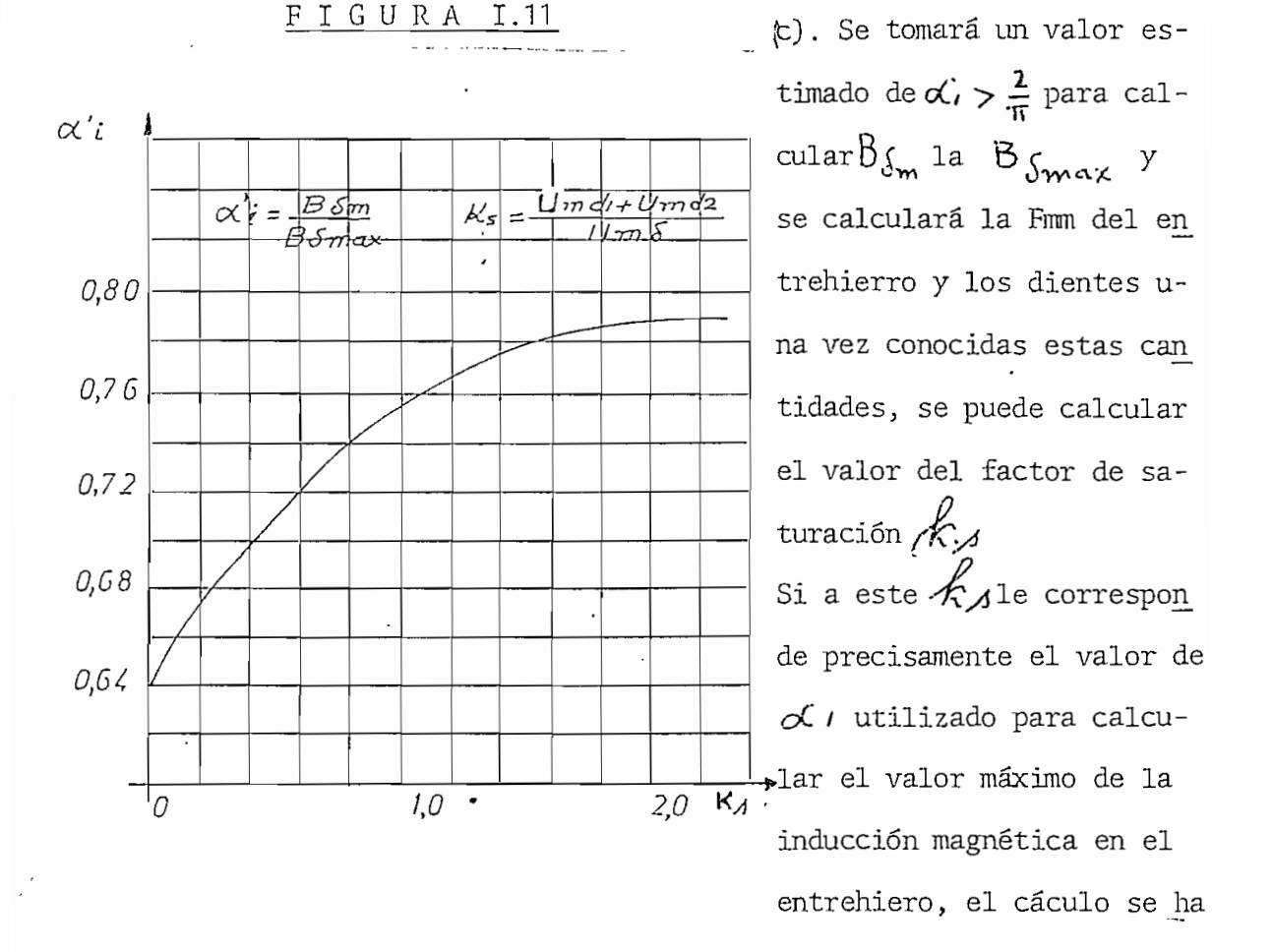

I

Sea el valor tentativo de  $\mathcal{L}$ 

$$
\alpha' = 0.69; \text{con } k\lambda = 0.30
$$
  

$$
B_{\delta_{max}} = \frac{B_{\delta_{max}}}{\alpha i} = \frac{4400}{0.69} = 6.380 \text{ Gauss}
$$
  

$$
\iint_{m\delta} = \frac{B_{\delta_{max}}}{\mu_0} \delta' = \frac{6.380}{1.256} 0.03 = 152 \text{ A - vuelta}
$$

#### Inducción magnática y Fmm de los dientes  $3.$

La inducción en los dientes se calcula en base de la continuidad del flujo  $\overline{a}$ 

$$
B_{d1} = B_{dmax} \times \frac{T_{R1} d}{d_1 d_1}
$$

en donde 1H es la longitud neta del hierro que es, con un factor de apilamiento de las láminas  $\setminus$ 

$$
k_e = 0.93
$$
  
 $\ell_{H} = \ell k_e = 8.5 \times 0.93 = 7.9$  cm.

Con estos datos:

$$
\beta_{d_1} = 6380 \frac{0,786 \times 8.5}{0,38 \times 7.9} = 14.200 \text{ Gauss}
$$

- 21

La H correspondiente, según la curva de magnetización. Referencia 5 FIGURA 1.12

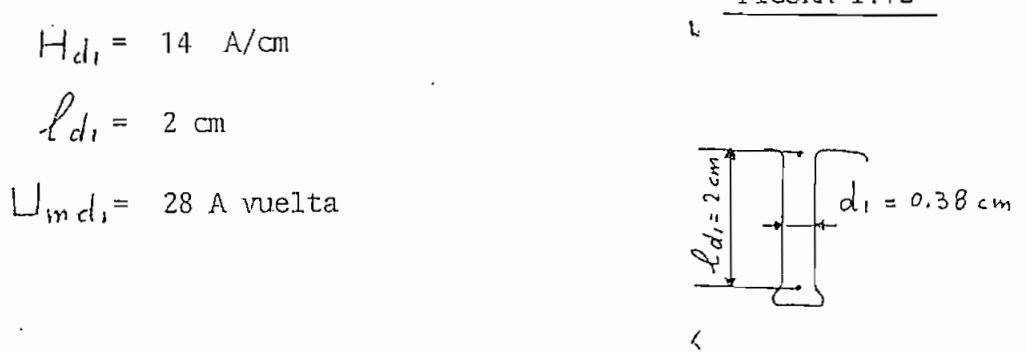

Siendo las ranuras del rotor circulares, la sección de los dientes del mismo no es constante. se calculará el valor máximo de  $B$  d<sub>1</sub> con la sección mínima de los dientes y se estimará una longitud efectiva del diente para el cálculo de la Fmm del diente del rotor. Hay que notar que un proceso más detallado sería sumamente complicado.

 $0.5^{2}$  cm  $T_{R2} = 1$  cm i Y la contribución de la Fmm del diente del rotor a la Fmm total del circuito magnético no es tan sig\_ ra que justifique buscar una solución más  $-dz = e.4cm$  precisa.

## FIGURA I.13

El valor máximo de  $\beta d_1$  (en la sección marcada X - X en la figura es :

$$
B_{d_2} = B d_{max} \frac{T_{22} l}{d_2 l_H} = 6380 \frac{1 \times 8.5}{0.4 \times 7.9} = 17.200 \text{ Gauss}
$$

la H correspondiente: Ref (5) curva de magnetización para láminas de dínamo .

$$
4d_2 = 80 \text{ A/cm}
$$

 $-22 -$ 

y la Fmm. correspondiente

$$
\bigcup_{m d} = |A_{d} \rangle \bigg|_{d_2} = 80 \times 0, 2 = 16 \text{ A} \text{ vuetta}
$$

El valor real del factor de saturación :

$$
k_3 = \frac{\Box_{m} d_1 + \Box_{m} d_2}{\Box_{m} \zeta}
$$
 =  $\frac{28 + 16}{152}$  = 0,29

lo que coincide aceptablemente con el valor preestimado $\mathcal{K}_{\lambda} = 0,3$ 

#### 4. Inducción magnética y Fmm en la corona del estator y rotor 4.

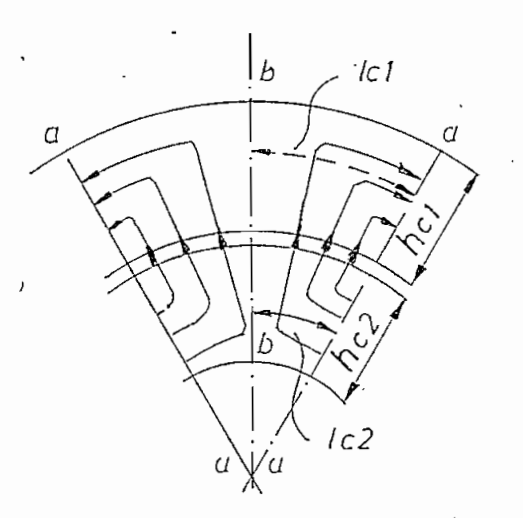

FIGURA I . 14  
tangencial de 
$$
B_{c_1} \times B_{c_2}
$$

En la fig; se ve que el £Lu jo magnético de un polo que atraviesa el entrehierro se reparte en dos partes iguales tanto en la corona del estator como en la del rotor, el valor máximo de la inducción en la corona se encuen\_ tra en las secciones marcadas a - a, y se nota que su valor es cero en la sección b - b. Si se toma en cuenta solamente la componente

i,

Esto se justifica por el hecho de que se calculará la Fmm de la corona del estator y rotor por medio de la componente tangencial de  $H_{c}$  la que coincide, en cuanto a su dirección, con la dirección de los elemen tos  $d\ell_{c1}$  y  $d\ell_{c2}$ 

FIGURA I.

 $\mathfrak{i}$ 

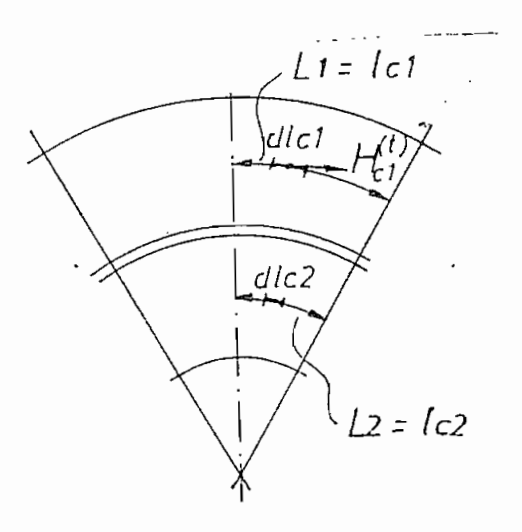

de las trayectorias lp- y 1 ?. Las Fmm de las coronas se deberían calcular según las fórmulas siguientes siguientes siguientes siguientes siguientes siguientes siguientes sigui<br>En la construction de la construction de la construction de la construction de la construction de la construct

 $=\int_{L_1}^{L_1} H_{c_1}^{\dagger} dA_{c_1}$  $\mathcal{L}$ .

donde los componentes tangenciales  $H_{c_1}^{(t)}$   $H_{c_2}^{(t)}$  varían a lo largo de las trayectorias  $\lfloor \cdot \rfloor$  y  $\lfloor \cdot \rfloor$  respectivamente. Para evitar las dificultades de tener que evaluar los integrales, se

ha elaborado las llamadas, curvas de magnetización para coronas. En
tribución senoidal de la inducción magnética y a un valor determinado de B, considerado como  $B_{\text{max}}$  en la corona, corresponde el valor prome dio de las H, que pertenecen a los valores de B que disminuyen senoidalmente hasta el valor cero , según la figura I.

FIGURA I. 16 De manera que:  $\int_{a}$  Hedle = Hmcle donde  $H_{inc}$  es el valor promedio de las  $H_c$ a lo largo de la distancia le.

Utilizando estas curvas de magnetización de coronas se lee directamen te la  $H_{\text{mc}}$ que corresponde al valor máximo de la inducción magnética en la corona. Ref. (6).

Según la ecuación de la continuidad del flujo y observando la figur-

Se puede escribir

 $\mathbf{I}$ 

 $B\,S_m$  Te  $\ell = 2$   $B_{cmax}$   $h$   $\ell_H$ r> <  $B_{cmax} = \frac{B \delta_m T_P \ell}{2 \hbar \ell_H} = \frac{\varphi}{2 \hbar \ell_H}$ <br>es de *h<sub>ci</sub>y h<sub>c<sub>2</sub></sub>se* toman de la fig. 1.15. de donde

los valores de $\mathcal{A}_{c}$ ,  $\mathcal{A}_{c}$  se toman de la fig. I.15.

$$
A_{c_1} = 1.17 \text{ cm}; A_{c_2} = 1 \text{ cm}
$$

1<sub>C1</sub> y 1<sub>C2</sub> se calculan en base de los diámetros promedios correspondientes Fig. I. 16.

 $9 - 1$ 

$$
\mathcal{L}_{c1} = \frac{D_{m1} \pi}{2 \times 2 P} = \frac{14.34 \pi}{8} = 5.6 \text{ cm}
$$

 $-25 -$ 

$$
26 - 26 = 26
$$
  
\n
$$
\ell_{c2} = \frac{D_{m2} \pi}{2 \times 2 \times 2} = \frac{6.888 \pi}{8} = 2.7 \text{ cm.}
$$
  
\n
$$
B_{c1} = \frac{2.648 \times 10^5}{2 \times 1.17 \times 7.9} = 14.300 \text{ Gauss}
$$
  
\n
$$
H_{c1} = 5 \text{ A / cm.} \text{ (Ref. 6)}
$$
  
\n
$$
B_{c1} = \frac{2.648.10^5}{2 \times 1 \times 7 \times 8} \times 0.95 = 16.100 \text{ Gauss}
$$

Con el factor 0,95 se toma en cuenta que el flujo de dispersión del estator que no atraviesa el rotor. La  $H_{c_2}$  correspondiente es de acuerdo a la curva de magnetización.

$$
H_{c_2}
$$
 = 11.5 A/cm (Ref. 6)

Las Fmm de las coronas serán :

$$
\begin{aligned}\n\Box_{m_{c1}} &= |A_{c1} \mathcal{L}_{c1} = 5.5.6 = 28. \text{ A vuelta} \\
\Box_{m_{c2}} &= |A_{c2} \mathcal{L}_{c2} = 11.5.2.7 = 31. \text{ A vuelta}\n\end{aligned}
$$

## 5. Cálculo de la corriente de magnetización

La excitación máxima necesaria por polo o sea la Fmm total por polo es:

$$
\theta_{max} = \Box_{m} \rightarrow \Box_{m} \cdot \Box_{m} \cdot \Box_{m} \cdot \Box_{m} \cdot \Box_{m} \cdot \Box_{m} \cdot \Box
$$
  
 $\theta_{max} = 152 + 28 + 16 + 28 + 31 = 255$  A vuelta

La corriente de magnetización será (valor de fase)

$$
\frac{1}{\pi} m = \frac{2.22 \text{ }\theta_{\text{max}} \text{ P}}{m + N_1 \text{ }\xi} = \frac{2.22 \times 255 \times 2}{3 \times 312 \times 0.945} = 1.28 \text{Amp}
$$

١

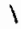

1

$$
\begin{aligned}\n\mathbb{I}_{m} \mathbb{L} &= v_{3} \mathbb{I}_{m} = 2.21 \text{ Amp} \\
\frac{\mathbb{I}_{m}}{\mathbb{I}_{m}} &= \frac{1.28}{2.87} = 0,446\n\end{aligned}
$$

#### $1.5.$ PERDIDAS EN VACIO

#### Cálculo del peso de los dientes y corona del estator 1.

El peso de los dientes del estator se calcula por la fórmula siguien- $\Gamma^*$  and  $\Gamma$ , 17 te :

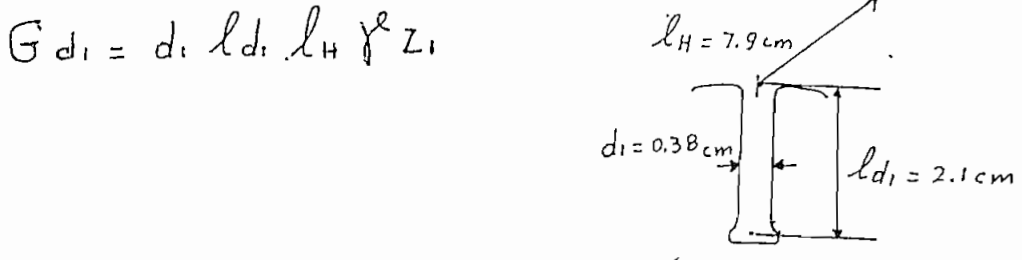

Siendo el propósito determinar el peso que corresponde a un volumen en el cual se producen las pérdidas de los dientes, y sabiendo que en la parte ancha de los dientes las pérdidas son pequeñas por ser peque\_ ña la inducción magnética, calcularemos con un valor  $l_{d1} = 2.1$  cm.

$$
\gamma^2 = 7.65 \text{ gr } / \text{ cm}^3 \text{ tenemos :}
$$
  

$$
G d_1 = 0.38 \times 2.1 \times 7.9 \times 7.65 \times 36 \times 10^{3} = 1.74 \text{ Kp}
$$

El peso de la corona del estator

$$
G_{c1} = \frac{D_1 + D_2}{2} \pi \frac{D_1 - D_2}{2} \ln \gamma^2
$$

FIGURA  $I - 18$ 

 $-28 -$ 

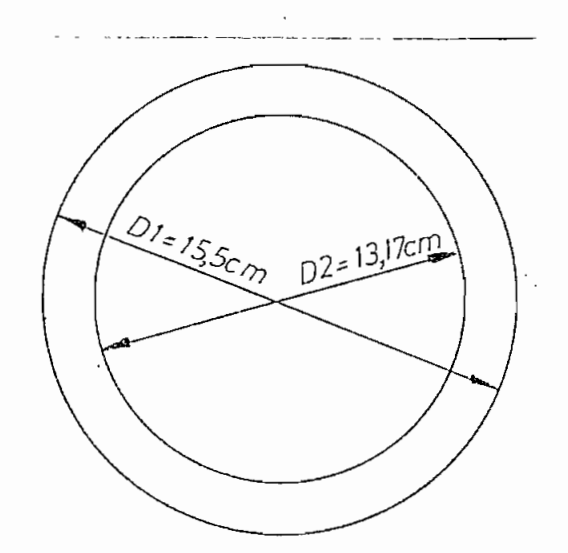

$$
G_{C_1} = \frac{15.5 - 13.17 \pi}{2} = \frac{15.5 + 13.17}{2} = 7.9 \times 7.65 \times 10^{3} = 2.72
$$
 Kp

Cálculo de las pérdidas en los dientes y en la corona 2. Las pérdidas en el hierro correspondiente se calcularán con la expre sión siguiente:

$$
P_{H} = 2 V_{I0} \left( \frac{B_{I}m \alpha x}{10^4} \right)^2 G
$$
 G = peso del hierro

En la fórmula, V<sub>10</sub> significa las pérdidas que se producen por 1 Kp de hierro si la inducción magnética B<sub>max</sub> es igual a 10000 Gauss en to das las partes del material, la variación de B<sub>max</sub> es senoidal y con  $\overline{\phantom{a}}$ 60 hz se supone que las pérdidas varían con la segunda potencia  $f =$ 

28

١ de  $B_{max}$ , y son proporcionales con el peso.

El factor 2.2 es un factor práctico de seguridad; según las experiencias el valor real de las pérdidas en el hierro suelen ser 2~2;5 veces superiores al valor teórico calculado, esto se debe a varios factores procedentes de la fabricación; entre ellos predomina la falta de aislamiento perfecto de las láminas, y el consiguiente aumento de las cp\_ rrientes de Eddy,

 $-29 -$ 

En el caso actual otro factor de incertidumbre es la falta absoluta de una información con respecto a la calidad de las láminas. Se supone que el valor específico de pérdidas en el hierro es

 $V_{1c}$  = 3 watios / Kp

que es un valor común y corriente

Por lo que antecede :

das en el hierro, en los dientes del estator son:

o que antecede :  
\nérdidas en el hierro, en los dientes del estator son:  
\n
$$
P_{H d_1} = 2, 2 \times 3 \left( \frac{B d_{1} m a}{\sqrt{2}} \right)^2 G d_i = 6, 6 \left( \frac{14.200}{10^4} \right)^2 1, 74 = 23 \text{ w}
$$

7 las pérdidas en el hierro de la corona del estator son:

$$
P_{\text{Hc}} = 2.2 \times 5 \left( \frac{\text{Bc} \cdot \text{max}}{10^4} \right)^2 \cdot C_{\text{c}i} = 6.6 \cdot \frac{14.3002}{10^4} \cdot 2.72 = 37 \text{ w}
$$

La pérdida total en el hierro del estator es:

$$
P_{H}
$$
 =  $P_{Hd_1} + P_{Hc_1}$  = 23 + 37 = 60 w

### $\mathbf{r}$  $3.$ das de cobre en vacío

Siendo la resistencia por fase del estator igual a 2.85  $\Omega$  y la corrien te de magnetización  $\tilde{\mathbf{I}}_{\mathbf{m}} = 1.28$  Amp. se calcularán las pérdidas de Cu en el estator en vacío, con la  $\mathbb{I}_{m}$  con esto se comete un pequeño error, porque la corriente de vacío  $\overline{1}_{o}$  es ciertamente un poco mayor que Im, sien embargo este error no tiene importancia en comparación con otras pérdidas.

$$
P_{cuo} = 3 \text{ J}_m^2 \quad R_F = 3 \times 1.28^2 \times 2.85 = 14 \text{ w}
$$

### 4. Pérdidas por rozamiento y ventilación

Es costumbre de tomar un valor estimativo de estas pérdidas en un valor del 1 % de la potencia nominal del motor. En el caso actual.

$$
P_{R,V} = 0.01 P_{N} = 0.01 \times 1100 \text{ w} = 11 \text{ w}
$$

5. 5. La componente activa de la corriente en vacío

Sumando todas las pérdidas en vacío tenemos

$$
\sum P_p = P_{11} + P_{cusp} + P_{R,V} = 60 + 14 + 11 = 85
$$
 w.

La componente activa de la corriente en vacío  $\overline{I}$  a tiene que suministrar con el voltaje nominal del motor estas pérdidas

$$
\sum P_{o} = 3 \text{ V} = \mathbb{I}_{\text{Acliva}}
$$

$$
\overline{1}_A = \frac{\sum P_o}{3 V_F} = \frac{85}{3 \times 208} = 0,136 \text{ Amp. (Valor por fase)}
$$

## 1. 6. LA CORRIENTE EN VACIO Y SU FACTOR DE POTENCIA

Cálculo de la corriente en vacío y su factor de potencia 1.

La corriente en vacío  $\mathcal{I}_o$  es la resultante de las componentes activa y de magnetización:

$$
\overline{1}_{\circ} = \sqrt{\overline{1}_{A}^{2} + \overline{1}_{m}^{2}} = \sqrt{0,13\overline{6}^{2} + 1.2\overline{8}^{2}} = 1.29
$$
 Amp.

su ángulo de defasaje FIGURA I. 19

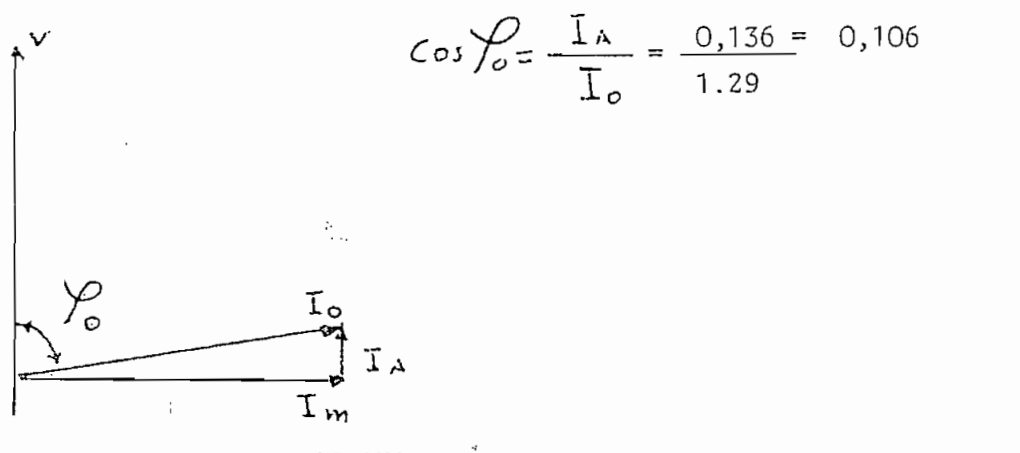

REACTANCIAS DE DISPERSION  $1.7.$ 

> Si no se toma en consideración a los motores de poca potencia, se puede decir que la componente reactiva, es la que domina en la impe\_ • dancia de cortocircuito de un motor asincrónico.

 $\prime$ 

Consecuentemente esta componente es la que predomina en la corriente de cortocircuito del motor, y con esto, es el factor más importante con respecto al valor del torque máximo.

El cálculo de la reactancia de dispersión consiste escencialmente en identificar los diferentes tipos de flujo de dispersión que existen en una máquina asincrónica, calcular la concatenación que producen con los devanados, y por fin calcular las reactancias correspondientes.

Por lo anteriormente expuesto, la reactancia total de dispersión, puede dividirse en las componentes siguientes :

- $\times$   $\alpha_1$ La reactancia de dispersión en las ranuras del estator.
- $\times$   $R$   $\lambda$  La reactancia de dispersión en las ranuras del rotor (cuyo valor referido al estator es  $X'_{R_2}$ )
- $\times_c$ La reactancia proveniente del flujo de dispersión alrededor • de las cabezas del devanado del estator y rotor.
	- $X_{d}$ La reactancia de dispersión originada por las armónicas de flujo en los dientes del estator.
	- $X$  d2 La reactancia de dispersión originada por las armónicas de flujo en los dientes del rotor, su valor referido al estator es  $X^d$ d,
		- $\times$  : que corresponde, a la disminución de la reactancia mutua entre el estator y rotor y por esta razón tiene que ser considerada como reactancia de dispersión.
- Reactancia de dispersión en las ranuras 1.
- 

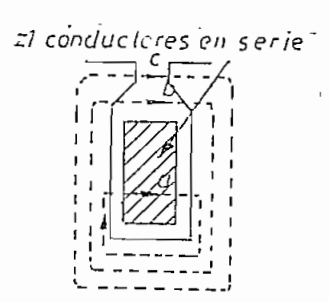

FIGURA I. 20  $\ell$  Tomando como referencia la ranura que se vé en la Fig. I - 20 se observa que las líneas de flu\_ jo de dispersión pueden dividirse en dos grupos Algunas líneas producen una concatenación par cial con los conductores colocados en la ranura debajo de la línea de flujo a, mientras otras producen una concatenación total (líneas b y c). Si se introduce el concepto de la "reluctancia

equivalente" de la ranura  $\Lambda$  R , cuyo significado detallaremos más adelante.

La inductancia de dispersión de una ranura es:

 $\frac{1}{2}$  =  $\frac{2}{3}$  AR

Si la frecuencia de la corriente en los conductores es igual a f, la reactancia por ranura será:

$$
X_{R=2} \pi F L_{R=2} \pi F \zeta^{2} \Lambda_{R}
$$

Se puede expresar  $z_1$  (conductores por ranura) por el número de espiras por fase N<sub>1</sub> y el número de ranuras por fase  $\frac{Z}{\sqrt{2}}$ 

$$
\zeta_{1} = \frac{2 N_{i}}{2 \sqrt{m_{i}}}
$$

Reemplazando la expresión de  $z_1$  tenemos :

$$
X_{R} = 2 \pi F \frac{2 N_i}{Z_i / m_i} \Lambda R
$$

 $-33 -$ 

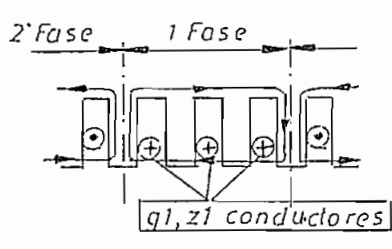

I Si q<sub>1</sub> es el número de ranuras por polo y por fase<sup>/</sup> en un grupo de  $q<sup>1</sup>$  ranuras se desarrolla una concatenación común. Esto significa que el número total de conductores que participan en la concatenación,  $\frac{1}{\vert q \vert, z \vert}$  con ductores con el flujo de dispersión es q,  $\frac{1}{\vert q \vert, \frac{1}{\vert q \vert}}$ , y siendo la inductancia proporcional con la segunda potencia

del número de conductores, había que reemplazar <sup>2</sup><br>de <del>Z</del>, en la expresión de la mis- $21$   $(9)$ FIGURA I. Sin embargo, la reluctancia resultante del grupo de  $q_1$  ranuras es ma  $\mathcal{A}(\mathcal{A})$  $R<sub>1</sub>$  $q$ ,

Por lo tanto la reactancia resultante del grupo de q<sub>1</sub> ranuras es

$$
X_{Rq_i} = 2 \pi F (q_i \zeta_i)^2 \frac{\Lambda_R}{q_i} = 2 \pi F \zeta_i^2 q_i \Lambda_R
$$

Para obtener la reactancia total por dispersión en las ranuras de una fase, hay que tomar en cuenta que existen  $2p$  grupos de  $q_1$  ranuras. Cada uno de estos grupos tiene su propia concatenación, y están conectados en serie; la reactancia total para una fase será :

$$
X_{R_1} = 2P X_{Rq_1} = 2\pi F \zeta_1^2 2P q_1 \Lambda R
$$

Es más cómodo introducir el número de espiras por fase  $N_1$  y elimina  $\frac{7}{4}1$ 

$$
\frac{2N_1}{m_1}
$$
 en donde m<sub>1</sub> es igual número de fases  
\n
$$
y = \frac{Z_1}{2PM_1}
$$
 ya que  $2Pq_1 = \frac{Z_1}{m_1}$   
\nreemplazando  $\frac{Z_1}{m_1} = 2Pq_1$  en la expresión de  $\frac{Z_1}{\gamma}$   
\n
$$
\frac{Z_1}{\gamma} = \frac{N_1}{2Pq_1} = \frac{N_1}{Pq_1}
$$
 con este valor de  $\frac{Z_1}{\gamma}$  tenemos

$$
X_{R_1} = 4 \pi F_1 \frac{N_1^2}{p^2 q_1^2}
$$
 P 9.  $\Lambda_R$  y por fin  $X_{R_1} = 4 \pi F_1 \frac{N_1^2}{p} \frac{\Lambda_R}{q_1}$ 

que es la reactancia por dispersión en las ranuras por fase. La expresión es válida tanto para el estator como para el rotor. Desde luego hay que reemplazar los valores correspondientes

 $(N, 0, N_2, \Lambda_{R_1} 0 \Lambda_{R_2} 0 \Lambda_{R_3} 0)$ Pero es preferible calcular  $X'_{R_2}$  o sea el valor de la reactancia de dispersión en las ranuras del rotor referida al estator.

$$
\chi_{R2}^{1} = \alpha \times_{R2}
$$
  

$$
\alpha = \frac{m_1 N_1^2 \xi_1^2}{m_1 N_2^2 \xi_2^2}
$$

donde

Reemplazando las cantidades del rotor en la expresión de  $X \rvert_R$  se tiene :

$$
X_{R2} = 2 \pi F_1 \frac{N_2}{P} = \frac{\Lambda_{R2}}{q_2} = \frac{m_1 N_1^2 \xi_1^2}{m_2 N_2^2 \xi_2^2}
$$
  
Siendo por definición  $q_2 = \frac{Z_2}{2 P_1 M_2}$ 

y el producto P M<sub>2</sub> Q<sub>2</sub> será  
P M<sub>2</sub> Q<sub>2</sub> = 
$$
\frac{Z_2}{2}
$$
 y con esto  
 $X_{R_2} = 4 \overline{n} F_1$   $\frac{M_1 N_1^2 \xi_1^2 \Lambda_{R_2}}{\frac{Z_2}{2} \xi_2^2}$ 

Es útil introducir el concepto del número de ranuras por polo y por fase del rotor, calculado con m<sub>1</sub>, o sea con el número de fases del estator

$$
q'_2 = \frac{Z_2}{2 P m_i}
$$
 con esto  $\frac{Z_2}{2} = P q'_2 m_i$ 

y la expresión de la reactancia del rotor, tomando en consideración que para un rotor con jaula  $\xi_2 = 1$ 

$$
X_{R_2} = 4 \pi F_1 \frac{N_1^2 \xi_1^2 \Lambda_{R_2}}{P q_2}
$$

La reactancia total por dispersión en las ranuras:

$$
X_{R} = X_{R} + X_{R} = 4 \pi F_1 \frac{N_1^2}{P} \left( \frac{\Lambda_{R1}}{q_1} + \frac{\Lambda_{R2} \xi_1^2}{q_2^2} \right)
$$

Queda por determinarse la reluctancia equivalente de los diferentes ti\_ pos de ranuras.

Es costumbre calcular la reluctancia de la ranura por unidad de longitud axial, o sea expresarla en la forma siguiente :

$$
\Lambda_{\text{Rx}} = \lambda_{\text{rx}} l
$$

donde  $\ell$  es la longitud axial del estator y del rotor y x es 1 o 2 (es tator o rotor) .

los valores de  $\lambda$  R para las diferentes formas de ranuras son los siguientes :

$$
\mathcal{A}_{\alpha x} = \mathcal{A}_{\alpha} \left( \begin{array}{c} 0.623 + \frac{h_{x4}}{c_x} \end{array} \right)
$$
henry / cm  
\n
$$
\mathcal{A}_{\alpha} = 1.256 \times 10^8
$$
 henry / cm.

FIGURA I. 22

∕

Este tipo de ranura se aplica casi exclusivamente para rotores con jau\_ la, en motores de pequeña potencia.

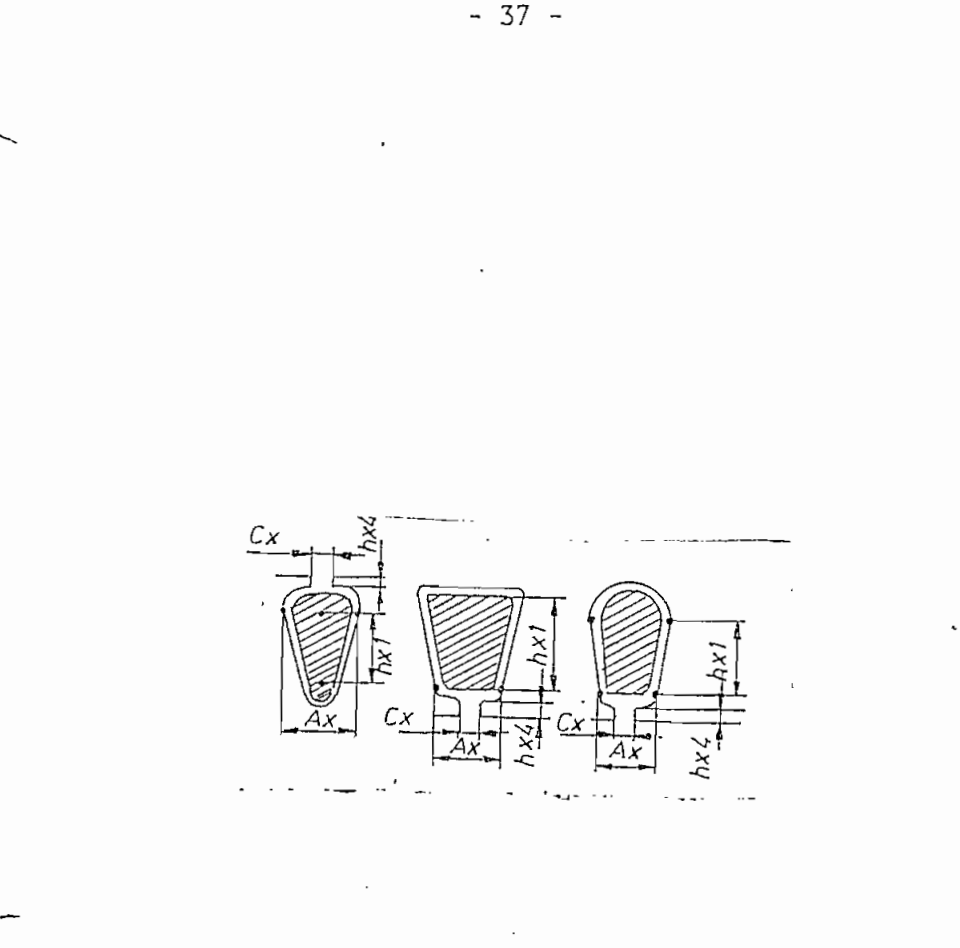

FIGURA I. 23

Para estas formas de ranura:

$$
\lambda_{Rx} = \text{Mo}\left(\frac{hx_1}{3 \text{d}x} + \frac{hx_1}{C_x} + 0.623\right) \text{ henry/cm}
$$
  

$$
\text{Mo} = 1.256 \times 10^8 \text{ henry/cm.}
$$

 $x = 16$  2 según el caso (estator o rotor)

La reactancia de dispersión de las cabezas de devanado : Por la complejidad del caso no existe ningún método analítico para resolver el problema.

\ Flujos de dispersión alrededor de las cabezas de las espiras del estator y del rotor.

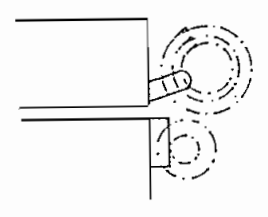

╲

 $\prime$ 

FIGURA I. 24

R. RITCHER (Ref. Bibliográfica) realizó una serie de experimentos para determinar el valor de la reluctancia del flujo de dispersión alre\_ dedor de las cabezas del devanado, por unidad de largo de la cabeza. Este valor depende principalmente de 1 a disposición geométrica de las cabezas.

Para simplificar el caso, es costumbre considerar el valor total de la reluctancia  $\lambda$ c para el estator y el rotor.

Los valores promedios de  $\lambda$ c para diferentes tipos de devanados se ven en la tabla siguiente ; ^

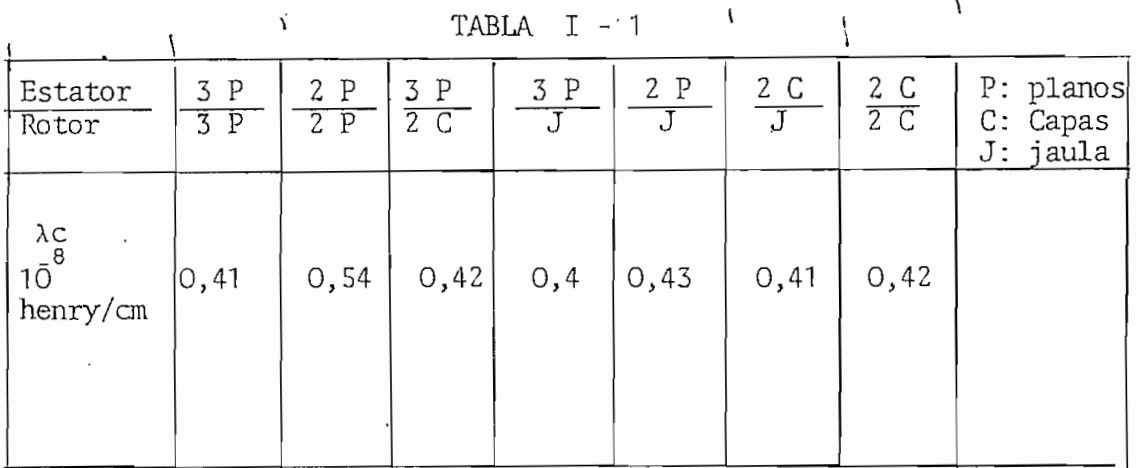

 $-38 -$ 

FIGURA I-25

 $\lambda$ 

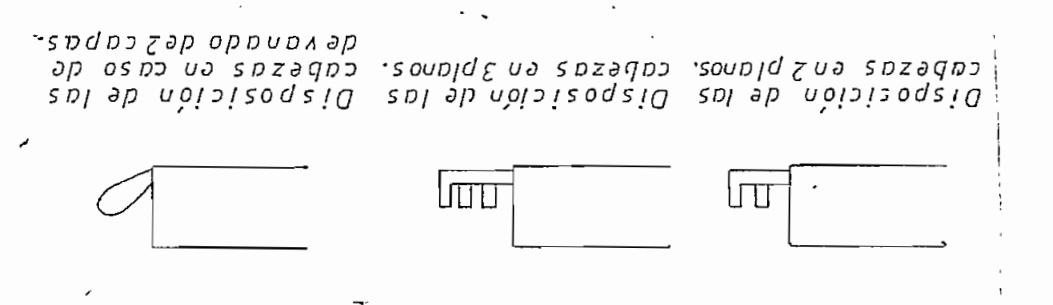

 $\mathbf{\hat{r}}_t$ 

 $\mathcal{L}$ 

 $\pmb{\mu}$ 

 $\rightarrow$   $\times$ 

 $\Omega$ 

 $\mathbf{A}$ 

 $\sim$ 

 $\rightarrow$ 

 $\bullet\,\nu$ 

 $\ddot{\phantom{a}}$ 

٠J

 $\bullet$ 

 $\pmb{\Omega}$ 

 $\tau_{\rm{p}}$  .

Con estos valores la reluctancia total de las cabezas

$$
\Lambda_c = \mathcal{L}_c \lambda_c
$$

donde  $\mathcal{L}_{c}$  es el valor del largo promedio de las cabezas.

Los valores de *Nc* contienen la reluctancia para ambos lados frontales de la máquina,

Si se reemplaza  $\Lambda_{\,\mathsf{R}_\mathsf{X}}$ en la expresión de la reactancia de dispersión de las ranuras.

$$
\text{por } \Lambda_{Rx} = \lambda_{Rx} \ell \text{ se tiene}
$$
\n
$$
\chi_{R} = 4 \pi F_1 \frac{Ni \ell}{P} \left( \frac{\lambda_{R1}}{q_1} + \xi_1^2 \frac{\lambda_{R2}}{q_2} \right)
$$

Pensando en las demás componentes de la reactancia de dispersión, es lógico desear expresar la reactancia total de dispersión en la forma

$$
\chi_{t} = 4 \pi r, \frac{N_1 \ell}{p} \leq \frac{\lambda}{q}
$$

considerando que la longitud de las cabezas es le y no 1 [que ya apa\_ rece en la fórmula anterior como factor común) el término  $\frac{\lambda}{\alpha}$  de la suma para las cabezas será :

$$
\left(\frac{\lambda}{q}\right)_c = \lambda_c \frac{\lambda_c}{\ell}
$$

y la reactancia de dispersión de las ranuras y cabezas:

$$
\chi_{R+c} = 4\pi F_1 - \frac{N_i^2 l}{P} \left( \frac{\lambda_{R1}}{q_1} + \xi_i^2 \frac{\lambda_{R2}}{q_2} + \lambda_c \frac{l_c}{l} \right)
$$
  
La reactancia provincie de las armónicas del flujo

Si el devanado primario y secundario produjeran excitaciones puramente senoidales, esta reactancia, llamada también reactancia de dispersión

en el entrehierro no hubiera.

Sin embargo, ni la excitación primaria, ni secundaria son senoidales Las armónicas del flujo, procedentes de la excitación del devanado primario atraviesan el entrehierro y siguen una trayectoria muy parecida a la del flujo principal (primera armónica) . Siendo su velp\_ cidad sincrónica, diferente de la velocidad del flujo principal

 $\sqrt{v_n} = \frac{w_i}{n}$ , no participan en la transferencia de la potencia del estator al rotor, por lo tanto, en este sentido son inútiles.

De otra parte, las componentes armónicas del flujo del estator, inducen voltajes en el estator con la frecuencia  $f_1$ , y todos estos voltajes inducidos por las armónicas se suman algebraicamente, porque to dos son producidos de la misma corriente primaria. (Ver, Fig, I -26 ) FIGURA I. 26 1 Considerando que el voltaje primario es constante, £7 ia de los voltajes  ${\sf E}_5$  . ${\sf E}_7$  etc. disminu 么 ミフ Ές ye a E,

Por lo tanto los voltajes inducidos por las armónicas del flujo tiene el carácter de voltaje de  $I_{\rightarrow}$  dispersión. Este fenómeno se presenta, tanto en el estator como en el rotor.

Y.

Eι

 $\prime$ 

Se llama coeficiente de dispersión de entrehierro, la relación de la suma de los voltajes inducidos por las armónicas al voltaje inducido por la armónica principal.

$$
G_{s_1} \doteq \frac{E_{s_1} + E_{s_2} + E_{s_1}}{E_{s_1}}
$$

Este coeficiente se calcula sencillamente. Si  $\xi_{\mu}$ es el factor de de vanado.

 $-41$  -

 $\overline{I}$ 

para la armónica  $h$  de flujo, la amplitud de esta componente es pro porcional a  $\xi_{\kappa}$ FIGURA I - 27 E1 flujo de esta componente es proporcional  $\frac{\xi}{\xi}$   $\frac{\gamma}{\eta}$ a  $B\delta$ φ1 y siendo  $\mathcal{T}_{P}$  constante, por ende el flujo de la armónica  $\lambda$  es proporcional a Por fin el voltaje que este flujo induce en do es proporcional a  $\varepsilon$   $\sim$  o sea  $E_{n} \sim \frac{\xi_{n}}{h}$ tenemos  $F_i \sim \xi_i^2$ Para  $G_{s_1} = \frac{\sum E_n}{E_1} = \frac{1}{\xi^2} \sum \frac{\xi_n}{n^2}$ por lo tanto De manera similar para rotores con anillos  $G_{\delta_2} = \frac{1}{\xi_{\delta_1}^2} \sum_{\lambda_2} \frac{\xi_{\lambda_1}}{h^2}$ <br>En ambos casos se debe reemplazar en las sumas solamente aquellos

miembros que realmente aparecen en la excitación del devanado en cues tión.

Si el rotor tiene un devanado trifásico  $\mathcal{G}_{\mathcal{L}}$  y  $\mathcal{G}_{\mathcal{L}}$  son independientes el uno del otro, porque las armónicas del estator no tienen casi nin\_ gún efecto al rotor y viceversa porque el número de polos de las ondas armónicas producidas por el estator no coinciden con el número de polos del devanado del rotor (y viceversa]..——

Pero si el rotor es de jaula de ardilla, esta ya no es un devanado pa\_ ra un determinado número de polos, consecuentemente la distribución

ł

 $\mathfrak l$ 

43 -

de las corrientes en las varillas tiene mayor grado de libertad. Las corrientes de las varillas se pueden oponer no sólo al desenvolvimiento de la primera armónica del flujo, sino al desenvolvimiento de las ondas armónicas también.

Se puede decir que el rotor con jaula es capaz de amortiguar las ar\_ mónicas del estator, lo que resulta en una disminución de la dispersión de entrehierro del mismo.

Este efecto se lo toma en consideración, por la introducción de un factor de amortiguamiento  $\Delta$  < 1, con que se multiplica  $\sigma$ , . Valores de 100  $\sqrt{\int_{\Omega} (y \, ds)}$  100  $\sqrt{\int_{\Omega} p \, dx}$  para rotores con devanado).

T A B L A No. 1-2

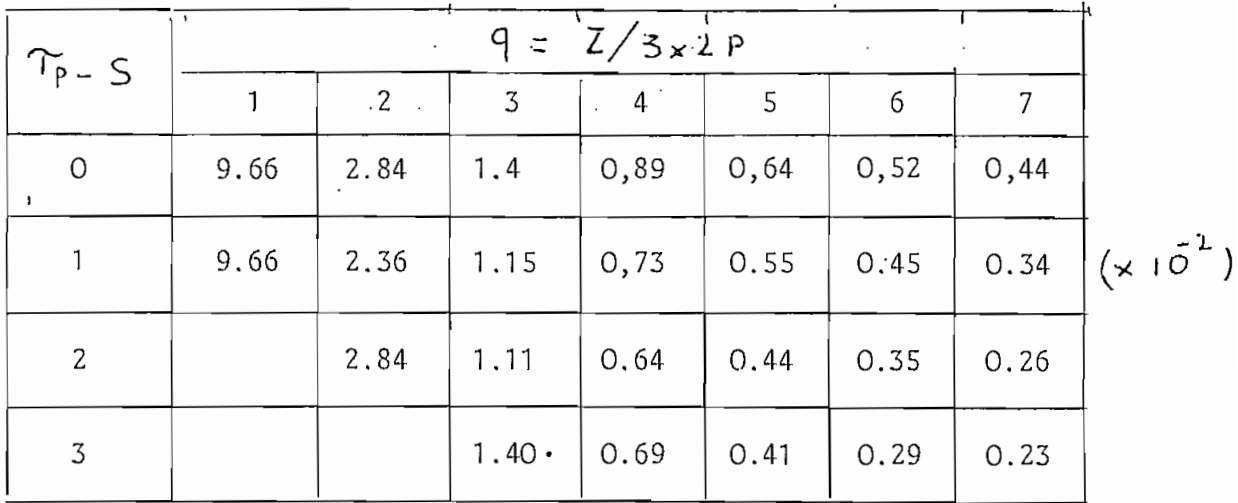

Valores de 100  $G_{\epsilon_2}$  para motores con rotor de jaula ver Tablea I - 3.  $q_{2}^{1} = \frac{Z_{2}}{3 \times 2 P}$ 

7

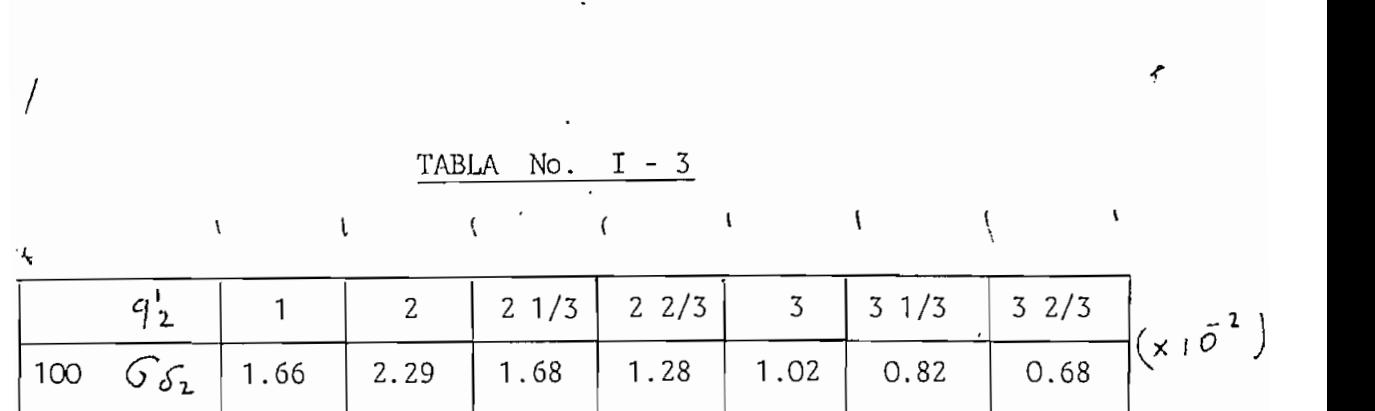

El factor de amortiguamiento para el caso actual( $q_1 = 3$ .  $q_2' = 2 \frac{1}{3}$ ) es, según tablas que se encuentran en la literatura correspondiente tablas que se encuent<br>^ = 0,973

Esto significa que la jaula del rotor, por medio de su flexibilidad en oponer excitación a la del estator, reduce la reactancia de disper sión del estator al 97.3 % de su valor original. El devanado del estator, por ser un devanado trifásico, prácticamente no ejerce ningún efecto a la dispersión de entrehierro del rotor.

Por la definición de  $\mathcal{O}_\mathcal{S}$  , la reactancia de dispersión se calculará inición de  $O_{\mathcal{S}}$ , la reactancia de dispersión se calculará<br>como de la reactancia del flujo principal  $X \sim \frac{V_I}{V_I}$  $E_{\text{total}}$   $T$ 

$$
G_{\delta_1} = \frac{E_5 + E_7 + E_{11} + \cdots}{E_1} = \frac{Im(X_{5} + X_{1} + X_{11} + \cdots)}{Im X_1}
$$
  

$$
G_{\delta_1} = \frac{\sum X_{r}}{X_{r}} = \frac{y}{\sum_{r} x_{r}} = \frac{y}{\sum_{r} x_{r}} = \frac{y
$$

 $\sum_{i=1}^{N/L}$   $\sum_{i=1}^{N/L}$   $\sum_{i=1}^{N/L}$   $\sum_{i=1}^{N/L}$   $\sum_{i=1}^{N/L}$  $\frac{1}{\sqrt{1}}$ £í'z de dispersión en las ranuras. Sin entrar en detalles, estos términos  $\mathcal{S}_{\mathbf{z}}$  $\overline{\mathbb{Z}}$ para el estator y

$$
\frac{\lambda s_2}{q_2^2} = \frac{\mu_0}{\pi^2} m_1 \frac{\tau_P}{\delta t^2} \xi_1^2 \int_{\delta}^{2} \xi_2
$$
 para el rotor

En estas expresiones

$$
m_1 =
$$
 número de fases del estator  
\n
$$
\gamma_{\rho} =
$$
paso polar  
\n
$$
\delta \vec{r}_{\rho} = \delta \vec{R}_{\rho} (1 - \vec{R}_{\rho})
$$
; 
$$
\vec{R}_{\rho} =
$$
 factor de Carter  
\n
$$
\vec{R}_{\rho} =
$$
es el factor de sa-

turación.

con estas expresiones de  $\frac{\lambda s_i}{q_i}$  y  $\frac{\lambda s_i}{q_i}$  la reactancia de dispe<u>r</u> sión proveniente de las ranuras, cabezas y armónicas en el entrehierro es :

$$
X_{t} = \frac{4\pi F_{1}N_{1}^{2}}{P} \left( \frac{\lambda_{R1}}{q_{1}} + \frac{\lambda_{R2}}{q_{2}} \frac{\xi_{1}^{2}}{\xi_{2}^{2}} + \frac{\lambda_{d1}}{q_{1}} + \frac{\lambda_{d2}}{q_{2}} \right)
$$

Falta tomar en consideración el efecto que tiene en  $X$  la inclina<sup>t</sup> ción de las ranuras del estator o del rotor.

### La reactancia de dispersión por la inclinación de las ranuras

Para disminuir el ruido y las fluctuaciones del torque durante el arranque, es costumbre inclinar las ranuras del estator o más bien del rotor, con un paso de ranura del otro, o sea inclinar las ranuras del estator con  $\bigcap_{R}$  6 las del rotor con  $\bigcap_{R}$ .

Por consecuencia de la inclinación, el acoplamiento entre el estator y rotor se disminuye, por lo tanto disminuye la corriente de cortocir\_ cuito.

La disminución del flujo mutuo, en las dos partes, equivale a un aumento de dispersión.

Si la inclinación fuera 2  $\tau_P$ , el estator no podría hacer ningún efecto al rotor, aunque el flujo principal existiera. Obsérvese que la concatenación total del circuito V.A.V.A. en la Figura No. 28 es cero.

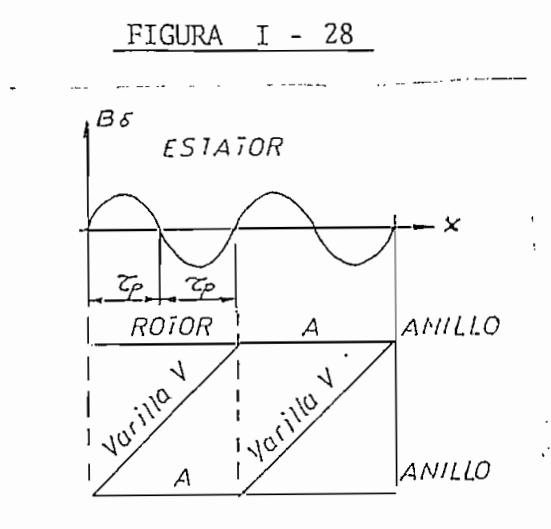

 $\boldsymbol{\mathcal{L}}$ 

Si el voltaje inducido en una fase del rotor, sin'inclinación, es E 2. , por la inclinación éste se reduce a  $E_2$   $\xi$  *i* donde  $\xi$   $\iota$ = factor de inclinación

$$
\xi_i = \frac{\lambda en \frac{i}{\tau_b} \frac{\pi}{2}}{\frac{i}{\tau_p} \frac{\pi}{2}}
$$

Siendo i la medida de inclinación El término, en la expresión de la reactancia de dispersión que corresponde a la inclinación es:

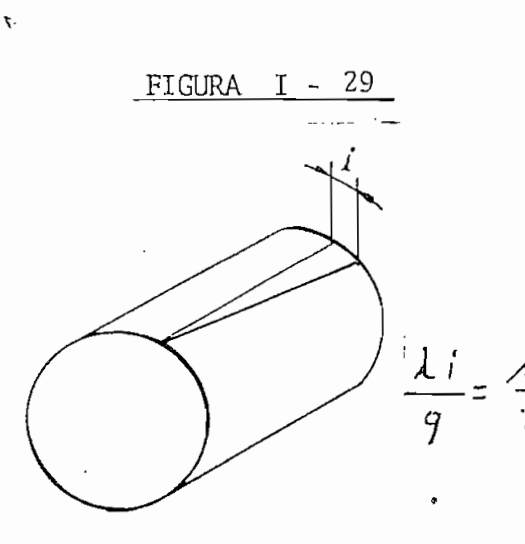

 $\frac{\lambda i}{q} = \frac{M_o}{\pi^2}$  a.82 m,  $\frac{\tau_P}{\delta t}$   $\xi_i^2 \left(\frac{\lambda}{\tau_P}\right)^2$ 

con esto, la reactancia total de dispersión es:

$$
\mathcal{L}_{\xi} = \frac{4\pi F_1 N_1^2 l}{P} \left[ \frac{\lambda_{R_1}}{q_1} + \frac{\lambda_{R_2}}{q_2^2} + \frac{\xi_1^2}{\xi_2^2} + \frac{(\lambda) \zeta_1}{q_1} + \frac{\lambda \zeta_2}{q_2^2} + \frac{\lambda \zeta_1}{q_2^2} \right]
$$

Cálculo de la impedancia y corriente en cortor circuito (caso particular del presente trabajo,

a). Ranuras del estator

$$
\frac{\text{FIGURA}}{q_1} = \frac{\lambda_{R_1}}{q_1} = \frac{Mo}{q_1} \left( \frac{h_{11}}{3d_1} + \frac{h_{14}}{C_1} + O_1 6 23 \right)
$$
\n
$$
\frac{\lambda_{R_1}}{q_1} = \frac{1.256 \times 10^8}{3} \left( \frac{17.5}{16.5} + \frac{0.8}{1.95} + O_1 6 23 \right)
$$
\n
$$
\frac{C1 = 1.95}{1.95} + \frac{h^{1/2} = 0.8}{1.95} = \frac{\lambda_{R_1}}{q_1} = 0.88 \times 10^{-8} \text{ Henry cm}
$$

b). Ranuras del rotor  $b)$ .

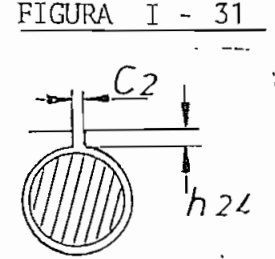

$$
\frac{\lambda_{R1}}{q_2}\left(\frac{\xi_1}{\xi_2}\right)^2 = \frac{\lambda_1 \nu}{q_2}\left(\nu_1 623 + \frac{h_{24}}{C_2}\right)
$$

Para nuestro caso, las ranuras del rotor son cerradas, o sea  $C_2 = 0$ , esto signifi ca, que la dispersión en las ranuras del rotor aumenta fuertemente, porque las lí neas de dispersión pasan a lo largo de su •

trayectoria en el hierro del rotor.

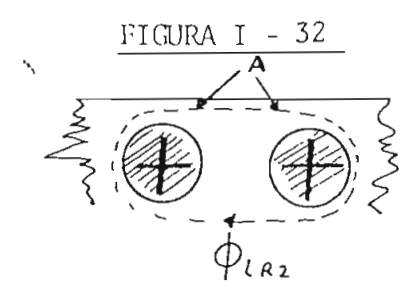

FIGURA I - 33

2 mm = C2

¿La saturación en las partes indicadas con "A" limitará el flujo de dispersión, pero no se sabe en que medida.

Para tener algún punto de partida se supondrá que abriendo la ranura con  $C_2 \ncong 2$  mm y  $h_{14} =$ 0,5 mm. no cambiará la dispersión, por ser saturada esta parte del circuito magnético para las líneas de dispersión, con esta suposición

$$
\frac{\lambda_{R2}}{q_2} \left( \frac{\xi_1}{\xi_2} \right)^2 = \frac{M_0}{q_2'} \left( \frac{\xi_1}{\xi_2} \right)^2 (0,623 + \frac{0.5}{2}) \qquad f \qquad \xi_1 = 0.945
$$
  

$$
q_2' = \frac{Z_2}{3 \times 27^2} = \frac{2.8}{12} = 2 \frac{1}{3} \qquad f \qquad \xi_2 = 1
$$

$$
\frac{\lambda_{R2}}{q_2^2} \left(-\frac{\xi_1}{\xi_2}\right)^2 = \frac{1.256 \times 10^8}{2 \frac{4}{3}} \cdot 0.945^2 \left(0.623 + 0.25\right) = 0.42 \times 10^{-3} \text{ Hz/m}^2
$$

 $\mathcal{L}_{c}$  = largo de cabezas = 8.9 cm  $\simeq$  9 cm (Ver en la tabla I - 1)  $\lambda_{\varsigma} = 0.43 \times 10^8$ 

$$
\left(\frac{\lambda}{q}\right)_c = \lambda_c \frac{l_c}{l} = o,43.70^8 \frac{g}{8.5} = o,46 \times 10^8 \frac{g}{cm}
$$

d). Entrehierro, estator  $\mathcal{L}$ 

$$
\frac{\lambda_{\delta_1}}{q_1} = \frac{\mathcal{M}_o}{\pi^2} m_1 \frac{\tau_{\rho}}{\delta_i'} \xi_1' G_{\delta_1} \Delta
$$

En esta expresión

$$
m_1 = 3 \t ; \t T_P = 7.08 \text{ cm } \t \t \t z_1 = 0,945
$$
  

$$
\int_{0}^{1} = \int_{0}^{1} (1 + k_4) = 0,03 \t (1 + 0,29) \text{ cm}
$$
  

$$
G_{\delta_1} = 1.15 \times 10^2. \t (1 + 0.29) \text{ cm}
$$
  

$$
\Delta = 0,973 \t (1 + 0.29) \text{ cm}
$$

 $-49 -$ 

Con estos datos:

$$
\frac{\lambda_{\delta_1}}{q_1} = 0.7 \times 10^{-3} \text{ Hy/m}
$$

Entrehierro, rotor

$$
\frac{\lambda S_2}{q_2'} = \frac{M_o}{\pi^2} m_1 \frac{T_p}{S_1'} \xi_1^2 G_{\delta_2}
$$

$$
\begin{aligned}\n\text{C}_{\delta_2} &= 1.68 \times 10^{\circ} \qquad \text{(Ver en la Tabla No. I - 3)} \\
\text{y} &= \frac{\lambda \delta_2}{q^2} = 1.05 \times 10^8 \text{ Henry/cm.}\n\end{aligned}
$$

c). Inclinación

La inclinación de las ranuras del estator es un paso de ranura del rotor  $T_{R2}$ , o sea

$$
\iota' = \mathcal{T}_{R_2}
$$

De otra parte  $T_P$  midiéndole en ranuras del rotor es

 $\tau_{p} = \frac{28}{4} = 7$  $\prime$ 

así que 
$$
\frac{\dot{c}}{\gamma_{P}} = \frac{1}{7}
$$
  
\nSiendo  $\frac{\lambda \dot{c}}{q} = \frac{M_{o}}{\pi^{2}} \cos 2 m_{1} \frac{T_{P}}{\delta \dot{c}} = \frac{\xi^{2}(\frac{\dot{c}}{\gamma_{P}})^{2}}{\sqrt{\gamma_{P}}}$   
\ncon los valores anteriores tenemos  
\n $\frac{\lambda \dot{i}}{q} = \frac{1.256 \times 10^{8}}{\pi^{2}} \times 0.82 \times 3 \frac{7.08}{0.03 \times 1.29} \times 0.945^{2}(\frac{1}{7})^{2}$   
\n $\frac{\lambda \dot{c}}{q} = 1.04 \times 10^{8}$  H/cm H/cm = Hernios/cm.

Teniendo preparados los elementos, se calculará la reactancia de dispersión del estator y del rotor considerando la expresión de la reactancia total  $\bigtimes_{\epsilon}$ , se repartirá la reactancia entre estator y rotor de la siguiente manera:

$$
X_{L} = \text{reactancia de dispersion total.}
$$
\n
$$
X_{L_1} = \frac{4\pi F_1 N_1^2 l}{p} \left[ \frac{\lambda_{R_1}}{q_1} + \frac{\lambda_{S_1}}{q_1} + \left( \frac{\lambda}{q} \right) + \frac{1}{2} - \frac{\lambda_{L_1}}{q} \right]
$$
\nya reactancia de dispersion, del rotor:

\n
$$
X_{L_2}^1 = \frac{4\pi F_1 N_1^2 l}{p} \left[ \frac{\lambda_{R_2}}{q_2} \left( \frac{\xi_1}{\xi_2} \right)^2 + \frac{\lambda_{S_2}}{q_2} + \frac{1}{2} - \frac{\lambda_{L_1}}{q} \right]
$$
\nsustituyendo los valores tenemos.

$$
\chi_{t_i} = \frac{4 \pi \times 60 \times 312^2 \times 8.5}{2} (0,88 + 0,7 + 0,46 + \frac{1}{2} 1.04) \times 10^8 \text{ s}
$$
  

$$
\chi_{t_i} = 3.12 \times 10^8 \times 2.56 \times 10^8 = 8 \text{ s}
$$

De manera similar

$$
X'_{t_{2}} = \frac{4 \pi \times 60 \times 312^{2} \times 8.5}{2} (0.42 + 1.05 + \frac{1}{2} \times 1.04) \times 10^{8} \Omega
$$

$$
X'_{\mathbf{t}_{2}} = 3.12 \times 10^{8} \times 1.99 \times 10^{8} = 6.21 \text{ m}
$$

 $-51 -$ 

3. La reactancia total de dispersión será :

 $\overline{\phantom{0}}$ 

 $X_{\xi} = X_{\xi i} + X_{\xi i} = 8.05 + 6.21 = 14.21 \text{ m}$ 

## 1. 8. LA IMPEDANCIA Y CORRIENTE EN CORTOCIRCUITO

La resistencia total por fase es

$$
R = R_{i} + R_{i}^{i} = 2,85 + 6.29 = 9.14 \text{ }\Omega
$$

La reactancia de dispersión

$$
\chi_{t} = \chi_{t}, + \chi_{t}^{\prime} = 14.21 \text{ s}
$$

La impedancia de cortocircuito

$$
\overline{Z}_{c\ c} = \sqrt{R^2 + x_t^2} = \sqrt{9.14^2 + 14.21^2} = 16.9 \ \Omega
$$

La corriente de cortocircuito por fase es:

$$
\frac{1}{\log 2} = \frac{1}{\log 2} = \frac{1}{\log 2} = 12.3 \text{ A}
$$

La corriente de cortocircuito de línea es :

$$
\mathcal{L} = \frac{(\mathcal{X})}{1-c} = \sqrt{3}.12.3 = 21.3 A.
$$

í

 $-52 -$ 

En este punto cabe hacer unas observaciones con respecto a la impedancia de cortocircuito.

El simple hecho de que las ranuras del rotor son cerradas, es una cau sa importante de la que depende la reactancia, de dispersión, o sea del estado de saturación de los dientes y el "puente" sobre la ranura

> FIGURA  $I - 34$

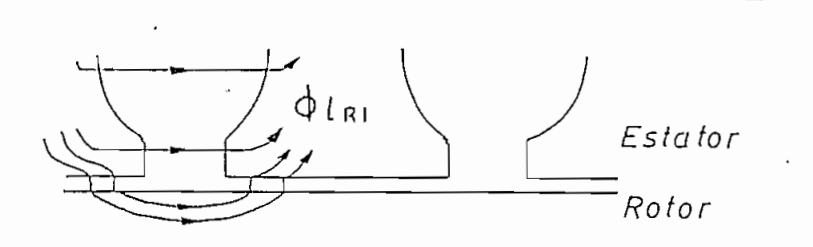

Se nota también, que las líneas de dispersión de ranura del estator  $\phi_{\ell\,\mathbf{a}}^{\phantom{\ell}}$ , tienen una mayor conductancia si pasan por el entrehierro y la superficie lisa del rotor.

Mientras las corrientes en cortocircuito son pequeñas (reducido voltaje de alimentación, los canales para el flujo  $\phi_{\ell\texttt{R1}}\!\not{\!\otimes}\, \phi_{\ell\texttt{R2}}\!\!$ no son saturados, pues las reactancias correspondientes pueden ser considerablemente mayores, que los valores calculados (esto se comprobará cuando se hagan las pruebas de C.C. en el motor) porque en el cálculo, no hemos considerado las líneas de flujo que atraviesan el entrehierro.

Con el aumento de las corrientes, los canales del flujo de dispersión se van saturando, lo que significa una disminución progresiva de la reac tancia de dispersión.

#### $1.9.$ LA IMPEDANCIA CORRESPONDIENTE AL DESLIZAMIENTO INFINITO

Cálculo de la impedancia para deslizamiento infinito.  $\mathbf 1$ .

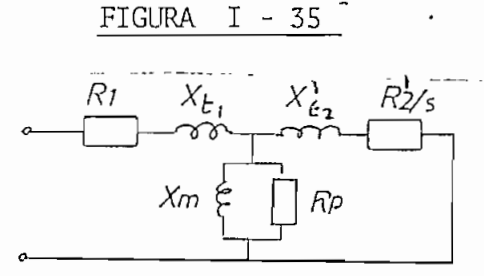

Si el deslizamiento  $\mathcal{A} \longrightarrow \infty$  según el esquema equivalente la resistencia del rotor va hacia el valor límite cero.

$$
\lim_{\Delta \to \infty} \frac{R_2}{\Delta} = 0
$$

Por lo tanto, para  $A = \infty$  despreciando  $X_m$  y  $\mathbb{R}_p$  (siendo  $X_m \gg X'_{\kappa_2}$  $yR_p \gg X'_b)$ se tiene  $\overline{Z_{\infty}} = \sqrt{R_1^2 + X_2^2} = \sqrt{2.85^2 + 14.21^2} = 14.5 \Omega$ 

#### $1:10.$ LA POTENCIA A TRAVES DEL ENTREHIERRO

#### Deslizamiento nominal 1.

La potencia a través del entrehierro, en régimen nominal será:

P entrehierro = 
$$
P_w
$$
 +  $P_{c2}$  +  $P_{p02}$   
 $P_w$  = 1100 w

Τ

 $F^2$  = 103 w pérdidas en el cobre del rotor  $P_{\alpha02}$  = 11 w (valor estimado) pérdidas rotacionales  $P_E$  = 1100 + 103 + 11 = 1214 w

Según la teoría de máquinas asincrónicas; el deslizamiento es :

$$
\mathcal{A} = \frac{P_{c2}}{P_{E}} = \frac{103}{1214} = 0,085 \quad \text{85 } \text{\textdegree}
$$

La velocidad nominal del motor será

 $\checkmark$ 

$$
P = (T - A)R_0 = (1 - 0,085) 1800 = 1647
$$

#### Torque nominal, Torque de arranque y Torque máximo 2.

La ecuación de la potencia mecánica es:

$$
P_{N} = T_N W_N
$$

 $\Delta v$   $\Delta t$  son el Torque y velocidad angular nominales.

y W<sub>x</sub>son e1 Torque y velocidad angular nominales.  
\n
$$
\frac{P_N}{W_N} = \frac{P_N}{W_N} = \frac{1100}{(1-\lambda_x)\frac{2\pi F_1}{p}} = \frac{1100}{0.915} = \frac{2\pi 60}{2}
$$
\n
$$
\frac{P_N}{172,39} = 6.38 \text{ joule}
$$
\n
$$
31 \text{ Joules} = 1 \text{ m Kg}
$$

 $\hat{\mathcal{E}}$ 

$$
T_{\nu} = \frac{6,38}{9,81} = 0,65 \text{ kg m } \nu
$$

\

El Torque de arranque se calcula con la potencia transferida al rotor en cortocircuito.

P entrehierro = 3 
$$
\int_{cc}^{2} R_{2}^{1}
$$
  $\Delta = 1$ 

Si se desprecia la corriente de magnetización en cortocircuito.

P entrehierro = 
$$
3\left(\frac{V_{\infty}}{Z_{cc}}\right)^2 R_2^1
$$
  $\cancel{A} = 1$   
\ny T arrange =  $\frac{P \text{ entrehierro}}{w_0} = \frac{P \text{ entrehierro}}{\frac{2\pi f_1}{p}}$   
\n $T_{ARR} = 3\left(\frac{V_{\infty}}{Z_{cc}}\right)^2 R_2^1 = \frac{3\left(\frac{208^2}{16.9}\right) 6.29}{\pi 60}$   
\n $T_{ARR} = 15.17 \text{ joules}$   
\n $T_{ARR} = 1.55 \text{ m} - \text{Kg}$   
\n $\frac{T_{ARR}}{T_{\infty}} = \frac{15.17}{6.38} = 2.38 > 2$ 

El Torque máximo puede calcularse con la condición que la potencia transferida al rotor. P entrehierro tiene su valor máximo cuando se produce el Torque máximo, siendo este proporcional a la potencia P entrehierro =  $P_{\epsilon}$ 

La potencia  $P_{\epsilon}$  tendrá su valor máximo cuan-FIGURA I - 36 Xti Xt do la impedancia interna  $Z'$  del esquema equivalente medido entre los bornes A.A' según la figura I - sea igual  $\overline{Z}$  $\frac{n_{2}}{\lambda m_{\alpha x}}$  $\equiv$ 

Con esta condición y despreciando Xm y RH.

 $\checkmark$ 

 $\mathbf{c}$ 

$$
\frac{R_2^{\prime\ast}}{\sqrt{3 \text{ max}}} = R_1 + \frac{1}{\sqrt{2}} \left( \chi_{t_1} + \chi_{t_2}^{\prime} \right)
$$
  
\n
$$
0 \text{ sea } \sqrt{3 \text{ max}} = \frac{R_2^{\prime\ast}}{\sqrt{R_1^2 + X_2^2}}
$$
  
\nCon esto se conoce el deslizamiento con que aparecerá en el eje del  
\nmotor el Torque máximo.  
\nFIGURA I - 37  
\n
$$
\frac{R_1^{\prime\prime} - X_1}{\sqrt{N_1^2 + X_2^2}}
$$
  
\n
$$
= \frac{R_1^{\prime\prime} - X_1}{\sqrt{N_1^2 + X_2^2}}
$$
  
\n
$$
= \frac{R_2^{\prime\ast}}{\sqrt{N_1^2 + X_2^2}}
$$
  
\n
$$
= \frac{R_1^{\prime\ast}}{\sqrt{N_1^2 + X_2^2}}
$$
  
\n
$$
= \frac{R_2^{\prime\ast}}{\sqrt{N_1^2 + X_2^2}}
$$
  
\n
$$
= \frac{R_1^{\prime\ast} - R_2^{\prime\ast}}{\sqrt{N_1^2 + X_2^2}}
$$
  
\n
$$
= \frac{R_1^{\prime\ast} - R_2^{\prime\ast}}{\sqrt{N_1^2 + X_2^2}}
$$
  
\n
$$
= \frac{R_1^{\prime\ast} - R_2^{\prime\ast}}{\sqrt{N_1^2 + X_2^2}}
$$
  
\n
$$
= \frac{R_1^{\prime\ast} - R_1^{\prime\ast}}{\sqrt{N_1^2 + X_2^2}}
$$
  
\n
$$
= \frac{R_1^{\prime\ast} - R_1^{\prime\ast}}{\sqrt{N_1^2 + X_2^2}}
$$
  
\n
$$
= \frac{R_1^{\prime\ast} - R_2^{\prime\ast}}{\sqrt{N_1^2 + X_2^2}}
$$
  
\n
$$
= \frac{R_1^{\prime\ast} - R_2^{\prime\ast}}{\sqrt{N_1^2 + X_2^2}}
$$
  
\n
$$
= \frac{R_1^{\prime\ast} - R_2^{\prime\ast}}{\sqrt{N_1^2 + X_2^2}}
$$
  
\n $$ 

Sin embargo el cálculo de  $T_2$  requiere un largo proceso aritméti  $co.$ 

Se puede utilizar la fórmula que da el valor aproximado del  $T_{max}$ :

$$
T_{\text{max}} = \frac{m_1 \left(\frac{V_{\text{N}}}{1 + \sigma}\right)^2}{\frac{2}{\text{ donde } \sigma} \left(\frac{V_{\text{N}}}{1 + \sigma}\right)^2} = \frac{1}{\frac{2 \pi F_{\text{N}}}{1 + \sigma}}
$$

Conociendo la corriente de magnetización se puede calcular  $X_m$ 

$$
T_m \approx \frac{V_N}{X_{1,1} + X_m} \qquad X_m = \frac{V_N}{T_m} - X_{\xi_1} = \frac{208}{1.28} - 8 = 154.5 \text{ s}
$$
  
con esto  $\widehat{O} = -\frac{8}{154.5} = 0.052$ 

$$
T \text{ max} = \frac{3 \left( \frac{208}{1.052} \right)^2}{2(2.85 + \sqrt{2.85^2 + 14.21}}, \frac{1}{\pi} \approx 18 \text{ joule}
$$

$$
0 \text{ sea } \overline{T_{max}} = 1.83 \text{ m-Kg.}
$$

 $\mathbf{E}$ 

 $\lambda$ 

 $\backslash$ 

Las pérdidas calculadas son, en régimen nominal.

Pérdidas en el hierro :  $P_H = P_{H d} + P_{H c} = 23 + 37 = 60$  w en el Cu :  $P_{u}$  ,  $P_{c}$  +  $P_{c}$  = 71 + 103= 174 w Pérdidas por rozamiento y ventilación :  $\bigcap_{R,\nu}$  = 11 w

La eficiencia calculada :

$$
\gamma = \frac{P_{\nu}}{P_{\nu} + \sum P_{\text{real}}}
$$
 =  $\frac{1100}{1100 + 60 + 174 + 11}$  = 0,82

Este valor es algo mejor que el  $\gamma_{\nu}$  = 0,78 que sirvió como dato de partida para el diseño,

se verá cual es el $\gamma_{\nu}$ real en las pruebas con el motor a t, carga nominal. Capítulo V.

# CAPITUL O II

 $\overline{\prime}$ 

## DISEÑO MECANICO

### 2. 1, CARCASA, TAPAS, RODAMIENTOS Y VENTILACIÓN

 $\sqrt{2}$ 

#### 1. 1. PREPARACIÓN DE LOS DIBUJOS TÉCNICOS CORRESPONDIENTES

El diseño de cada una de las partes del motor se lo enfocó, desde el principio, a la disponibilidad de materiales en el mercado local, asi como, las facilidades de construcción de los talleres de la E.P.N. Estas dos restricciones deberán ser tenidas en mente a lo largo del diseño y realización de cada una de las partes.

Los dibujos de cada parte se dan a continuación y el siguiente orden:

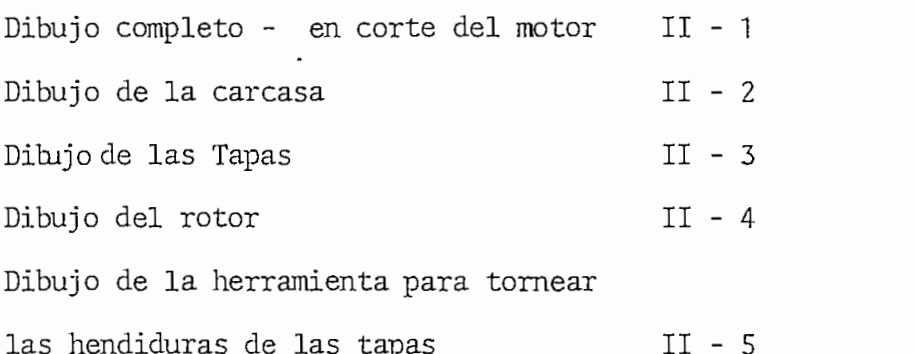

 $-58 -$ 

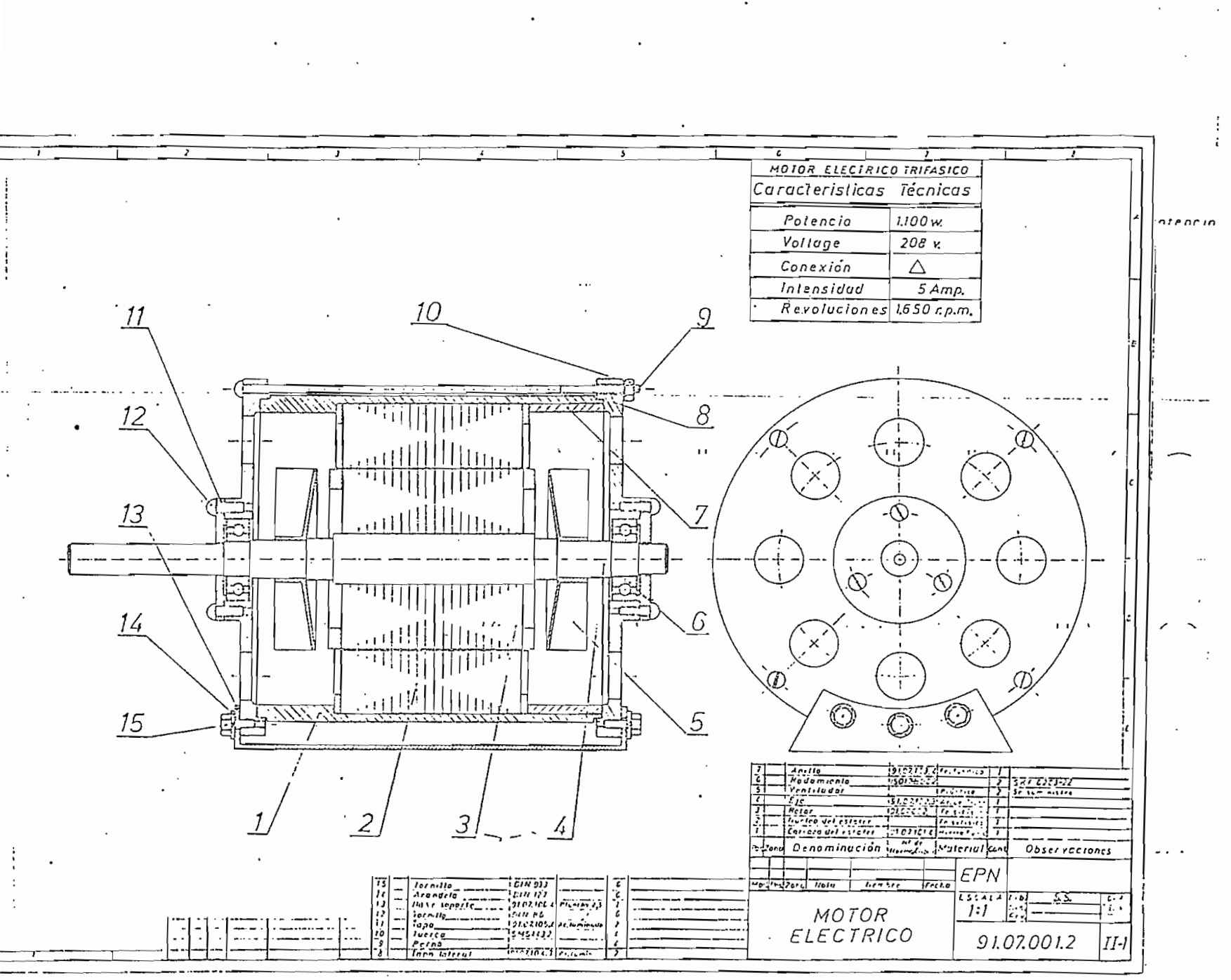

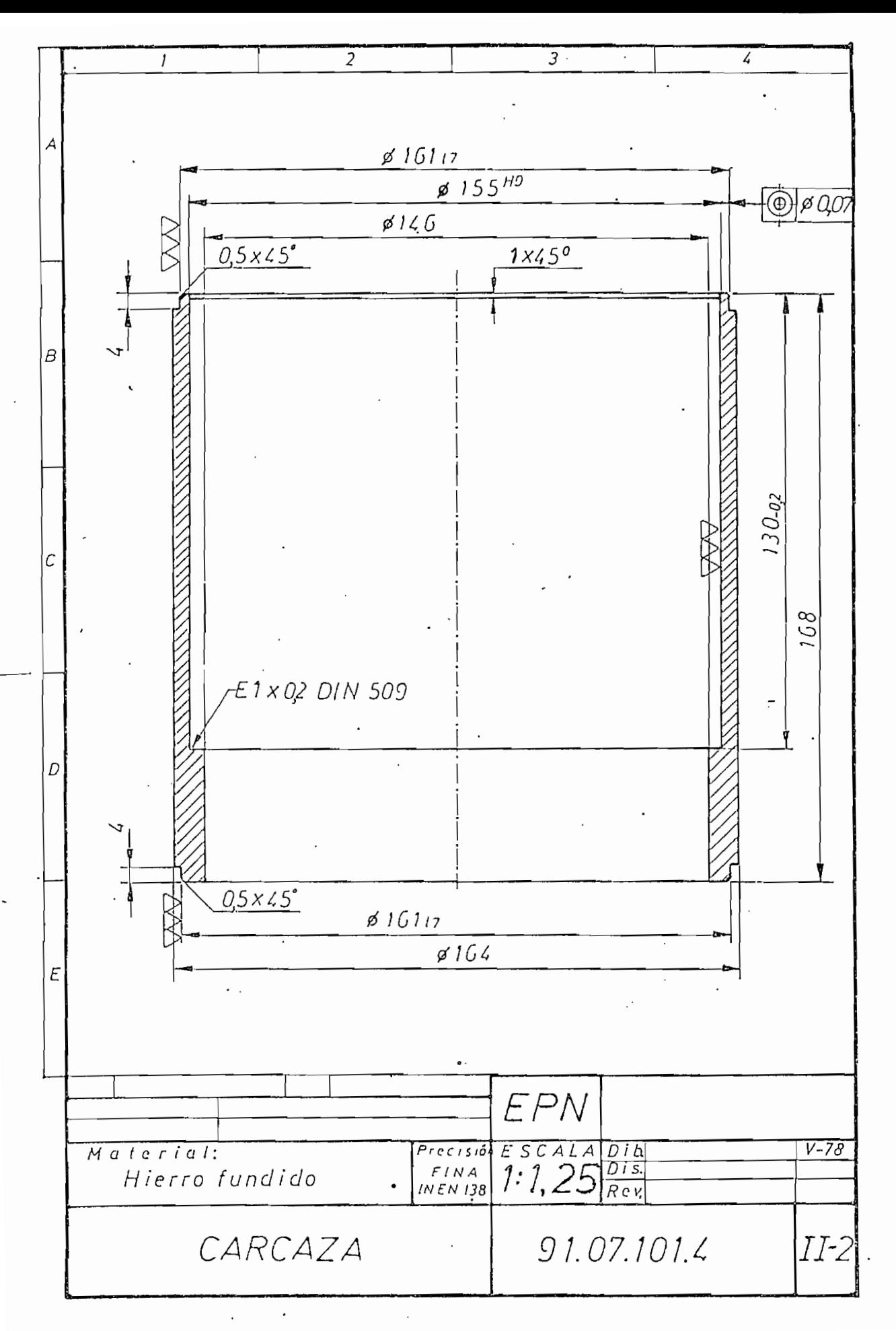
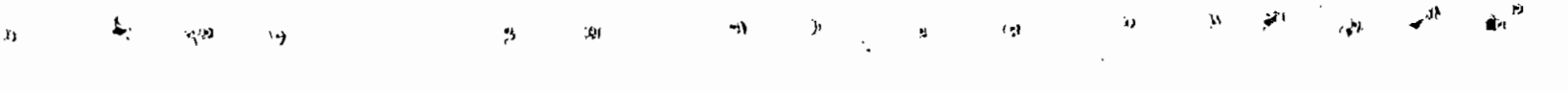

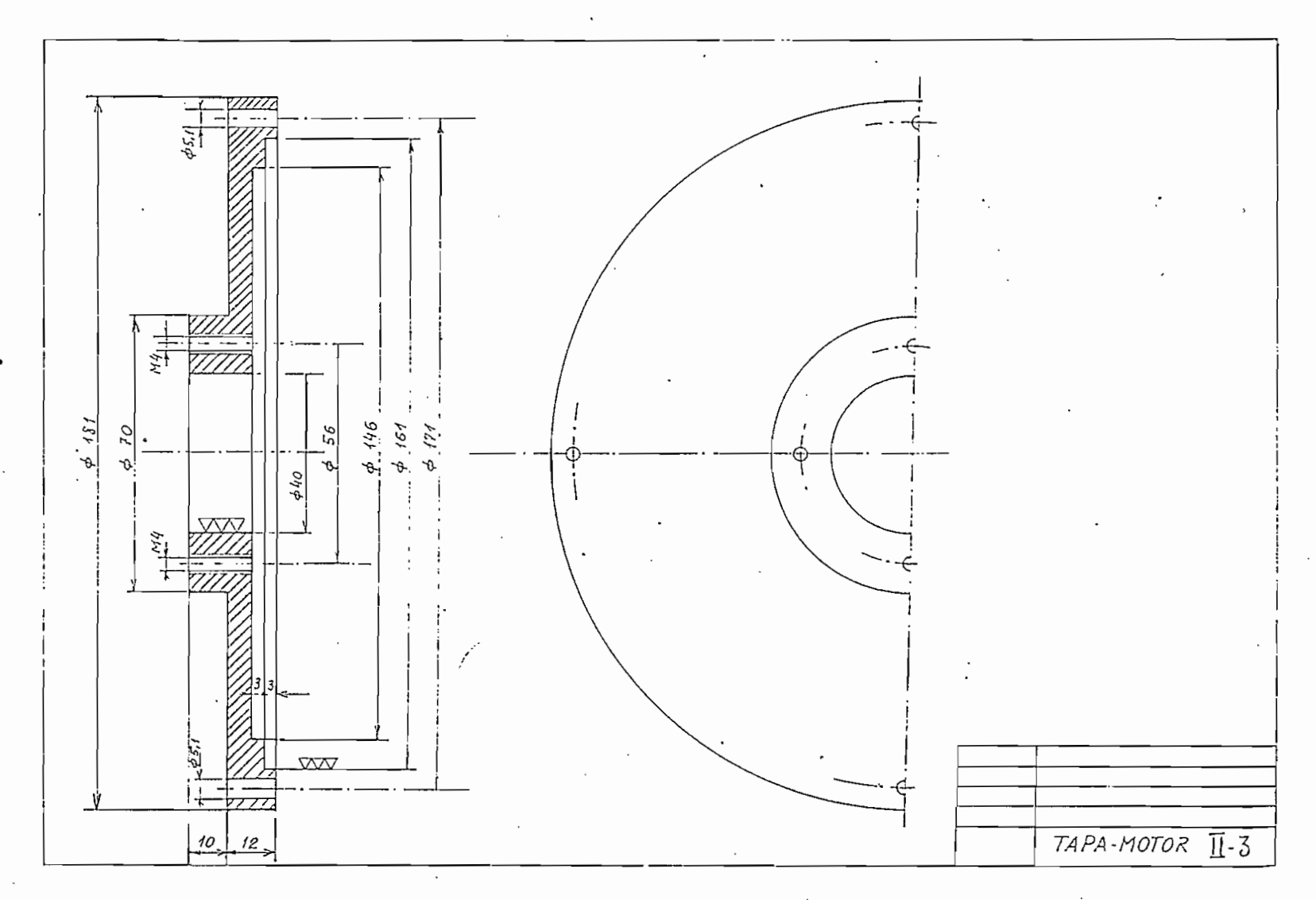

O

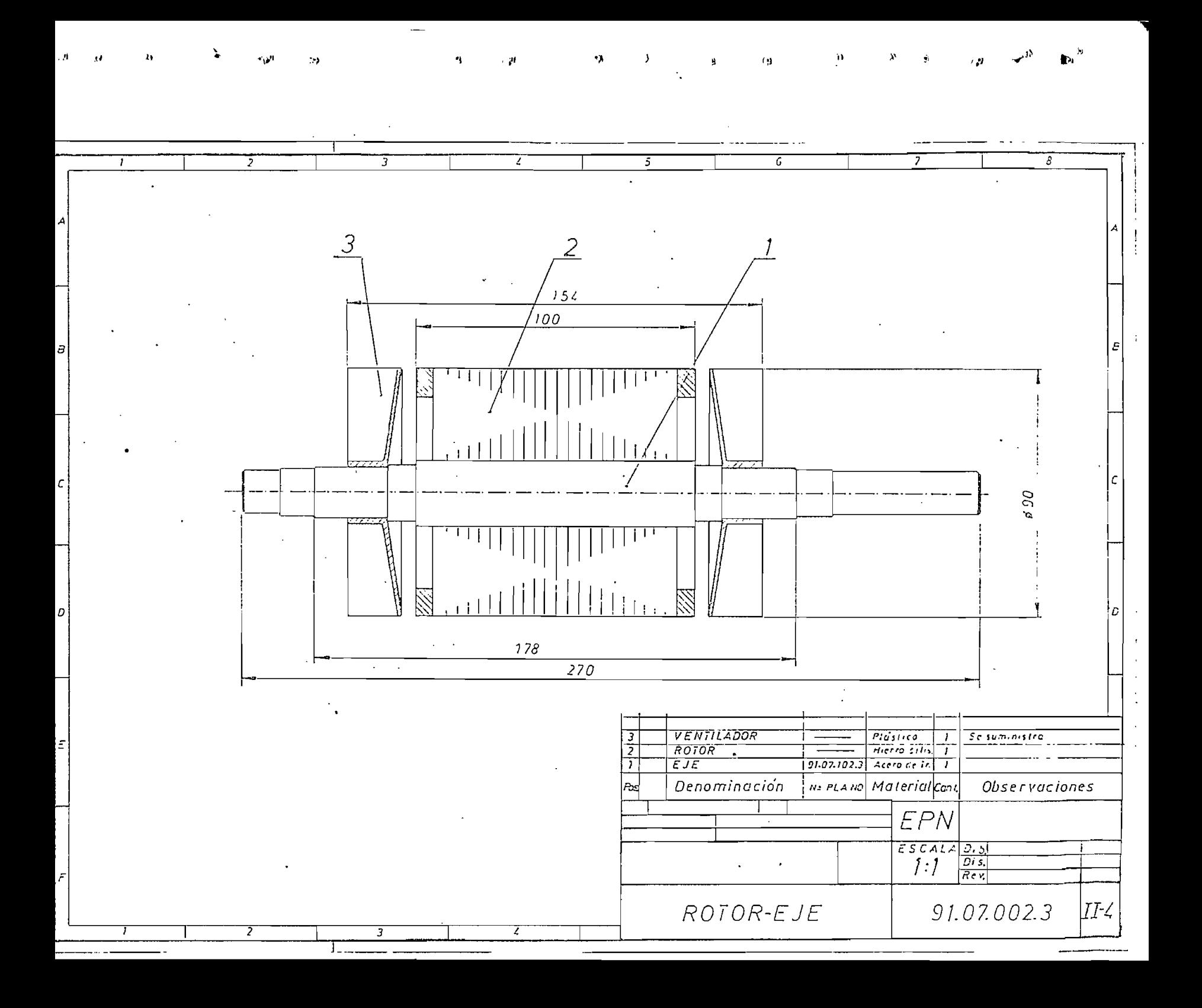

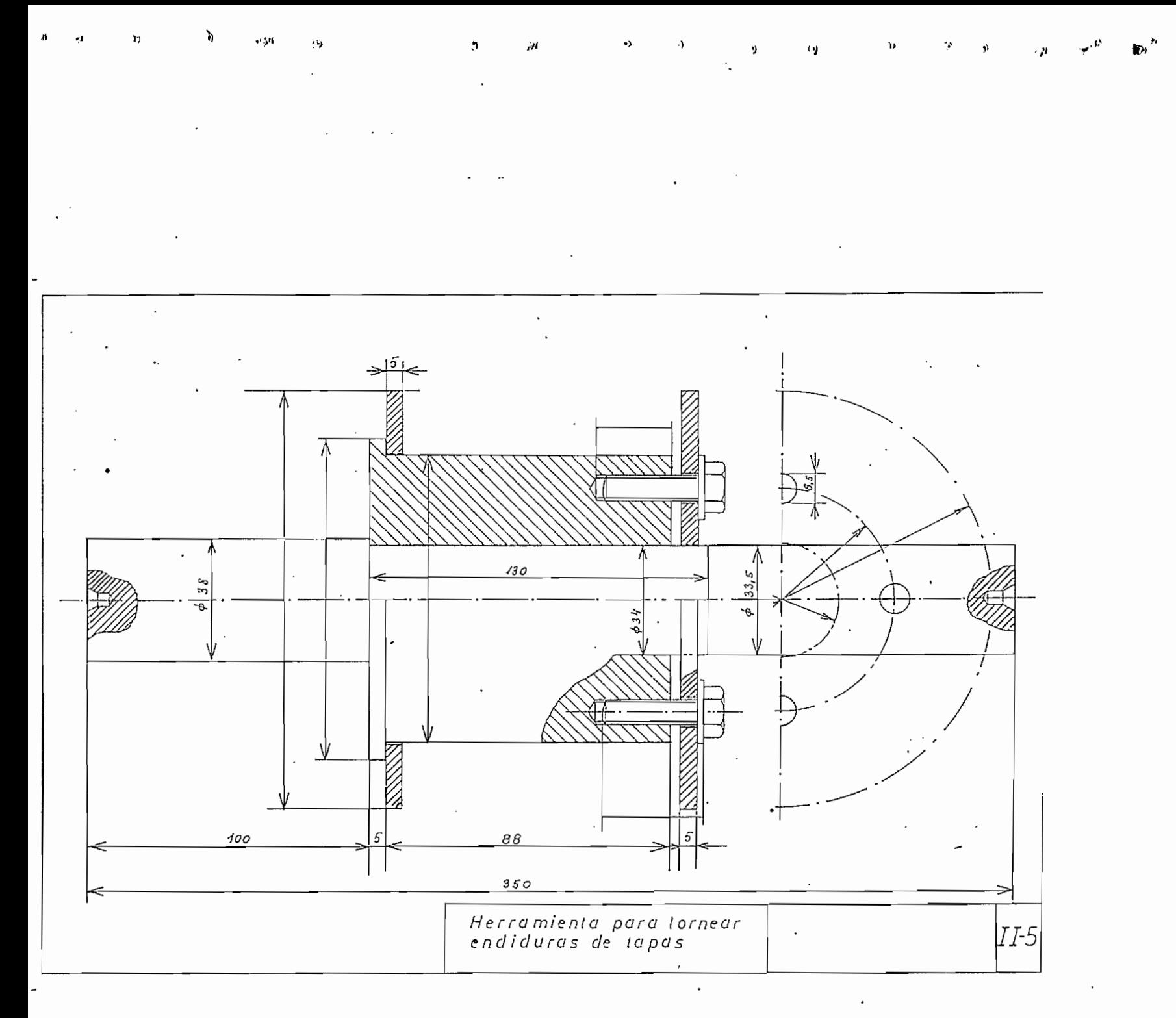

# ULO III *'*

 $\sqrt{ }$ 

 $-59 -$ 

## REALIZACIÓN DE LAS COMPONENTES MECÁNICAS Y DE LOS DEVANADOS

#### 3. 1. DESCRIPCIÓN DE COMO SE REALIZARON LAS COMPONENTES MECÁNICAS  $3, 1,$

Carcasa .' Luego de analizar, varias alternativas como fundir la car\_ casa de aluminio o hierro 6 utilizar cilindros de aluminio cobre o • hierro fundido que cumplan con las dimensiones requeridas para el tor\_ neado de la carcasa.

Se optó por utilizar un cilindro, de motor a diesel, de hierro fundido.

Antes del torneado de la carcasa: se procedió a un recocido para suavizar el material.

El recocido se lo realizó a 75° C y por el tiempo de 2 horas para luego enfriar lentamente en el mismo horno.

Se torneó la carcasa y se procedió al montaje en el estator.

Para obtener el centrado preciso de la carcasa con respecto al eje del motor se construyó un aparato especial decentrado.

Este aparato consta en el dibujo ( II- 5) y se lo utiliza en las fábri^ cas de motores eléctricos, para el centrado de la carcasa.

Las Tapas. La forma y dimensiones del diseño de las tapas se lo hizo con el criterio de facilitar su construcción y consecución del material.

Se decidió utilizar planchas de acero de transimisión de las medidas

adecuadas para el torneado.

Estas planchas no necesitan recocido y fueron torneadas, ajustadas y centradas tomando como referencia el centrado de la carcasa.

Y

↗

Se hicieron las perforaciones centrales en las tapas, para alojar los cojinetes, previamente seleccionados de acuerdo con el diseño.

Los cojinetes tienen la siguiente denominación

SKF.  $602 - 7$ 

El Rotor. El torneado del eje del rotor, fue relativamente fácil ya que se disponía del núcleo montado en un eje lo que se hizo es adaptarlo a las nuevas dimensiones del diseño en cuestión.

Los ventiladores, fueron adaptados de acuerdo al diseño a partir de unidades, conseguidas en S. K. F.

Con las componentes mecánicas listas, se armó el motor y se hizo la prueba de centrado, constatándose que se había logrado el objetivo.

Esto es de interés ya que el entrehierro entre los diámetros interno y externo del estator y rotor respectivamente son 0,25 mm.

En la Foto III - 1 se pueden ver las partes mecánicas componentes descritas anteriormente.

 $-60 -$ 

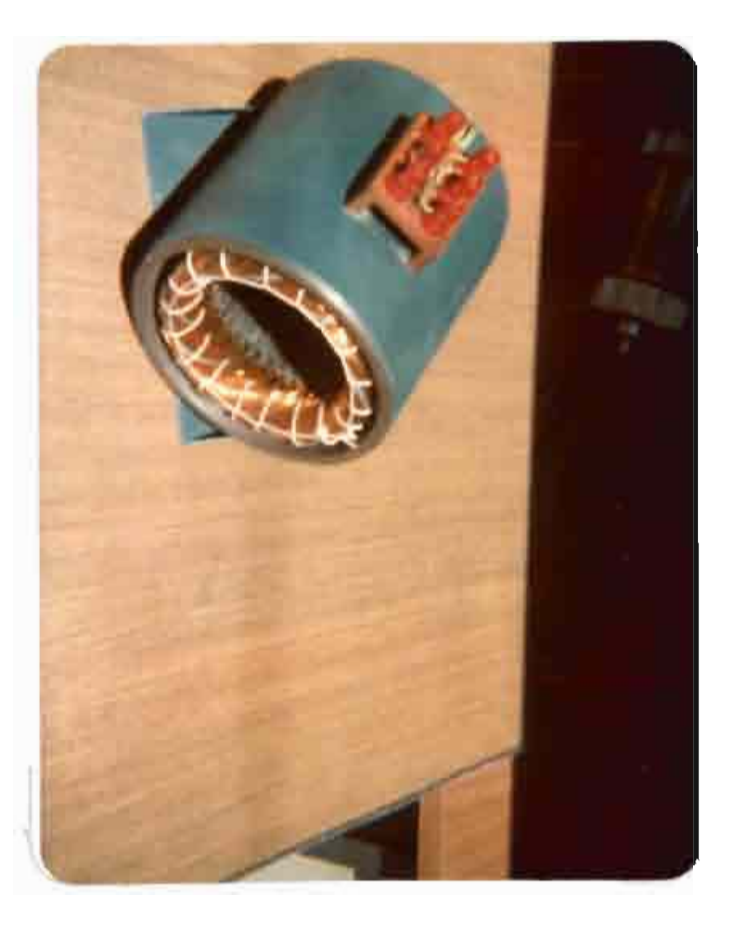

 $\ddot{\bullet}$  $\mathbf{u}^{\mathrm{t}}$   $\overline{1}$ 

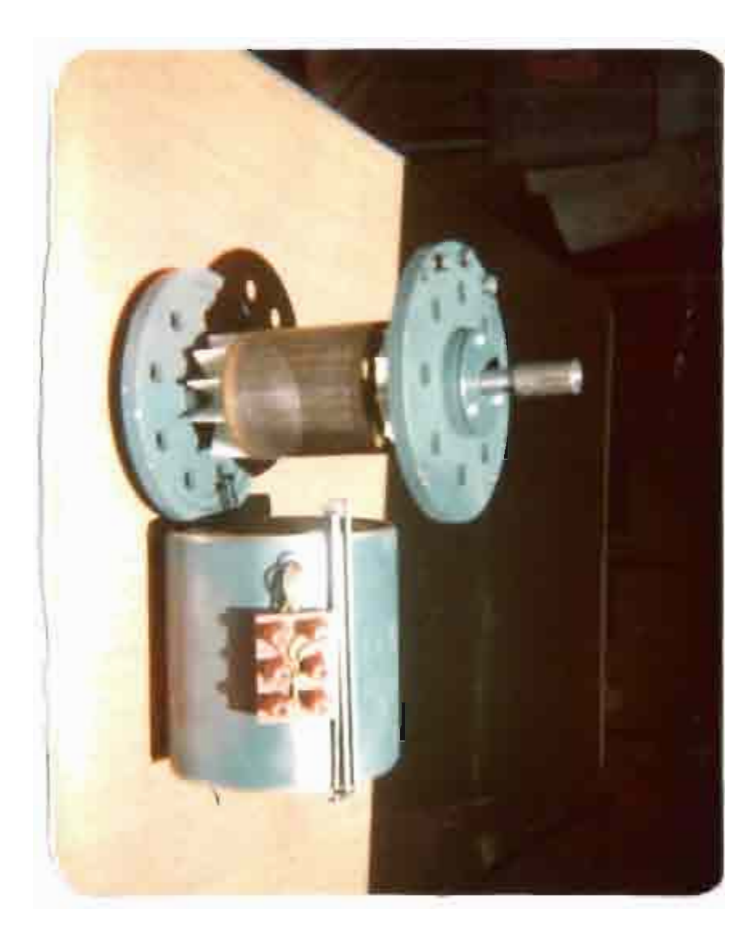

Á.

# FOTO  $\Box$ 1

 $\blacksquare$ 

 $\sim$   $\mu$ 

#### 3. 2. ESQUEMA Y REALIZACIÓN DEL DEVANADO ESTATORICO  $3.2.$

Del capítulo I se sacan los datos para la realización del devanado estatórico.

y

En este capítulo se estableció que el número de conductores por ranu\_  $\frac{Z}{l}$  = 52 y el número de conductores por lado de bobina o sean estatórico.<br>
En este capítulo se estableció que el<br>
ra  $\frac{Z}{d} = 52$  y el número de conducto<br>
espiras por bobina =  $\frac{\frac{Z}{d}}{2} = 26$ .

Se estableció además que  $q_1 =$  bobinas por polo y por fase = 3. El paso del devanado  $S_1 = 8$  o sea que si el un lado de bobina va alojado en la ranura No. 1 el otro irá alojado en la ranura No. 9. El esquema del devanado consta en el dibujo III - 2.

El esquema simplificado para las conexiones de los grupos de bobinas por polo y por fase se\_ve en la Figura III - 1.

Para la realización del devanado se empleó conductor de cobre barnizado # 21 AWG; se utilizó dos # 21 en vez de 1 #1 8 para facilitar la in troducción del alambre en las ranuras, por ser estas muy estrechas.

Antes de proceder al trabajo de alojar el devanado en las ranuras del estator, se aisló las ranuras con doble capa de papel prespan de 0,5 mm de espesor.

Esto le da al motor un grado de aislamiento clase A.

Durante el proceso de alojamiento de las bobinas en sus respectivas ra\_ nuras, se iban intercalando entre lados de bobinas una lámina de prespan de 0,5 mm con el objeto de aislar las bobinas de diferentes fases. rar las bobinas en las ranuras se utilizó tapas de prespan <sub>e</sub> de 1 mm de espesor.

Terminado el trabajo de alojamiento del devanado, se hizo las conexio nes de acuerdo al dibujo III - I.

Para comprobar si las conexiones no tenían equivocaciones, se utilizó el método del campo giratorio.

Para lo cual se conecta el devanado en estrella y se lo alimenta con una tensión baja, de tal valor que por los conductores circule como máximo 1.5 veces la corriente nominal.

Si las conexiones están bien hechas.se va a tener en el interior del estator un campo giratorio. Lo.que se prueba si al colocar un rodamiento de diámetro 1/10, con respecto al del estator, sobre la superficie interna del estator, gira alrededor de dicha superficie.

Después de esta prueba de conexiones del devanado se realizó una prue\_ ba de aislamiento del devanado con respecto a la carcasa y entre deva\_ nados, con los siguientes resultados:

1.000 mega Ω. entre el devanado y carcasa al aplicar un voltaje de 500 V.

1.000 mega  $\Omega$ . entre devanados de fase al aplicar 500 V.

Valores que dan seguridad para que el motor funcione a 208 V.

Se pasó luego al barnizado y secado del devanado con lo que se dio por terminada la realización del devanado estatórico. Foto III - 1.

 $-62 -$ 

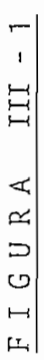

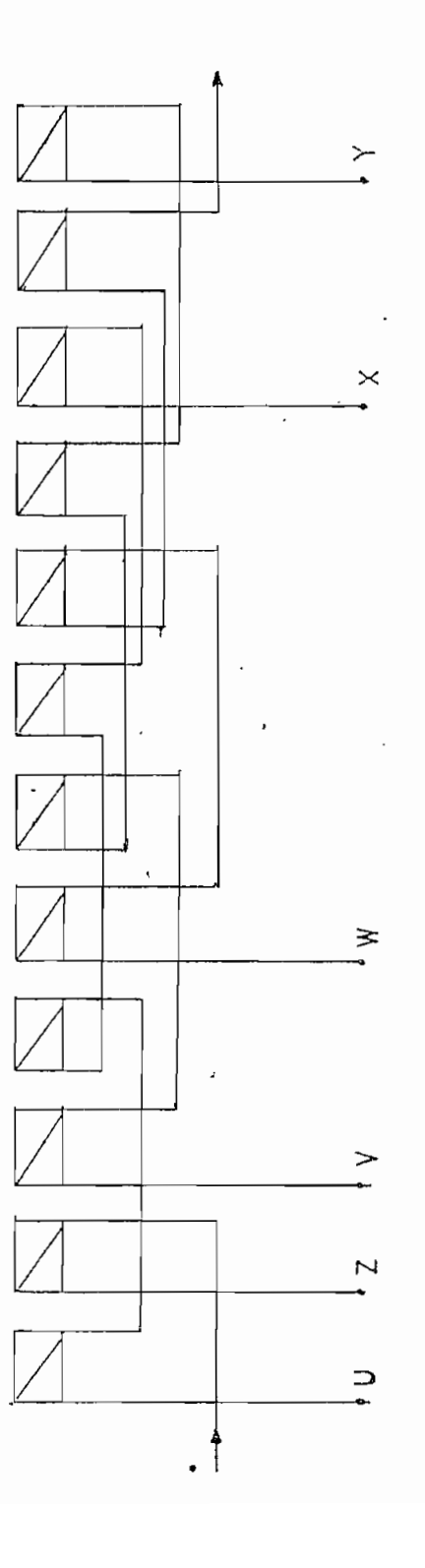

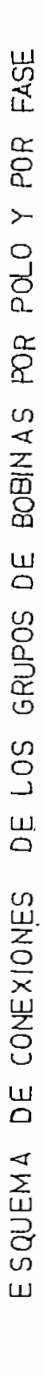

 $\prime$ 

ĺ

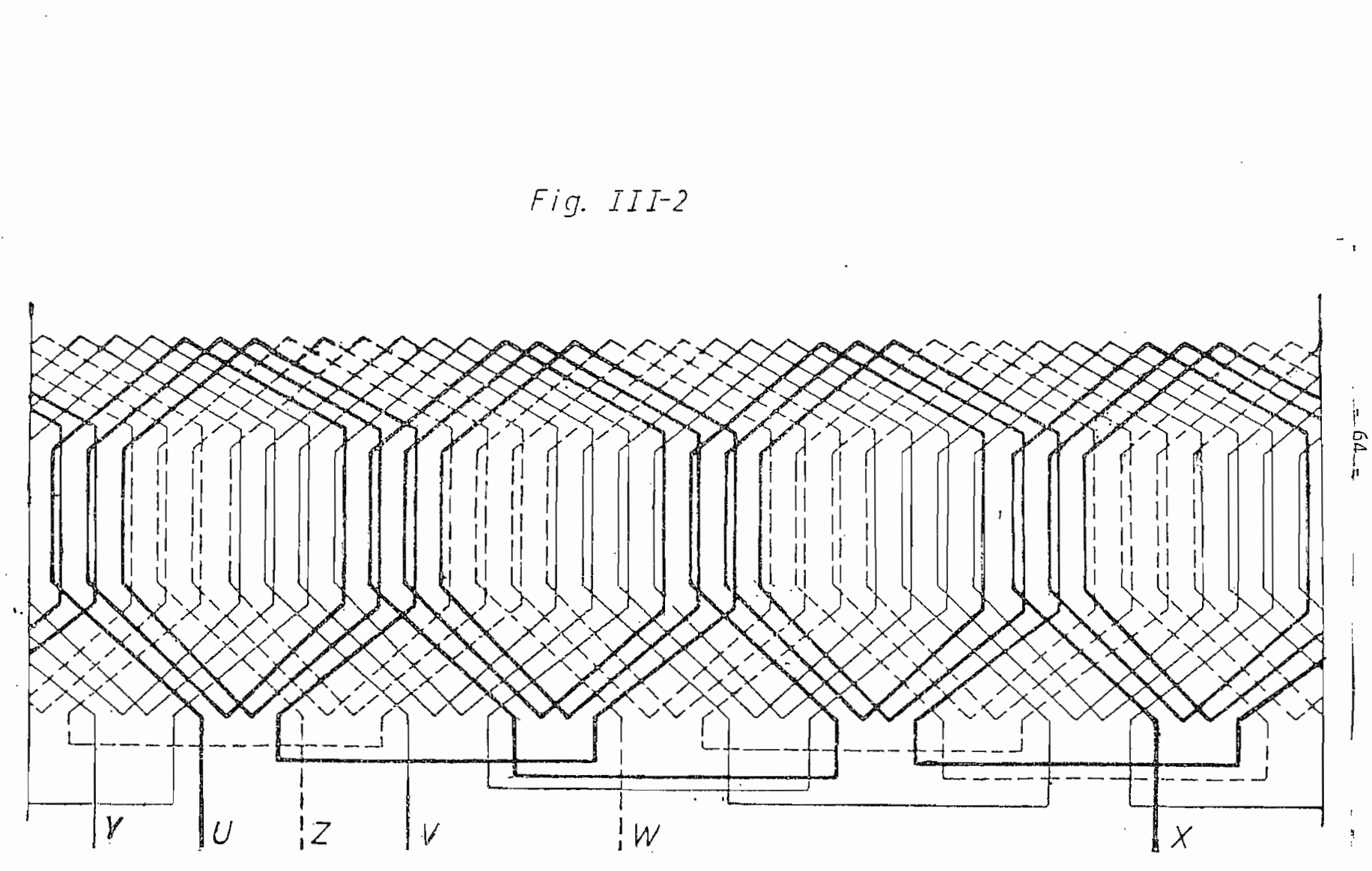

Desarrollo del devanado trifásico del motor.- 3 Fases; Paso - 1-9

#### $\frac{7}{3}$ , 3. 3. 3. REALIZACIÓN DEL DEVANADO ROTÓRICO (Jaula)

Para poder medir las dimensiones de una lámina del núcleo del rotor, se tuvo que sacarla del núcleo rotórico disponible. Fig. III - 3.

╱

Pero para lograr esto en la mejor forma se tuvo que aflojar la jaula y destruir uno de los anillos.

De ahí que el trabajo realizado en el devanado rotórico, se redujo a la construcción de un nuevo anillo y la conexión, por soldadura, a los extremos de las 28 ranuras.

El material utilizado para la construcción es de platina de cobre. El proceso para la construcción fue el siguiente:

Se centró la platina por medio de un eje, para el torneado; se formó un círculo con las medidas aproximadas del diámetro exterior del ani^ lio original.

Luego se juntó rígidamente al círculo una matriz (lámina del rotor, Fig. III - 3) para hacer los 28 huecos.

Se recortó la parte central del círculo para obtener el anillo.

El paso siguiente es la colocación del anillo, a las varillas, en tal forma que los extremos de éstas queden soldadas en los huecos del ani\_ 11o.

Como paso final se montó el rotor en el torno para dar al anillo las dimensiones definitivas.

Una foto de conjunto está en la Foto III-1.

 $-65 -$ 

## Lámina de hierro (para dínamo) Del rotor

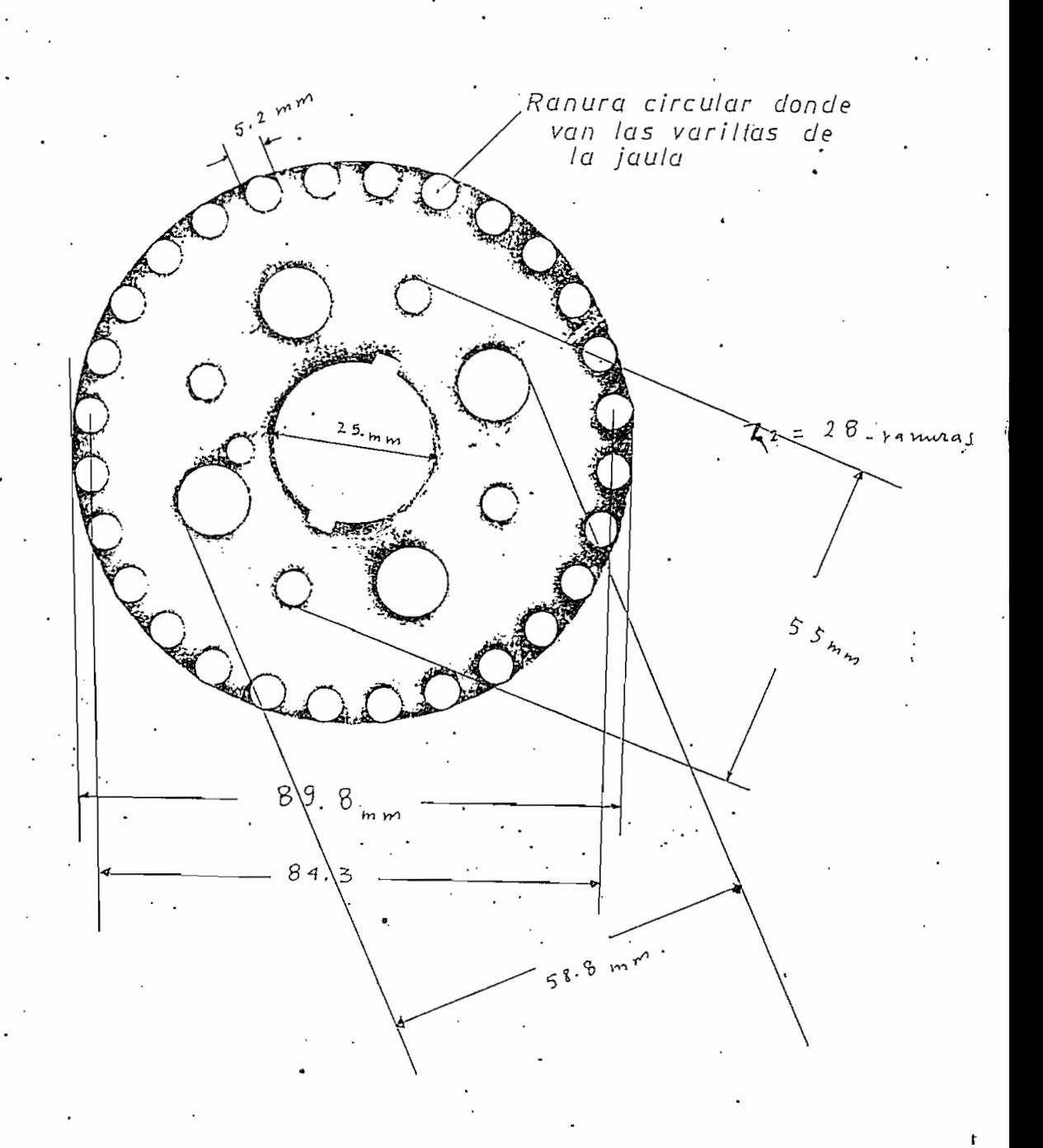

Lámina I-2

## CAPITULO IV

 $-66 -$ 

#### $4.1.$ 4. 1. PRUEBAS EN VACIO

 $\prime$ 

1. 1. CIRCUITOS Y CURVAS

> La prueba en vacío, del motor asincrónico, se la realiza, con el objeto de•determinar las pérdidas en el hierro y rotacionales. El circuito empleado para esta prueba es el siguiente.

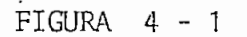

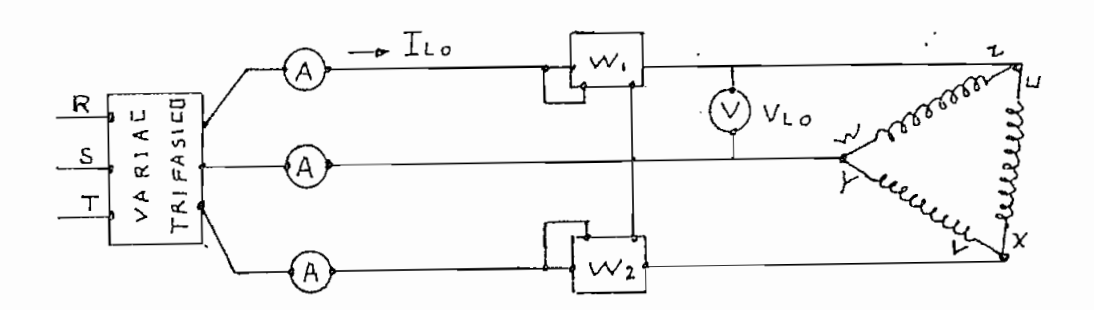

En esta prueba es necesario utilizar watímetros de bajo factor de potencia a fin de "obtener valores de potencia con mínimo error, ya que el circuito es muy inductivo.

Los parámetros medidos por intermedio de la prueba son los siguientes.

> potencia que absorbe el motor sin carga Po  $T_{LO}$ corriente de línea  $\equiv$  $\rm V_{\rm Lo}$ voltaje aplicado al motor

Con estos parámetros se calculan estos otros :

 $\ell$ 

 $\prime$ 

 $\prime$ 

= pérdidas en el cobre para la corriente de vacío  $I_{L0}$  $P_{C1}$  $P_R$  +  $P_H$  = pérdidas rotacionales más pérdidas en el hierro del mo tor  $\sim$ 

 $\mathcal{J}$ 

Ejemplo de cálculo para obtener estos últimos parámetros.

Datos conocidos

\n
$$
P_0 = 15 \text{ w}
$$
\n
$$
I_{LO} = 0,62
$$
\n
$$
VI = 72,6
$$

$$
\cos \varphi_o = \frac{p_o}{I_{Lo} \times V_L} = \frac{15}{0.62 \times 72.6 \times \sqrt{3}}
$$

$$
P_{c1} = 3 I_F^2 R_F
$$
  
\n
$$
I_F = \frac{I_{Lo}}{3}
$$
  
\n
$$
R_F = 2.86 \text{ a valor medio (resistencia de una fase\ndel estator)\n
$$
P_{c1} = 3 \times \frac{(0.62)}{3} 2.2.85 = 1.1 \text{ w}
$$
  
\n
$$
P_R + P_H = P_0 - P_{c1} = 15 - 1.1 = 13.9 \text{ w}
$$
$$

Normalmente a las pérdidas rotacionales se les asigna un valor de  $0,8$  a 1 % de la P<sub>M</sub>.

Para este caso:

Τ

$$
P_R = \frac{0.8 \times 1100}{100} \approx 9
$$
 watics

con los parámetros medidos y los calculados se elaboró el cuadro de valores IV - 1 que sirve de base para el trazado de las curvas si guientes:

þ

Curva 1. 
$$
P_R + P_H
$$
 en función del voltaje de fase  
al cruzadrado.  $\sqrt{\frac{2}{5}}$ 

Curva 2. Cos  $\varphi$  o en función del voltaje de fase

Curva 3, I en función del voltaje de fase.

Estas curvas están a continuación del cuadro IV - 1 y serán analizadas en el Capítulo V,

#### 4. 2. 4. 2. PRUEBAS EN CORTO CIRCUITO

#### 1. Circuito y curvas

La prueba de cortocircuito se la utiliza para determinar las pérdidas en el cobre de los devanados estatórico y rotórico del motor; así como para determinar la impedancia, reactancia y resistencia, e\_ quivalentes del motor.

• El circuito empleado para la prueba es el de la Fig. IV - 2.

 $\begin{minipage}{.4\linewidth} \textbf{CUADRO} & \textbf{IV} - 1 \end{minipage}$ 

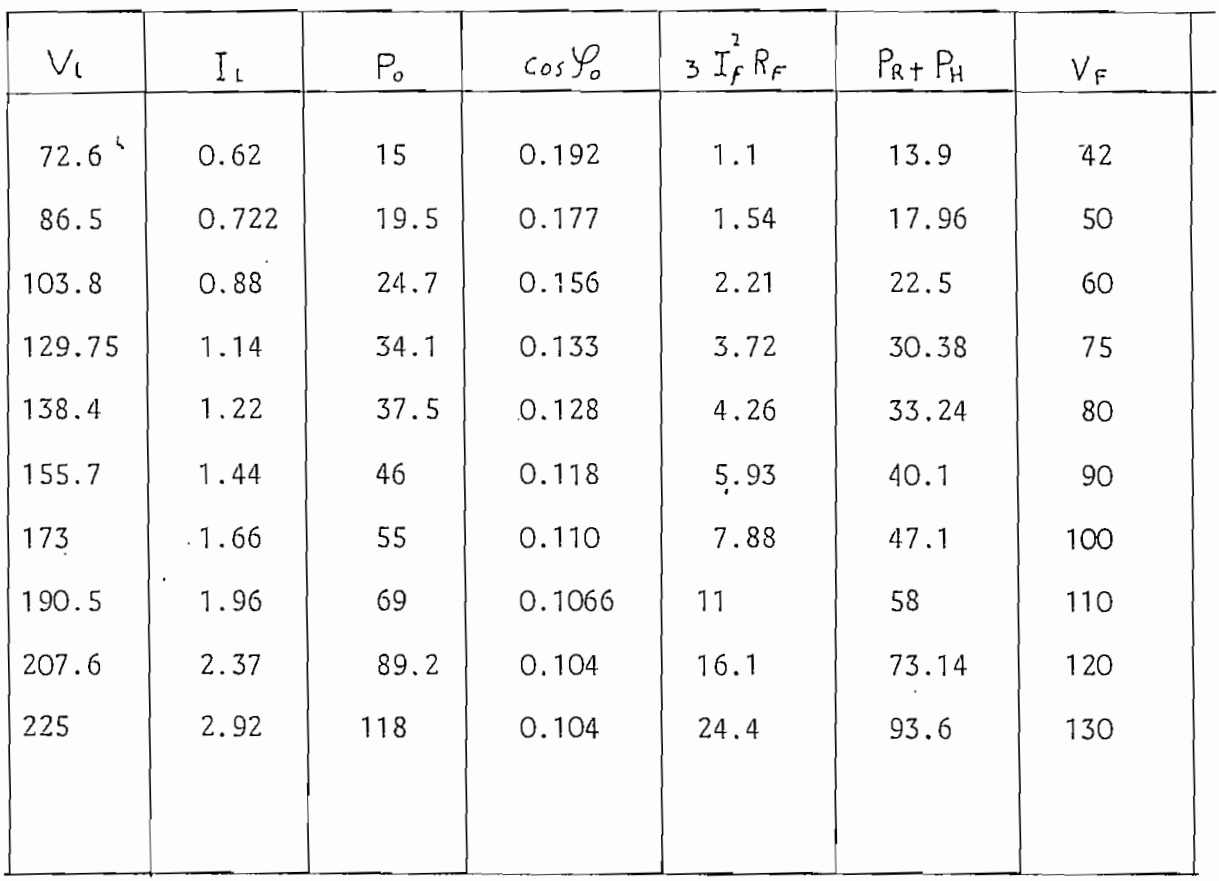

 $\ddot{\phantom{0}}$ 

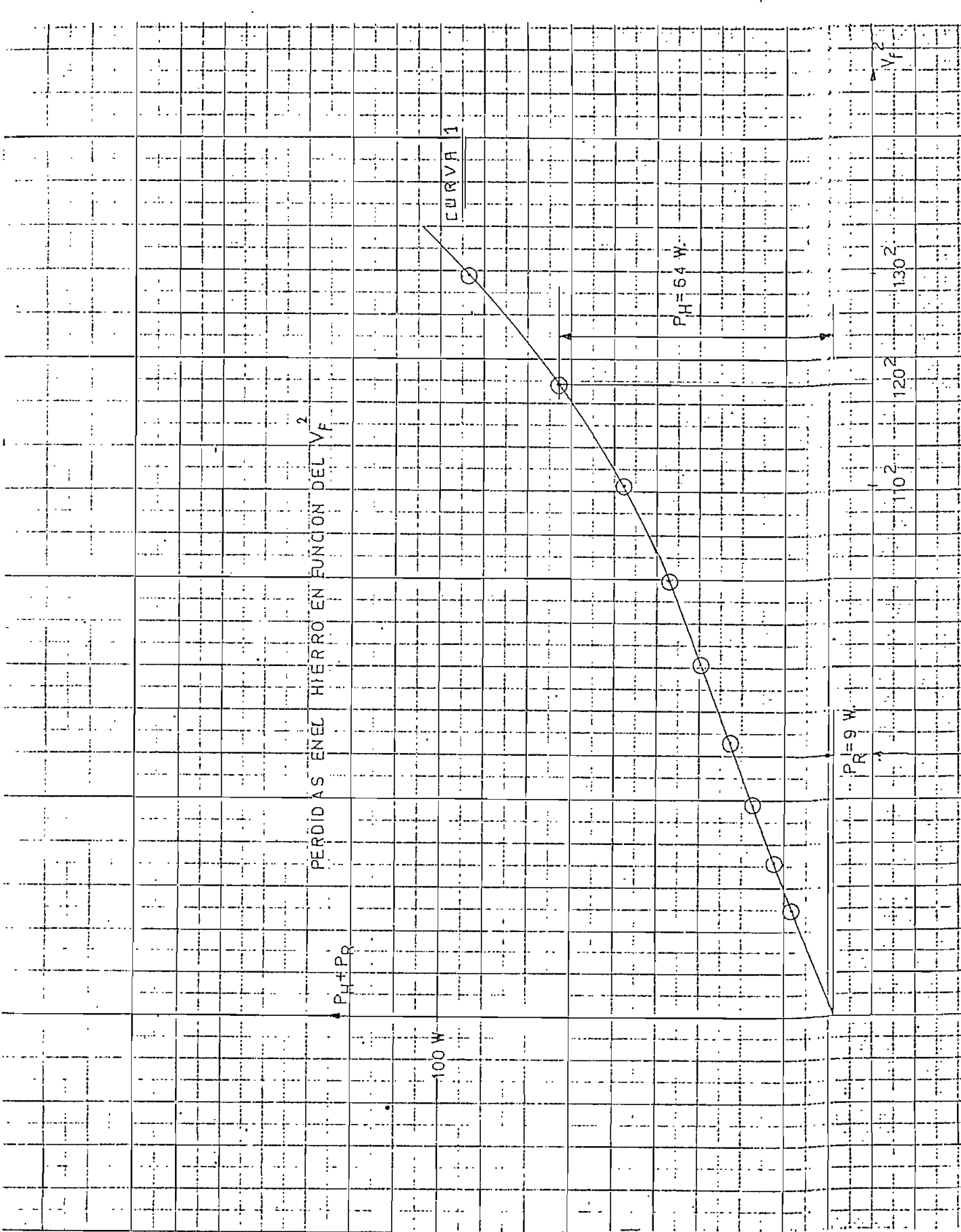

 $\bar{\beta}$ 

 $\mathcal{A}^{\text{max}}_{\text{max}}$ 

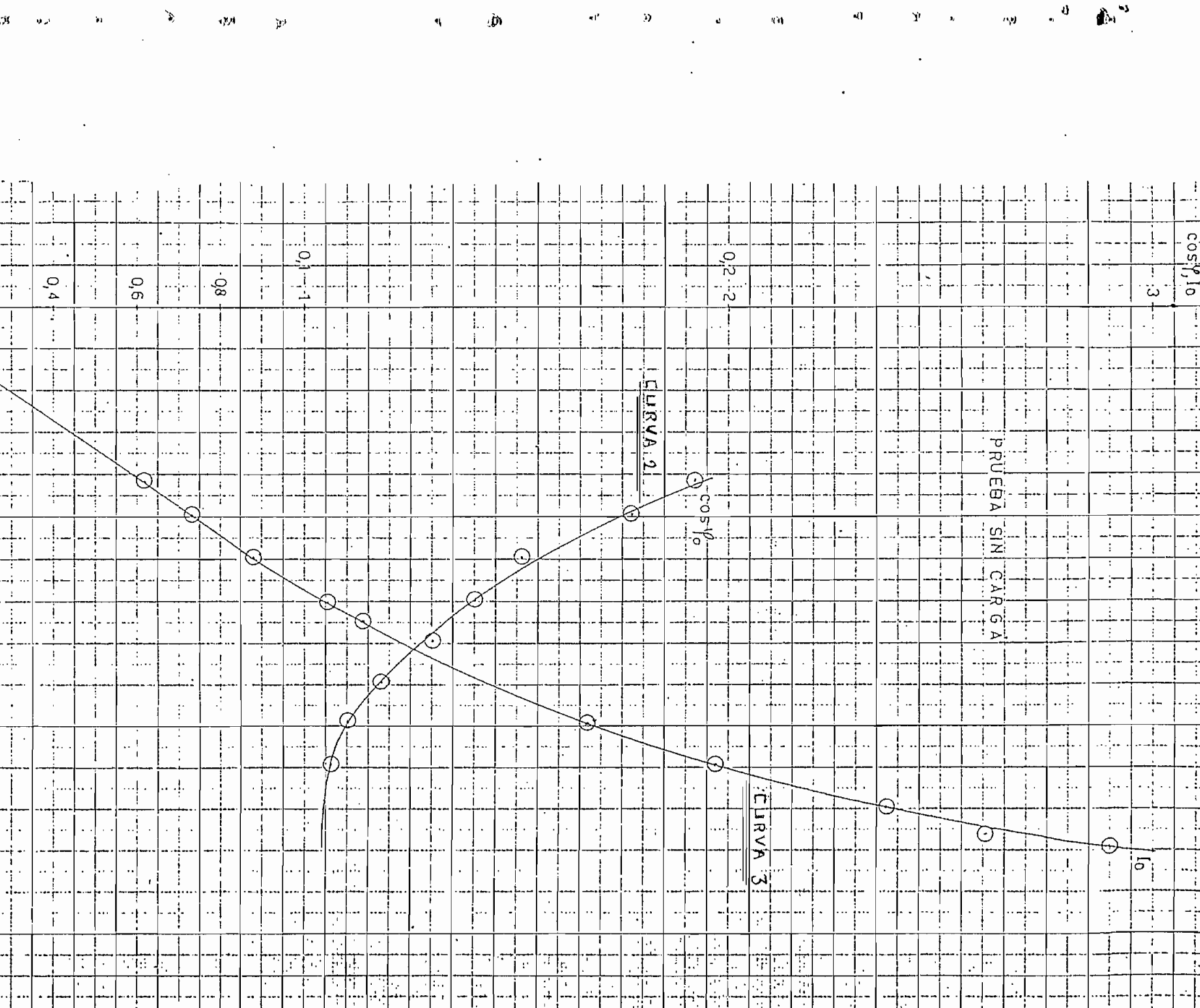

## FIGUR A IV ~ 2

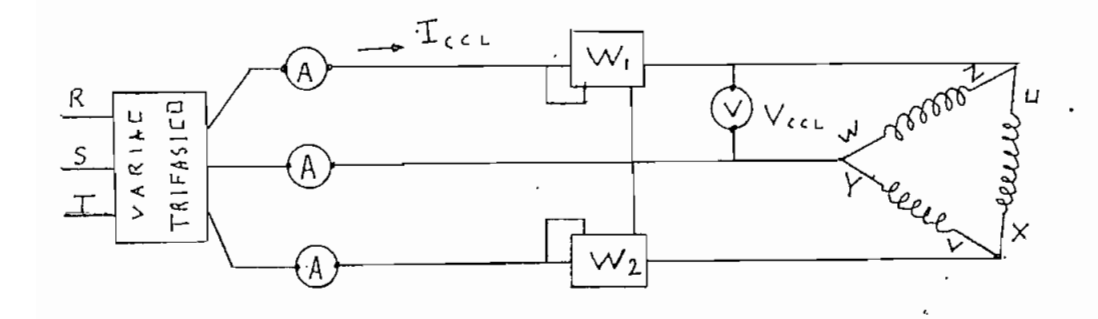

Durante la prueba el rotor debe permanecer sin movimiento (bloquea\_  $do)$ .

## Parámetros medidos

 $P_{CCL}$ Potencia del cortocircuito total  $=$ Corriente de cortocircuito  $I_{\text{CCL}}$  $\equiv$ Voltaje de cortocircuito  $V_{\text{CCL}}$  $\equiv$ 

A partir de estos parámetros obtenemos por cálculo los siguientes:

 $z_{\text{CC}}$ impedancia de cc por fase  $\equiv$  $R_E$ Resistencia efectiva por fase  $\equiv$ Reactancia por fase  $X_{\mathbf{E}}$  $=$ Resistencia del rotor referida al estator  $R_2^1$  $\equiv$ 

Ejemplo de cálculo.

Datos.  $P_{CC}$  = 19.5 w  $V_L$  = 20.76  $I_{CCL}$  = 1.3

ſ

Cálculo de 
$$
Z_{cc} = \frac{V_F}{I_F}
$$
 para este caso

$$
V_{\text{CC}}F = V_{\text{cut}} \cdot I_F = \frac{I_{\text{CCL}}}{\sqrt{3}}
$$

$$
Z_{\text{CC}} = \frac{20.76 \times \sqrt{3}}{1.3} = 27.7 \quad \Omega
$$

Cálculo de $\ R_{\ F}$  – por fase

$$
R_{\rm F} = \frac{P_{\rm CC}}{I_{\rm F}^2} = \frac{19.5}{1.3^2} = 11.54 \text{ m}
$$

Cálculo de $\,\mathsf{X}\,$ 

$$
X = \sqrt{z^2 - R_F^2} = \sqrt{27.7^2 - 11.54^2} = 25.17 \text{ }\Omega
$$

Cálculo de  $R_2^1$ 

 $\overline{\mathscr{U}}$ 

$$
P_{\text{Face}} = I_F^2 (R_1 + R_2^1)
$$
  
 $R_F - R_1 = R_2^1$ 

pero  $R_1$  es la resistencia medida por fase del estator  $R_1 = 2.85$ 

$$
R_{\rm L}^{1} = 11.54 - 2.85 = 8.68 \, \Omega
$$
\n
$$
\cos \mathcal{V}_{\rm CC} = \frac{P_{\rm CC}}{V_{\rm CCL} I_{\rm CCL} 3} = \frac{19.5}{20.75 \times 1.3 \times 1.73} = 0.417
$$

 $\overline{\phantom{a}}$ 

 $\mathscr{S}^{\mathscr{S}}$  .

1 Con los parámetros medidos y calculados se elabora el cuadro IV - 2. que sirve de base para dibujar las curvas de Cos  $\bigvee_{\epsilon,\epsilon} P_{\text{Base}}$  ;  $I_f$ ; en función del voltaje de Fase  $V_F$ . Estas curvas están dibujadas a continuación.

Dibujo IV - 3. Curvas de la prueba de ce.

 $\{$ 

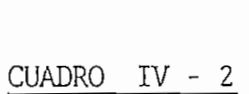

 $\frac{1}{2} \left( \frac{1}{2} \right) \left( \frac{1}{2} \right) \left( \frac$ 

 $\mathcal{L}(\mathcal{L}(\mathcal{$ 

 $\rightarrow$ 

 $\cdot$ 

 $\ddot{\bullet}$ 

 $\mathbf{A}_{\mathbf{d}^{\prime},\mathbf{d}^{\prime}}$ 

 $\bar{\chi}$ 

 $\checkmark$ 

 $\hat{\mathcal{L}}$ 

 $\mathbf{a}$ 

 $\sim 10^{11}$  km s  $^{-1}$ 

 $\mathcal{O}(\mathcal{O}(\log n))$ 

 $(-6)$ 

 $\label{eq:2.1} \frac{1}{\sqrt{2}}\int_{\mathbb{R}^{2}}\frac{1}{\sqrt{2}}\left(\frac{1}{\sqrt{2}}\right)^{2}dx\leq\frac{1}{2}\int_{\mathbb{R}^{2}}\frac{1}{\sqrt{2}}\left(\frac{1}{\sqrt{2}}\right)^{2}dx$ 

 $\epsilon$ 

 $\vec{R}$ 

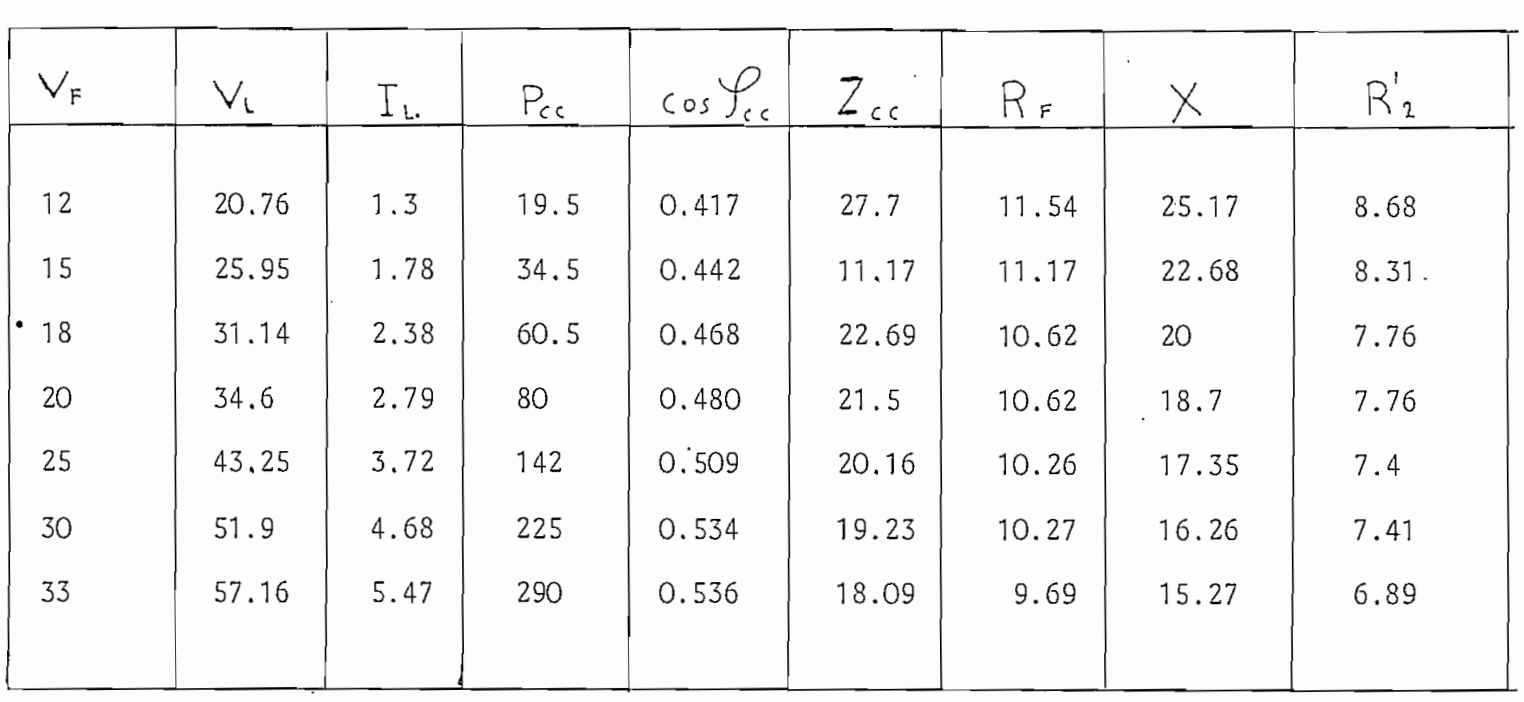

 $\mathcal{L}(\mathcal{L}(\mathcal{$ 

 $\sigma_{\rm{max}}=0.01$ 

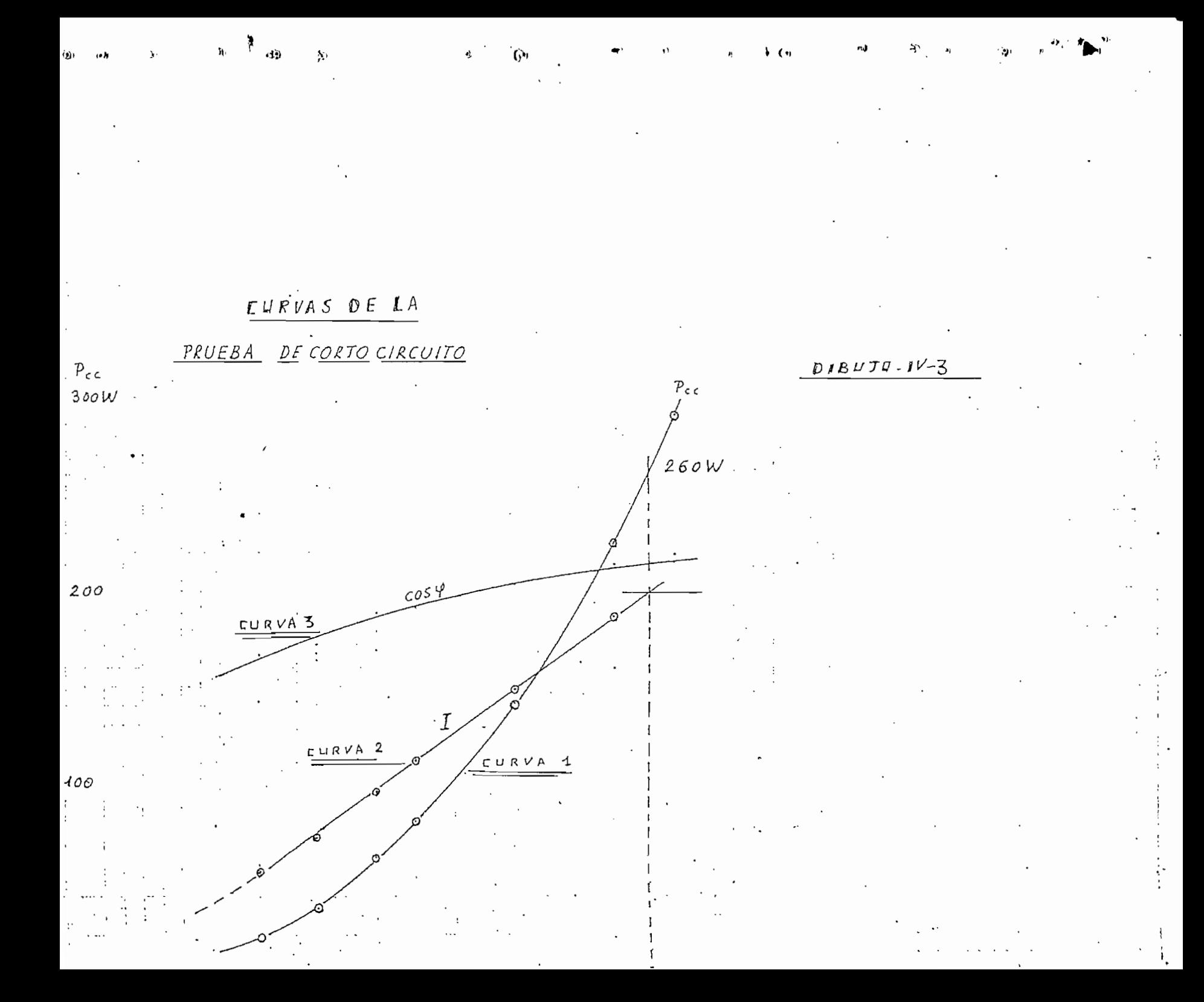

## $l_{4.3.}$ 4. 3. PRUEBA DE CARGA

#### 1. CIRCUITOS Y CURVAS 1.

La prueba de carga se la realiza como culminación del trabajo de construcción del motor.

Para lo cual se acopla el motor a una dínamo-freno.

Se alimenta el motor a voltaje nominal 208 V y se sigue el procedimiento de carga.

El circuito eléctrico empleado para el efecto es el siguiente.

FREND DINAMICO

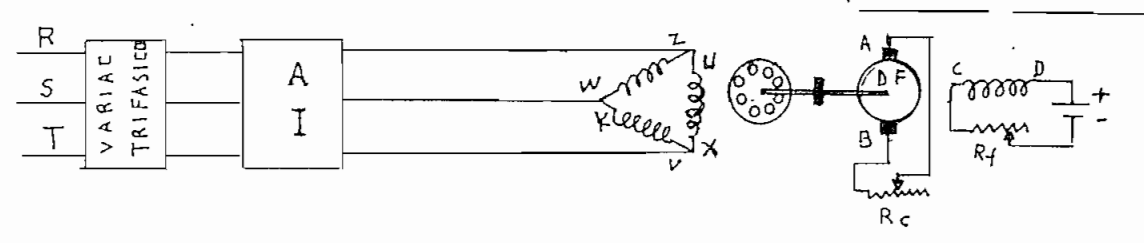

En el analizador industrial se obtienen los valores de los siguientes parámetros.

> = potencia de entrada Pe  $V_{I}$  = voltaje de línea  $I_r$  = de línea  $\cos \varphi$  = factor de potencia

La dínamo freno da el valor del'Torque

Torque en Kg. m  $T$  $\equiv$ 

y con un tacómetro se mide la velocidad para cada estado de carga = velocidad asincrónica  $\mathbf n$ 

Con estos datos se calcula el deslizamiento

$$
S_{\frac{9}{6}} = \frac{(n_0 - n) \times 100}{n_0}
$$

La potencia de salida

 $Ps = 0,001396$  Tn 746 watios y = rendimiento  $=\frac{Ps}{Pe}$ el  $\eta$ 

Con los valores medidos y calculados se elabora el cuadro de valores IV - 3.

Este cuadro sirve de base para el dibujo de las curvas IV - 3.1, IV - 3.2  $y$  IV-3.3

En las que se puede ver el comportamiento de los diferentes parámetros del motor bajo carga.

> Curvas IV - 3 - 1 . n y S en función de la potencia de salida. CurvasIV -3-2 . IL y Cos en función de potencia de salida y Curvas IV - 3 - 3. T y  $\eta$  en función del mismo pará metro

los resultados de esta prueba están en el capítulo V.

 $-73 -$ 

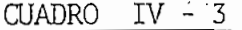

 $\mathcal{L}^{\text{max}}_{\text{max}}$  . The  $\mathcal{L}^{\text{max}}_{\text{max}}$ 

a de la componentación

 $\mathcal{L}=\mathcal{L}_{\mathbf{q}}$ .<br>21)

 $\hat{\mathcal{E}}$ 

 $\omega_1^* = \frac{1}{2} \left( \frac{1}{2} \left( \frac{1}{2} \right)^2 \right)^{1/2} \left( \frac{1}{2} \left( \frac{1}{2} \right)^2 \right)^{1/2} \left( \frac{1}{2} \left( \frac{1}{2} \right)^2 \right)^{1/2} \left( \frac{1}{2} \left( \frac{1}{2} \right)^2 \right)^{1/2} \left( \frac{1}{2} \left( \frac{1}{2} \right)^2 \right)^{1/2} \left( \frac{1}{2} \left( \frac{1}{2} \right)^2 \right)^{1/2} \left( \frac{1}{2} \left( \$ 

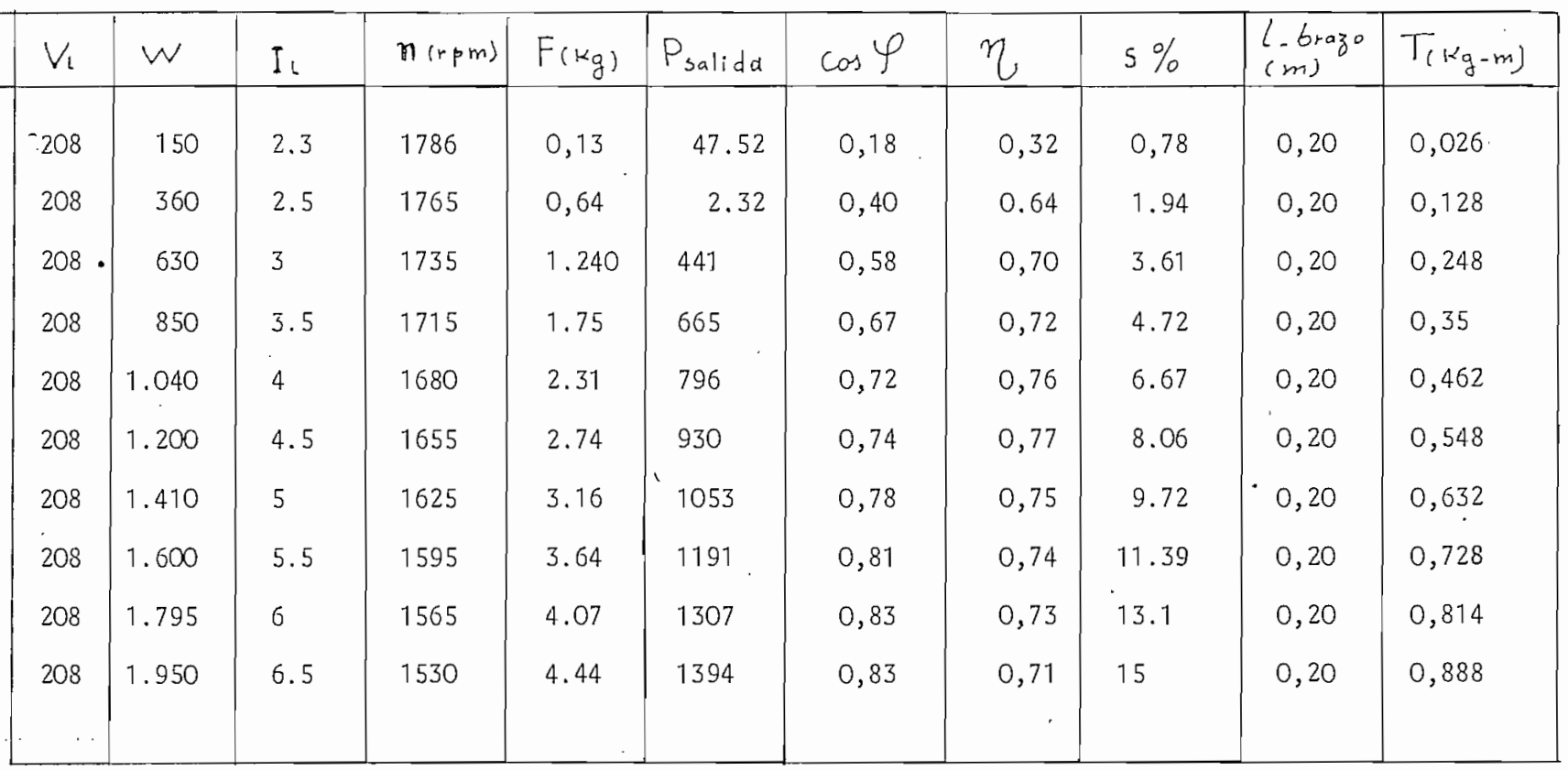

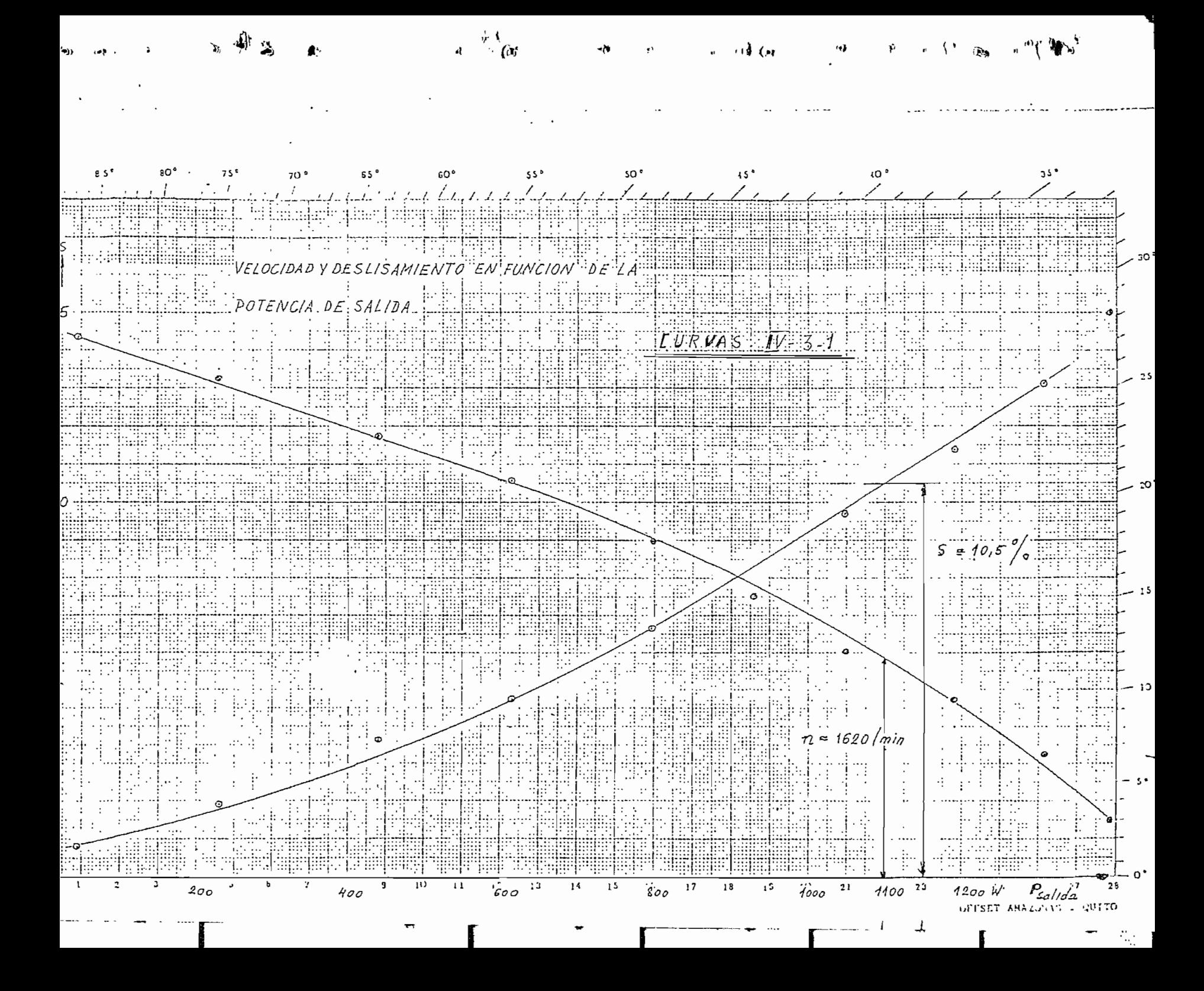

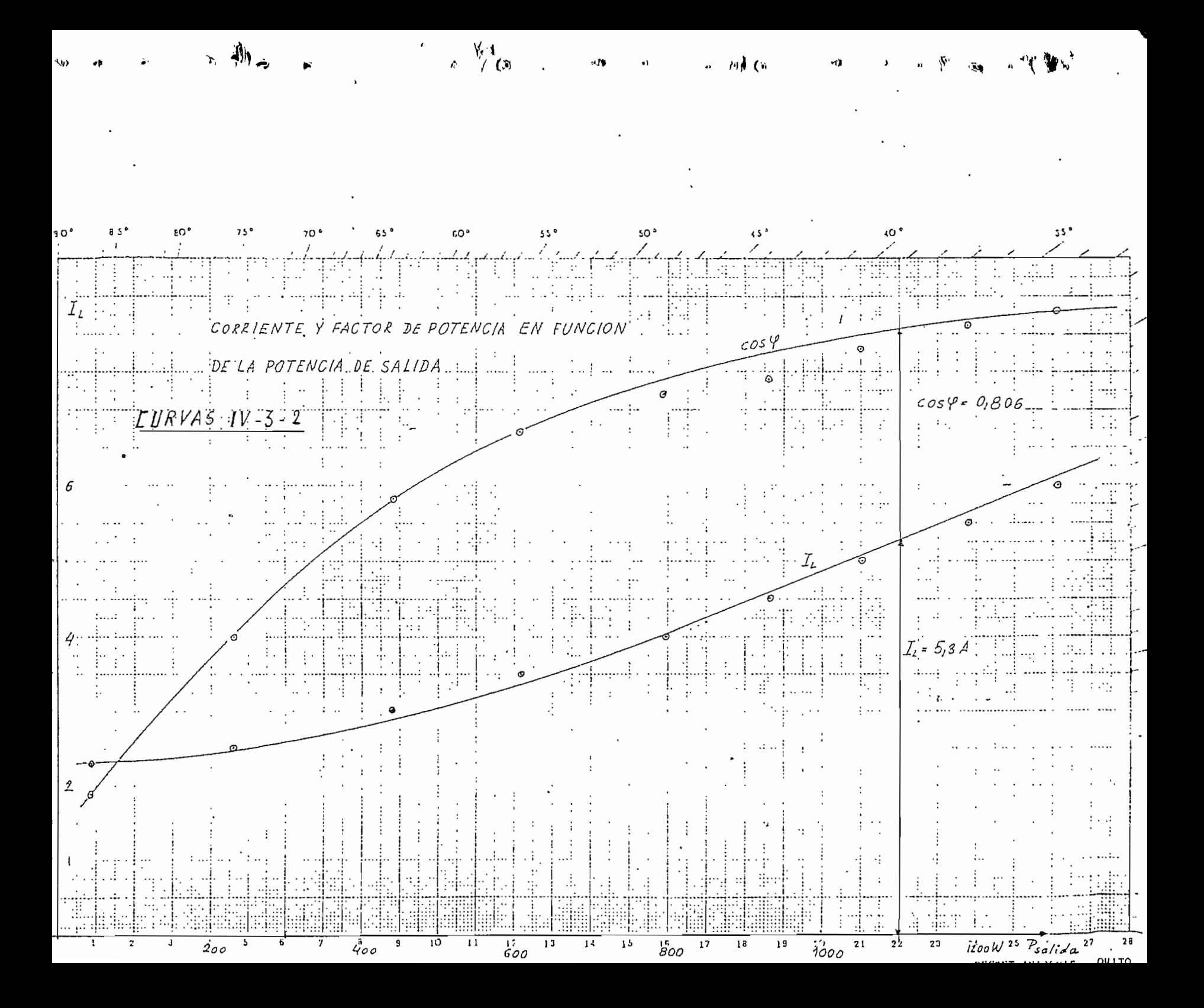

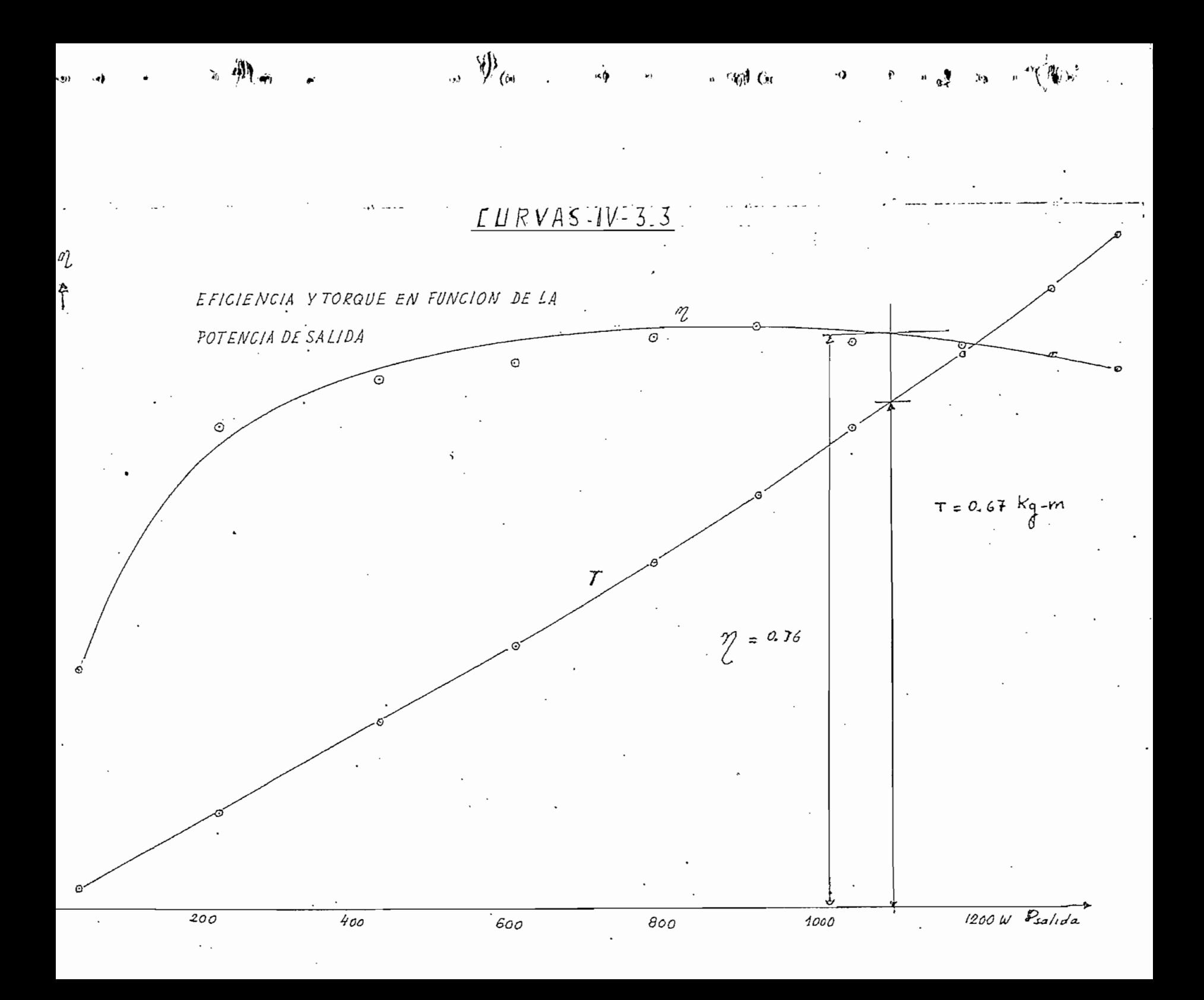

 $-74 -$ 

## CAPITULO V

 $\vec{r}$ 

### C O N C L U S IONE S

En el cuadro V - 1 estarían las conclusiones ya que en el se ran los valores de las cantidades calculadas con las medidas, del motor.

En términos generales se puede decir,que la coincidencia entre éstos es bastante buena, ya que por los factores impuestos de manera aproximada (por ejemplo curva de magnetización real del hierro, etc) no se podía esperar resultados de cálculo más precisos.

En cuanto a la diferencia de valores de pérdidas en el cobre calculados con respecto a las obtenidas en la prueba de corto circuito hay que señalar lo siguiente :

- La corriente de fase del rotor, en corto circuito, es bastante  $1$ . mayor que en régimen normal, porque la corriente de magnetización desaparece casi completamente en corto circuito. El valor de las pérdidas en el cobre se calculó con los valores nominales de I, e  $I_2^1$  y hay que considerar que con la condición de:  $I_{\text{rec}} = I_{\text{IN}}$  ;  $I_{\text{rec}} \gg I_{\text{2N}}$  Las perdidos en La Prueba de cortocircuito. serán mucho mayores.
- 2). No se conoce un método exacto para calcular las pérdidas que se producen en la superficie del rotor en la prueba de cortocircui\_ to. Se estima que .estas pérdidas son bastante grandes, porque a superficie del rotor, siendo las ranuras cerradas, permite<br>1 pleno desarrollo de este tipo de pérdidas.

CUADRO COMPARATIVO DE LOS VALORES NOMINALES DEL MOTOR. CALCULADOS E IMPUESTOS VS LOS DBTENIDOS EN LAS CURVAS DE CAS PRUEBAS

CUADRO V - 1

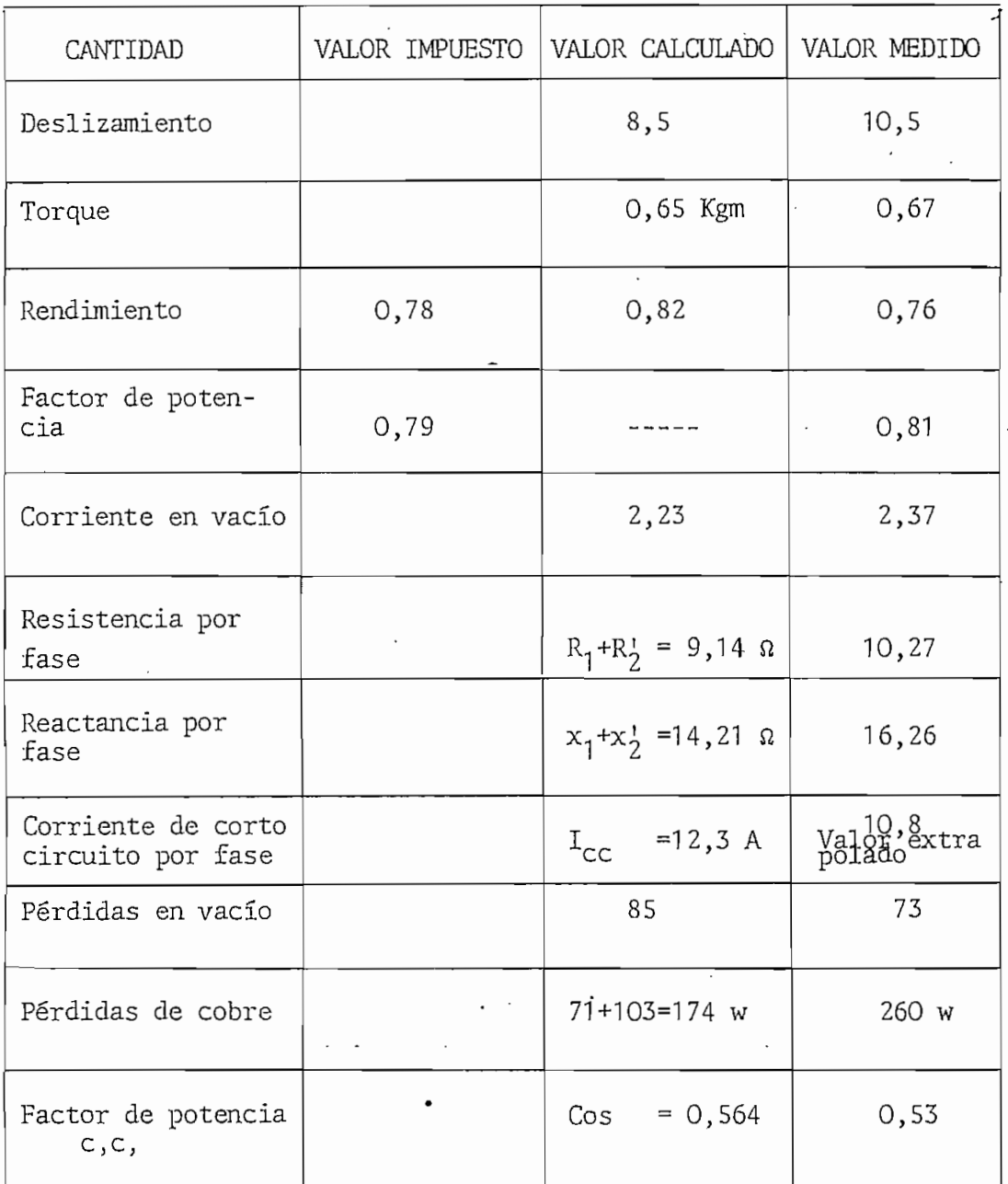

## REFERENCIA

Para mejor conocimiento sobre las armónicas y su in-REFERENCIA 1. fluencia en el comportamiento de los motores asincró nicos, se debe consultar: Teoría de las máquinas de corriente alterna de Alexander S. Langssalorf Segunda Edición. Capítulo IV.

7

- REFERENCIA  $2.$ El conocimiento de los factores de distribución y de paso de bobina. Se puede obtener en: Electric Machinery de Fitzgerald - Kinsley - Kusko Tercera Edición. páginas 606-607-608.
- El libro. Cálculo Industrial de máquinas eléctricas. REFERENCIA  $\mathcal{Z}$ Tomo II. Autor, Juan Corrales Martin da conocimientos claros sobre corriente eficaz en los anillos de la jaula rotórica de los motores asincrónicos. páginas 277 y 278.
- Los valores de  $a_i y \nless f s$  constan en la curva de la fi REFERENCIA 4. gura I - 10. Capítulo I.
- REFERENCIA 5, El dibujo de las curvas de magnetización para chapas de dínamo, está en las hojas siguientes: a esta información.

Ī

La curva utilizada para determinar H a partir de B co

nocida, es la VIO = 3 w/Kg que es la más utilizada cuando no se conoce la curva real del material emplea^ do.como en el caso presente.

 $^{\prime}t^{\prime}$ 

- A 6. A continuación del dibujo de la curva anterior está el de la curva de magnetización para coronas de estator y rotor. De la curva V10 =  $3 w/Kg$  se obtuvo el Valor de H para el cálculo de la fmm. en las coronas del estator y rotor.
- REFERENCIA 7, A continuación d'e las 2 curvas anteriores está la tabla de valores que la que se obtuvo el factor de amortiguamiento<sup>d</sup>de la dispersión en el entrehierro, para rotores jaula de ardilla.

 $\langle$ 

 $-76 -$ 

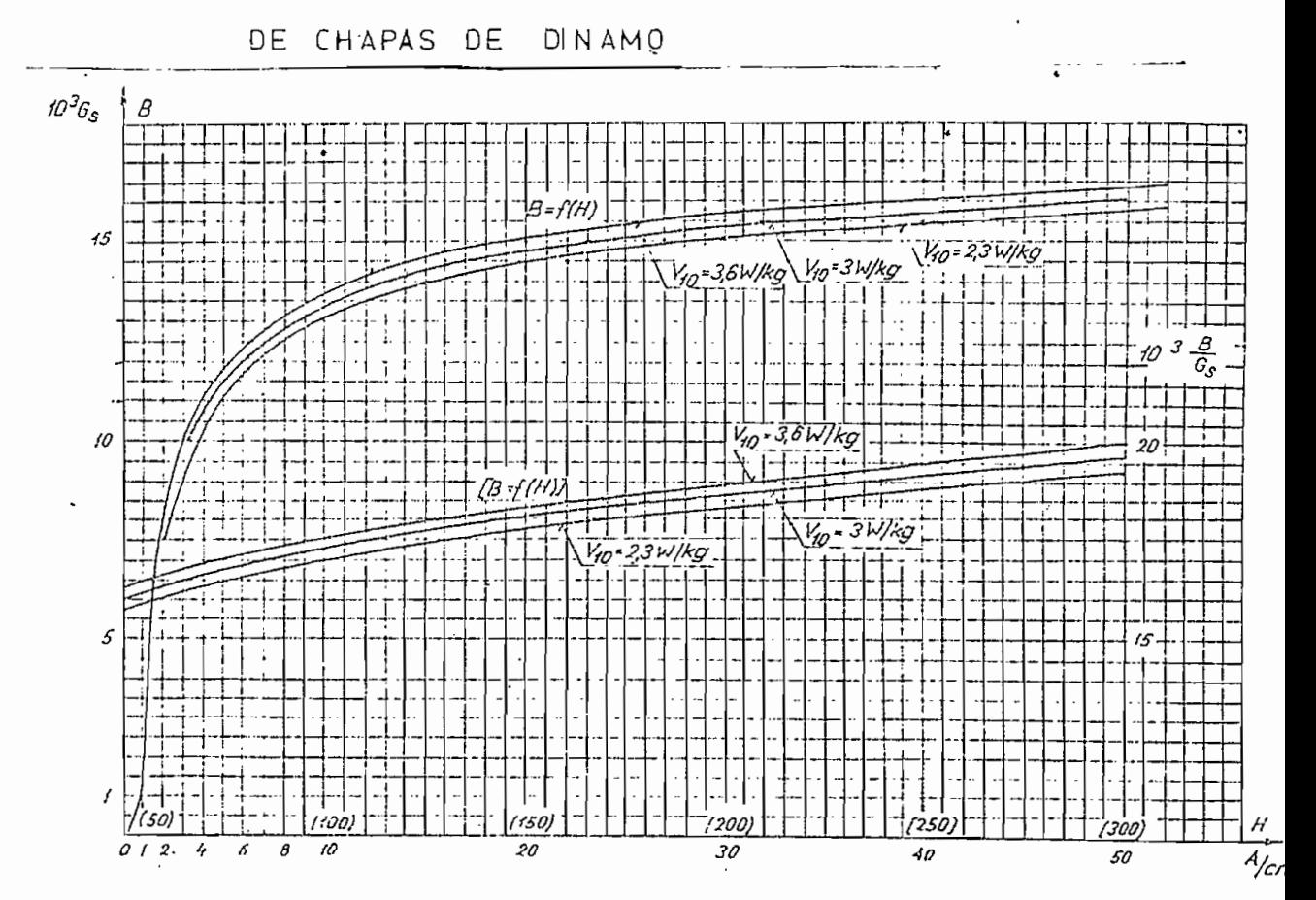

CURVA DE MAGNETIZACION

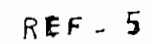

## CURVA DE MAGNETIZACION PARA LA CORONA

DE MAQUINAS ASINCRÓNICAS

 $\psi_{\tilde{t}_k}$ 

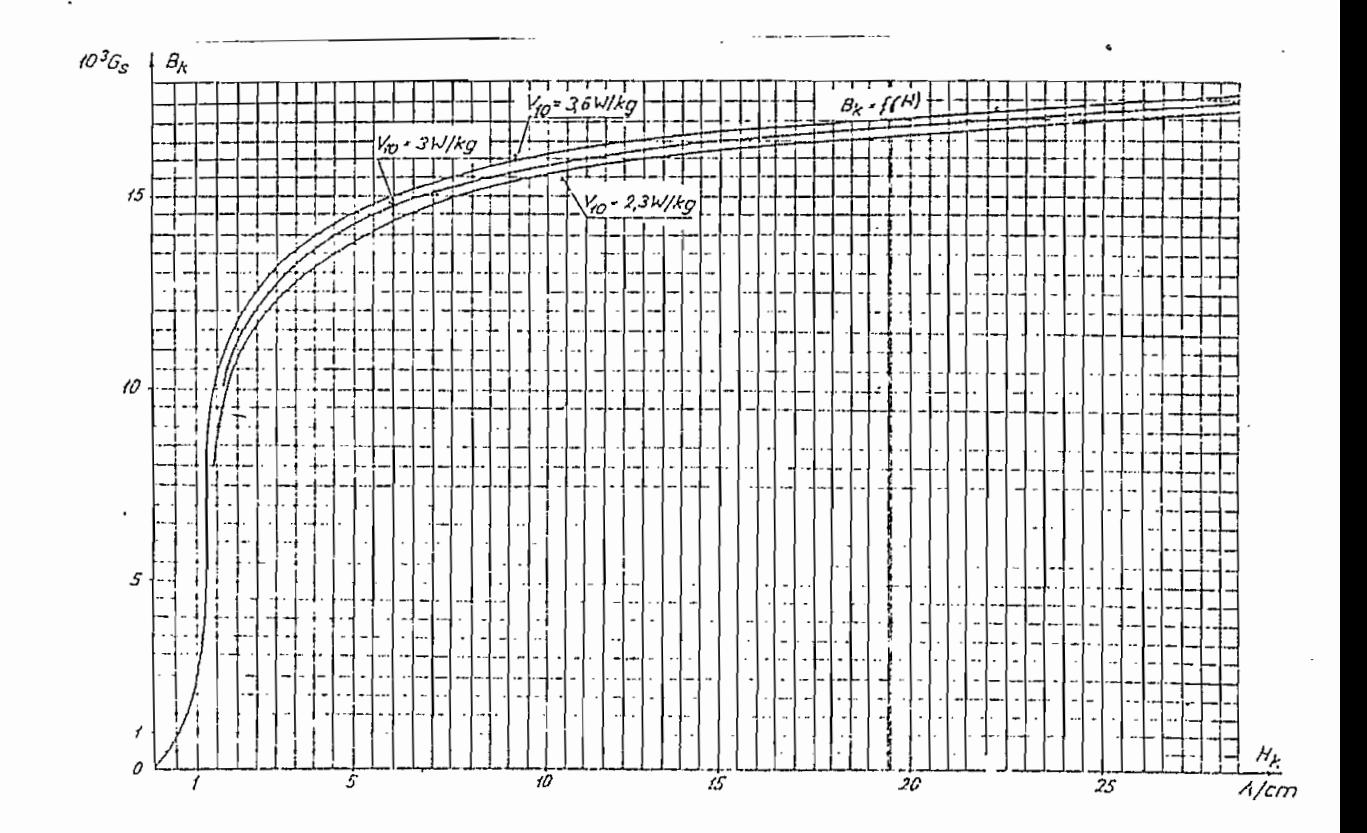

 $REF - 6$ 

FALTUR UE A MUNITIGUAMIENTO DE LA UISPERSION DEL ENTREHIERRO PRIMARIA SI EL ROTOR ES TIPO JAULA DE ARDILLA

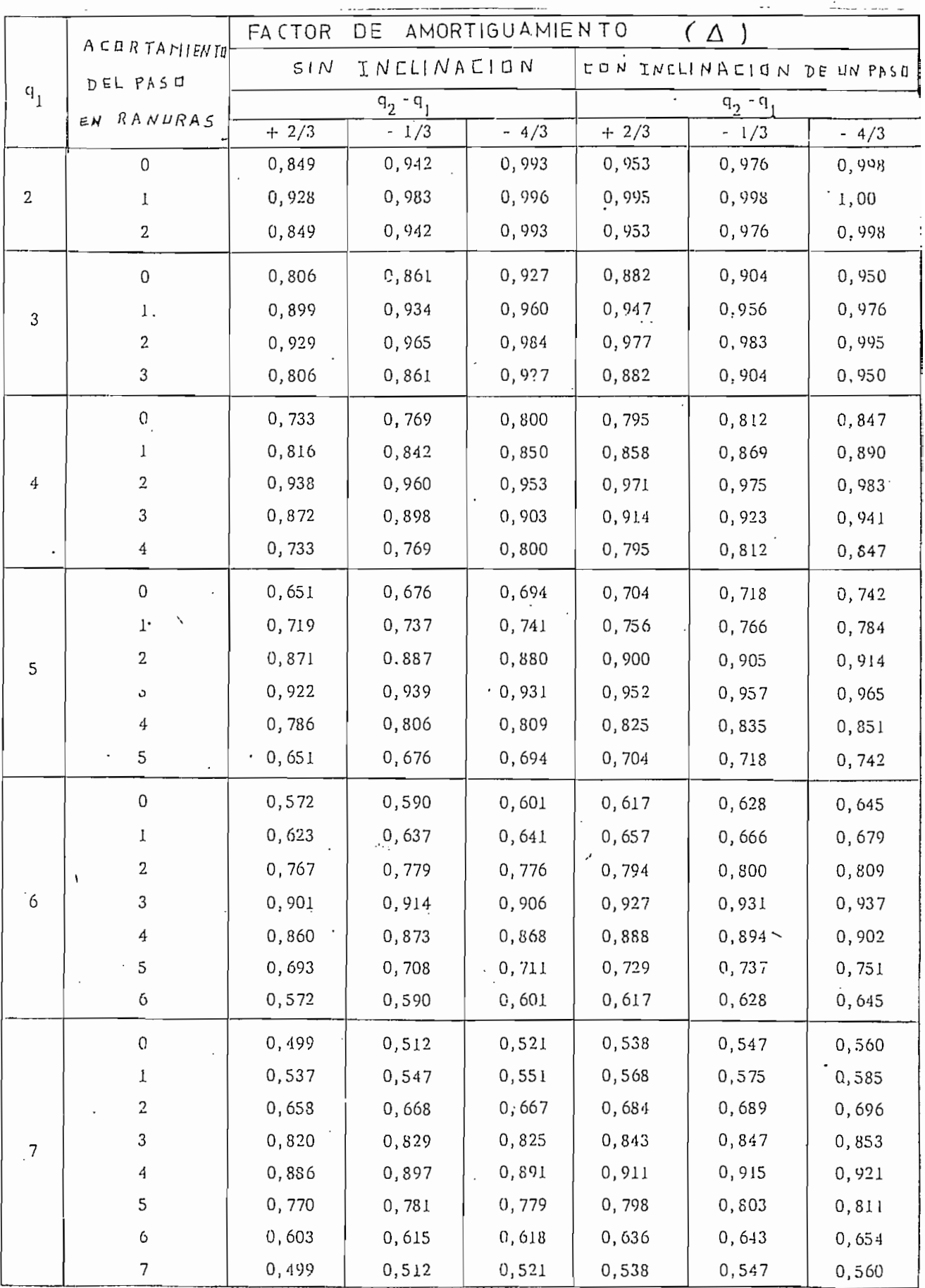

 $REF = z$
## BIBLIOGRAFÍA

lero. MAQUINAS DE CORRIENTE ALTERNA Autor: Michael Liwschitz-Garik Clyde C. Whipple Editor: C.E.C.S.A, Sta. Impresión  $2d<sub>o</sub>$ . TEORIA DE LAS MAQUINAS DE CO- Autor: Alexander S. Langsdorf RRIENTE ALTERNA 2da. Edición,

Editor: Mc.Graw - Hill.

3ero, ELECTRIC MACHINERY **Autor** : Fitzgerald - Kingsley - $K<sub>11</sub>$ sko.

Editor: Me Graw - Hill, Koga Kusha 3ra, Edición.

CALCULO INDUSTRIAL DE MAQUINAS Tomo II, Método de Cálculo. 4to. ELECTRICAS Autor: Juan Corrales Martin

Editor: PANAE

VADEMECUM DEL BOBINADOR DE MA- Autor: Paul Arnoux Sto. Editor: SINTES - BARCELONA QUINAS ELÉCTRICAS2da, Edición.